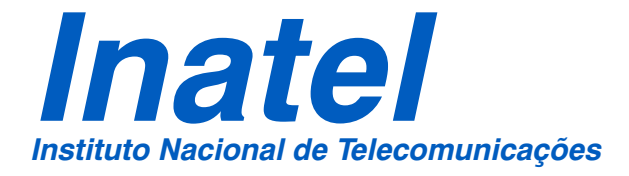

UMA EFICIENTE ABORDAGEM NUMÉRICA PARA A LINEARIZAÇÃO DE AMPLIFICADORES DE POTÊNCIA EM RF COM OS RECURSOS DA TÉCNICA DE PRÉ-DISTORÇÃO DIGITAL

MARCOS PAULO DE SOUZA SILVA

JUNHO / 2004

**"Uma eficiente abordagem numérica para a linearização de Amplificadores de Potência em RF com os recursos da técnica de Pré-Distorção Digital"** 

### MARCOS PAULO DE SOUZA SILVA

Dissertação apresentada ao Instituto Nacional de Telecomunicações, como parte dos requisitos para obtenção do Título de Mestre em Engenharia Elétrica.

ORIENTADOR: Prof. Dr. Maurício Silveira

Santa Rita do Sapucaí 2004

## **FOLHA DE APROVAÇÃO**

Dissertação defendida e aprovada em 18 / 06 / 2004, pela comissão julgadora:

### **Prof. Dr. Maurício Silveira DTE/INATEL**

\_\_\_\_\_\_\_\_\_\_\_\_\_\_\_\_\_\_\_\_\_\_\_\_\_\_\_\_\_\_\_\_\_\_\_\_\_\_\_\_\_\_\_\_\_\_\_\_\_\_\_\_\_\_\_\_\_\_\_\_\_\_\_\_\_\_\_\_

### **Prof. Dr. Yuzo Iano DECOM/FEEC/UNICAMP**

\_\_\_\_\_\_\_\_\_\_\_\_\_\_\_\_\_\_\_\_\_\_\_\_\_\_\_\_\_\_\_\_\_\_\_\_\_\_\_\_\_\_\_\_\_\_\_\_\_\_\_\_\_\_\_\_\_\_\_\_\_\_\_\_\_\_\_\_

### **Prof. Dr. Sandro Adriano Fasolo DTE/INATEL**

\_\_\_\_\_\_\_\_\_\_\_\_\_\_\_\_\_\_\_\_\_\_\_\_\_\_\_\_\_\_\_\_\_\_\_\_\_\_\_\_\_\_\_\_\_\_\_\_\_\_\_\_\_\_\_\_\_\_\_\_\_\_\_\_\_\_\_

**Coordenador do Curso de Mestrado Prof. Dr. Adonias Costa da Silveira** 

\_\_\_\_\_\_\_\_\_\_\_\_\_\_\_\_\_\_\_\_\_\_\_\_\_\_\_\_\_\_\_\_\_\_\_\_\_\_\_\_\_\_\_\_\_\_\_\_\_\_\_\_\_\_\_\_\_\_\_\_\_\_\_\_\_\_\_

### **MENSAGEM**

"Hoje começo uma nova vida.

 Hoje mudo minha pele velha que sofreu, por muito tempo, as machucaduras do fracasso e os ferimentos da mediocridade.

Hoje renasço e meu berço é uma vinha onde há frutas para todos.

 Hoje colherei uvas da sabedoria da mais alta e carregada videira da vinha, pois elas foram plantadas pelos mais sábios de minha profissão que me antecederam, geração após geração.

 Hoje provarei o sabor das uvas destas videiras e, em verdade, engolirei a semente do êxito incrustada em cada uva e uma nova vida brotará dentro de mim.

A carreira por mim escolhida é plena de oportunidades, embora repleta de desgosto e desespero, e se os corpos daqueles que fracassaram fossem empilhados um em cima de outro, lançariam sua sombra sobre todas as pirâmides da terra.

 Contudo, eu não fracassei como os outros, pois em minhas mãos tenho agora o mapa que me guiará por águas mais perigosas, as costas que, ontem mesmo, pareciam apenas um sonho"

> O MAIOR VENDEDOR DO MUNDO O.G. MANDINO

### **AGRADECIMENTO ESPECIAL**

Aos meus pais **Gilson** e **Vera**, que se esforçaram para a realização deste trabalho, muito mais do que eu, pois se privaram de muitas coisas na vida para me poderem dar o que julgam de mais importante e que ninguém vai poder tomar de mim e de meu irmão: a EDUCAÇÃO. Dedicolhes este trabalho, pois sem eles não teria condições de realizá-lo.

A minha musa inspiradora: *ADRIANA FERREIRA D´AMICO* 

### **AGRADECIMENTOS**

 Primeiramente, a **DEUS** e a todos os **Santos** a quem recorri nas horas de dificuldades e desânimos.

 Aos meus pais **Gilson** e **Vera**, pelo apoio, incentivo, amor e principalmente por acreditarem no meu potencial.

 Aos meus familiares e meu irmão **Gilsinho**, que sempre me incentivaram e muitas vezes me chamaram até de louco.

Ao Professor **Dr. Maurício Silveira**, pela excelente orientação durante a elaboração deste trabalho e pelos seus ensinamentos, não só técnicos mas também humanos, pois muito aprendi com esta fantástica pessoa.

Aos amigos feitos durante o período em que estive em Santa Rita, em especial aos amigos **Henry** e **Adriano**, que me ajudaram e também desenvolveram recursos para que este trabalho fosse concretizado.

Ao Prof. **Dr. Wilton Ney do Amaral Pereira**, pelos ensinamentos, orientações, e pelas experiências transmitidas.

Ao Prof. **Dr. Leonardo Mendes**, DECOM/FEEC/UNICAMP, meu primeiro orientador de Mestrado, que muito me ensinou dando-me a oportunidade de iniciar os estudos de Mestrado.

Ao Prof. **José Maria da Silva Souza** que me incentivou, dando-me oportunidade e convidando-me a trabalhar com Iniciação Científica (*IC*), fazendo parte do primeiro grupo de Pesquisas e Desenvolvimento de Dispositivos Lógicos Programáveis (*Programmable Logic Devices – PLD´s*) no INATEL.

Ao Prof. **Francisco Máximo Ferreira Neto**, que fez as devidas correções de Língua Portuguesa nesta dissertação.

Ao Prof. MSc. **Carlos Nazareth Motta Marins** que além da amizade, forneceu os Programas: *Virtual Tec* e *Análise de Distorções não lineares*, que geraram alguns gráficos que estão presentes nesta dissertação no capítulo 3.

A todos os professores e funcionários do Instituto Nacional de Telecomunicações e da Linear Equipamentos Eletrônicos S.A., em especial ao MSc. **José de Souza Lima**, que, de alguma forma, contribuíram para o meu trabalho.

Ao *CNPq*, a *ERICSSON*, a *FINATEL* e à Financiadora de Estudos e Projetos (*FINEP*) do Ministério da Ciência e Tecnologia com recursos do Fundo Setorial para Desenvolvimento Tecnológico das Comunicações (*Funttel*), que me concederam bolsas de estudo.

A *Agilent Technologies* pelas licenças fornecidas do software *Advanced Design System* (*ADS*) *2002C* e *2003A*. Cabe ainda ressaltar que recentemente conseguimos mais cinco licenças da versão full do software, sendo que apenas um número reduzido de Instituições de Ensino no Mundo obtiveram esse privilégio, sendo a maioria delas nos Estados Unidos e apenas uma fora, o Instituto Nacional de Telecomunicações – INATEL, realizando um sério trabalho em desenvolvimento de projetos e pesquisas.

A *Altera Corporation* pelas licenças doadas dos softwares: *Max-PlusII*, *Quartus II* ao Grupo PLD do Inatel.

A Gabriela Ayres Nascimento, grande amiga.

Enfim, agradeço a VIDA e as oportunidades que ela tem me proporcionado.

"O que escrevo nasce de meu próprio amadurecimento, um trajeto de altos e baixos, pontos luminosos e zonas de sombra. Nesse curso entendi que a vida não tece apenas uma teia de perdas, mas nos proporciona uma sucessão de ganhos".

### LYA LUFT - PERDAS E GANHOS

# **ÍNDICE**

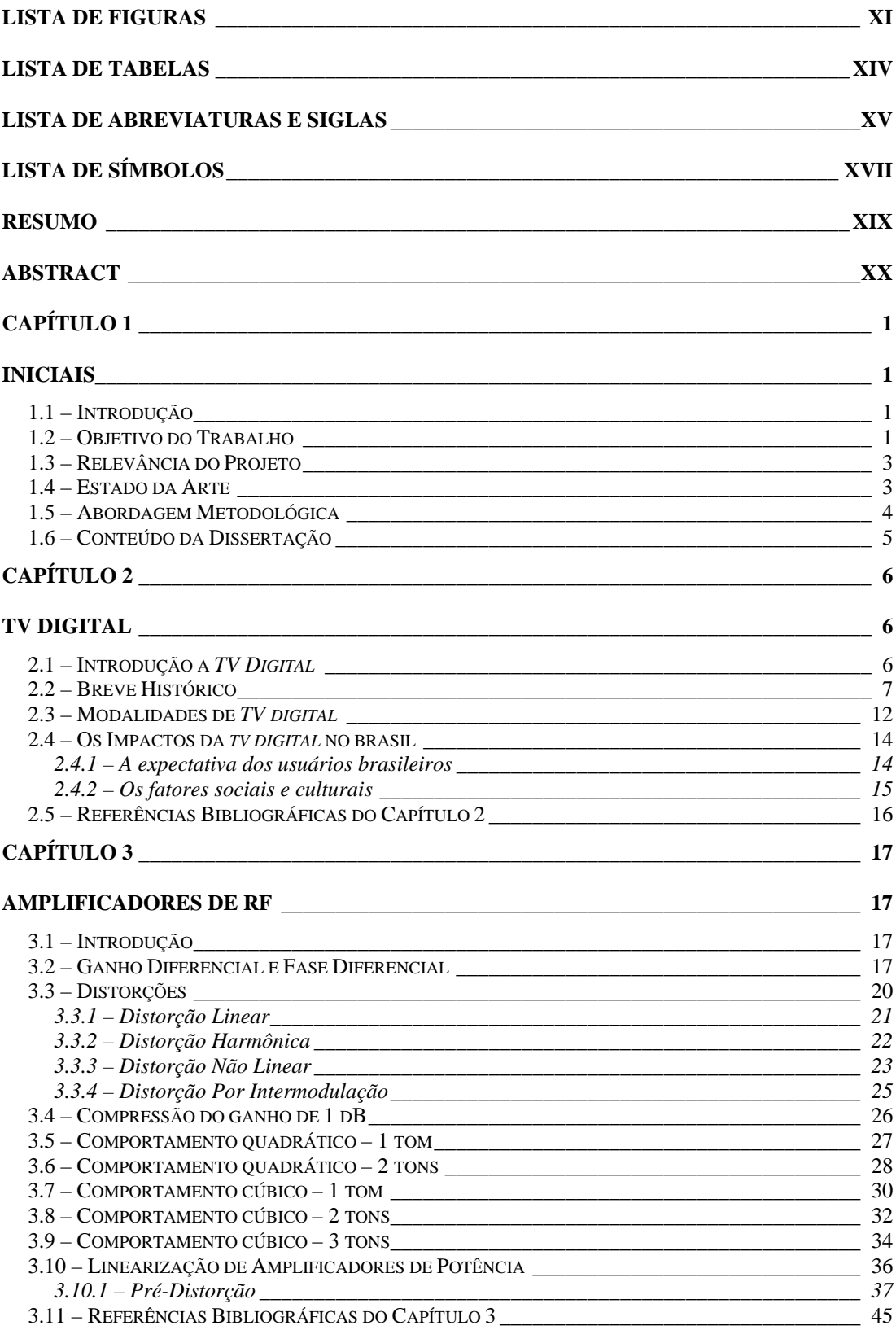

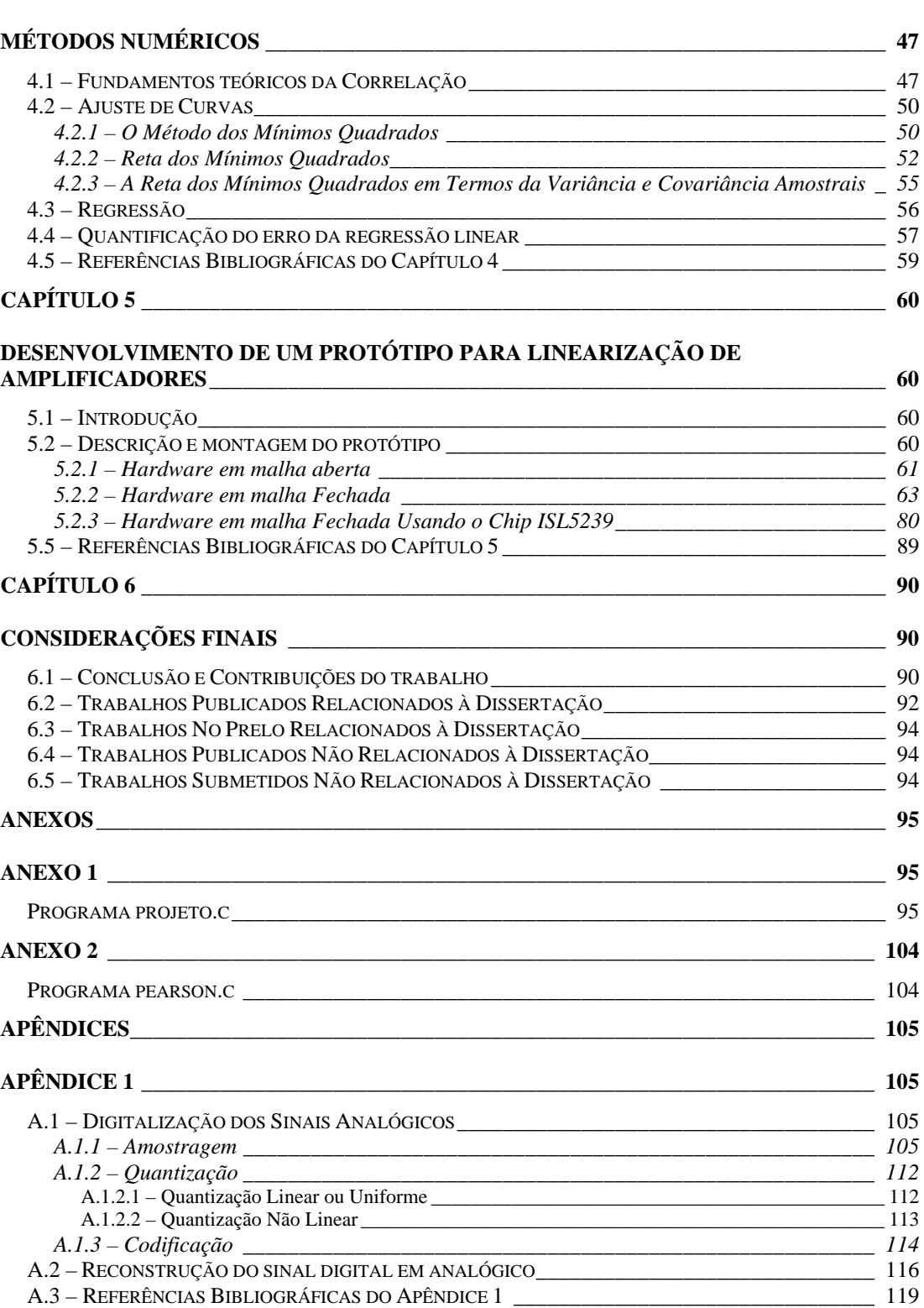

## **LISTA DE FIGURAS**

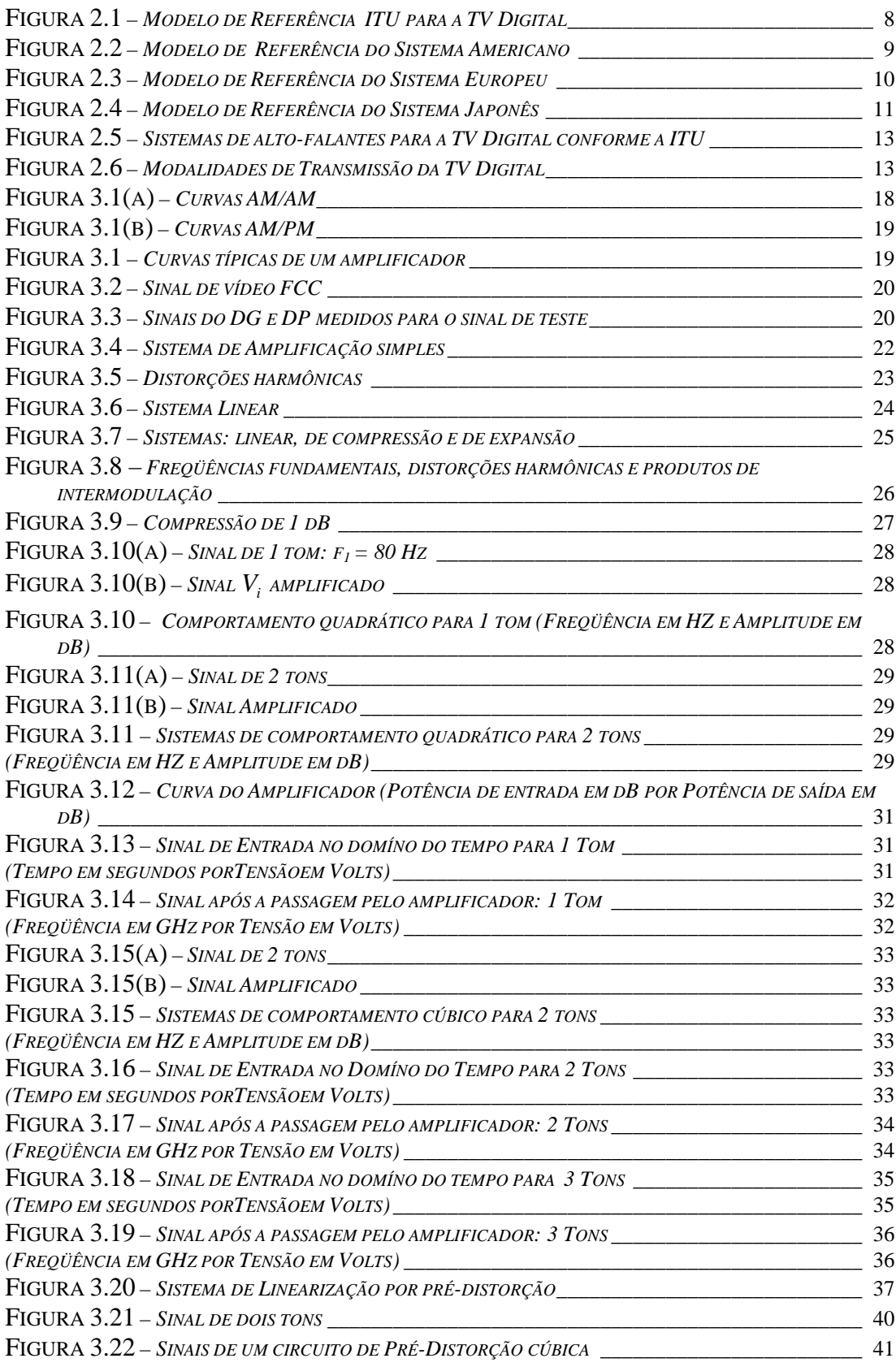

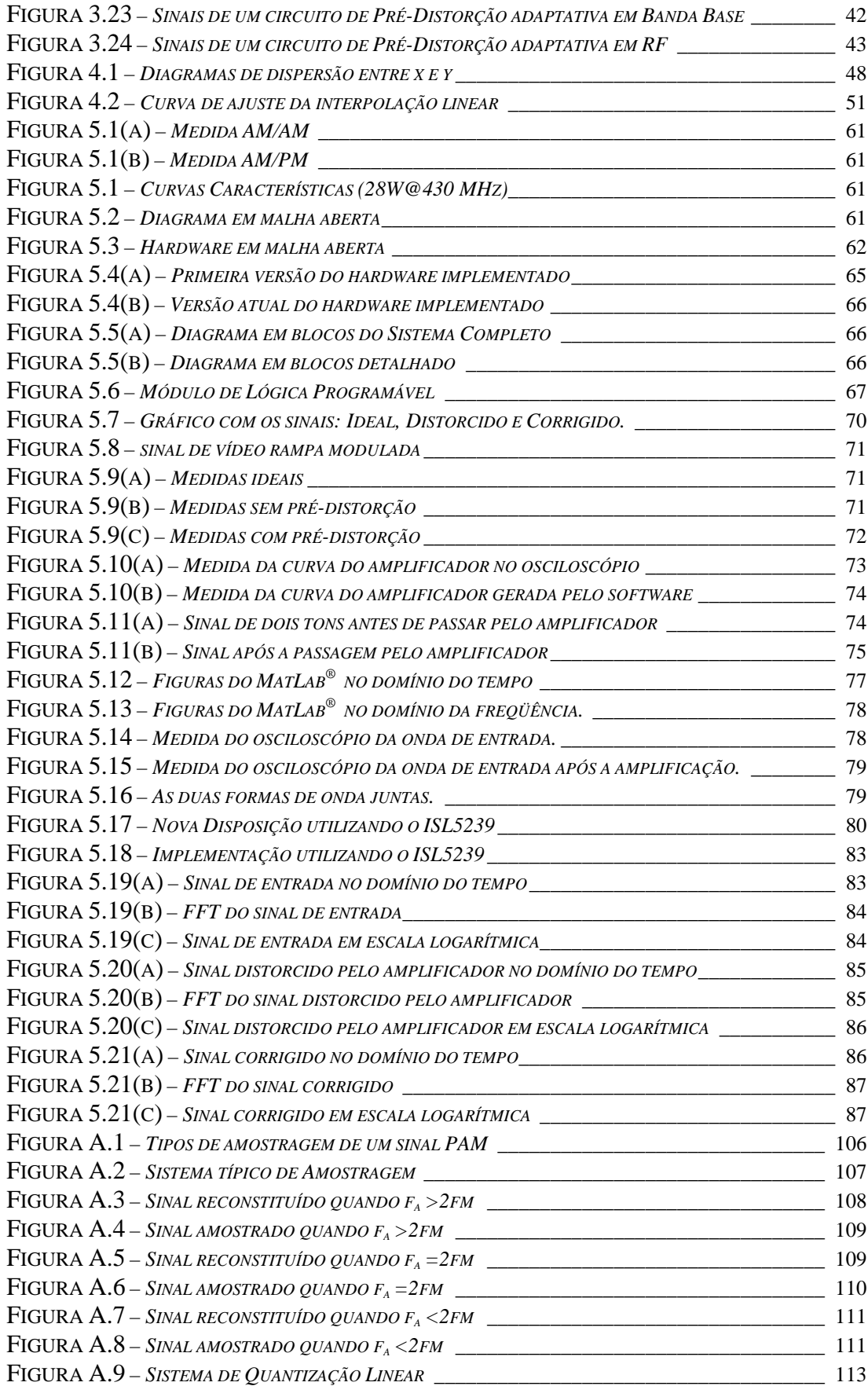

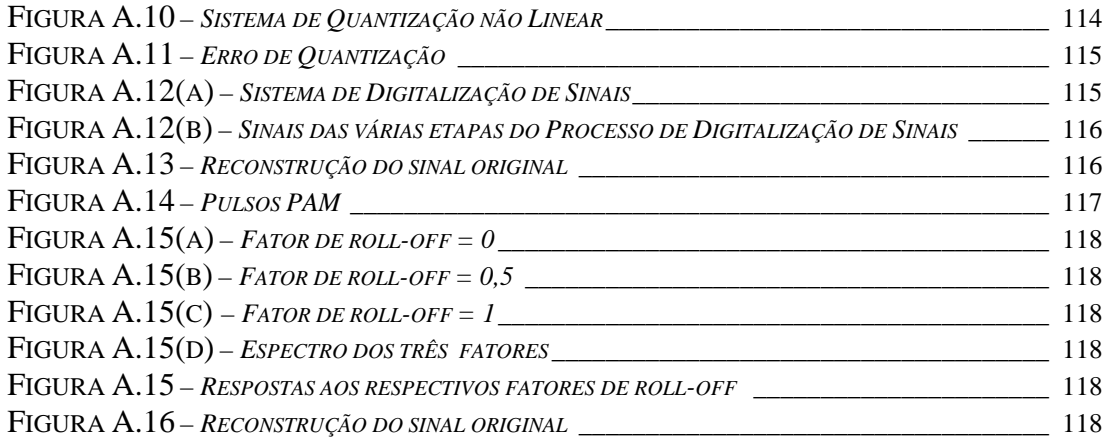

## **LISTA DE TABELAS**

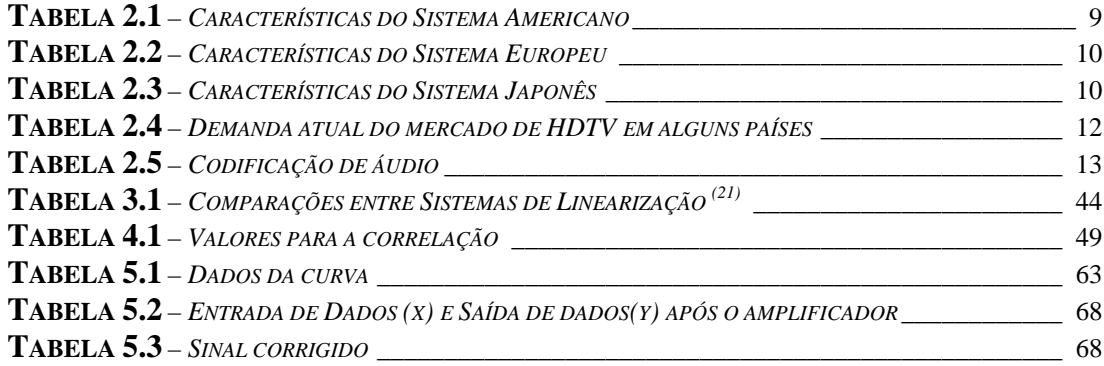

### **LISTA DE ABREVIATURAS E SIGLAS**

AD – Analógico/Digital AAC – Advanced Audio Coding ABERT – Associação Brasileira de Emissoras de Rádio e Televisão AC 3 – Audio Code number 3 ADS – Advanced Design System ANATEL – Agência Nacional de Telecomunicações ATSC – Advanced Television System Committee BC – Backward Compatible BST-OFDM – Bandwidth Segmented Transmission – Orthogonal Frequency Division Multiplexing BW – Bandwidth CD – Compact Disc CNPq – Conselho Nacional de Desenvolvimento Científico e Tecnológico COFDM – Coded Orthogonal Frequency Division Multiplexing DA – Digital/Analógico DC – Direct current DECOM – Departamento de Comunicações DG – Ganho Diferencial DHT – Distorção Harmônica Total DiBEG – Japan's Digital Broadcasting Experts Group DMB – Digital Multimedia Broadcast DP – Fase Diferencial DQPSK – Diferential Quadrature Phase Shift Keying DSP – Processador Digital de Sinais DTE – Departamento de Telecomunicações DTTB – Digital Terrestrial Television Broadcasting DUT – Device under test DVB – Digital Video Broadcasting DVB-T – Digital Video Broadcasting Terrestrial DVD – Digital Video Disc EDTV – Enhanced Definition Television ETSI – European Telecommunications Standards Institute FCC – Federal Communications Commission FD – Faixa Dinâmica FDMA – Frequency Division Multiple Access FEEC – Faculdade de Engenharia Elétrica e de Computação FET – Transistor de Efeito de Campo FFT – Fast Fourier Transform FINATEL – Fundação do Instituto Nacional de Telecomunicações FPGA – Field Programmable Gate Array FUNTTEL – Fundo Setorial para Desenvolvimento Tecnológico das Comunicações GA – Grand Alliance HDTV – High Definition Television HPA – High Power Amplifier IC – Iniciação Científica IEE – Divisão de Engenharia Eletrônica do Instituto Tecnológico de Aeronáutica

IEEE – Institute of Electrical and Electronics Engineers

IF (FI) – Intermediate Frequency

IIS – Interferência Intersimbólica

IMD – Intermodulation Distortion

INATEL – Instituto Nacional de Telecomunicações

ISDB – Integrated Service Digital Broadcasting

ISDB-T – Integrated Service Digital Broadcasting Terrestrial

ITA – Instituto Tecnológico da Aeronáutica

ITU – International Telecommunications Union

ITU-R – International Telecommunications Union – Radiocommunication Sector

LUT – Look Up-Table

LMDS – Local Multipoint Distribution System

MCT – Ministério da Ciência e Tecnologia

MLP – Módulo de Lógica Programável

MMDS – Multipoint Microwave Distribution System

MPEG – Moving Pictures Experts Group

MTT-S – Microwave Theory and Techniques Society

MUSE – Multiple Sub-Nyquist Sampling Encoding

NTSC – National Television Systems Committee

PA – Power Amplifier

PAM – Modulação por Amplitude de Pulso

PC – Personal Computer

PCM – Modulação por Código de Pulso

PIP – Picture in Picture

PLD´s – Programmable Logic Device

PSK – Phase Shift Keying

QAM – Quadrature Phase Amplitude Modulation

QPSK – Quadrature Phase Shift Keying

RA – Razão ou Relação de Aspecto

RF – Rádio Freqüência

S.A. – Sociedade Anônima

SDTV – Standard Definition Television

SET - Sociedade Brasileira de Engenharia de Televisão

SMPTE – A Society of Motion Picture and Television Engineers

SNR – Signal Noise Ratio

TDMA – Time Division Multiple Access

TV – Televisão

UHF - Ultra High Frequency

UNICAMP – Universidade Estadual de Campinas

VCR – Video Cassette Recorder

VHF – Very High Frequency

VSB – Vestigial Side Band

## **LISTA DE SÍMBOLOS**

### **CAPÍTULO 3**

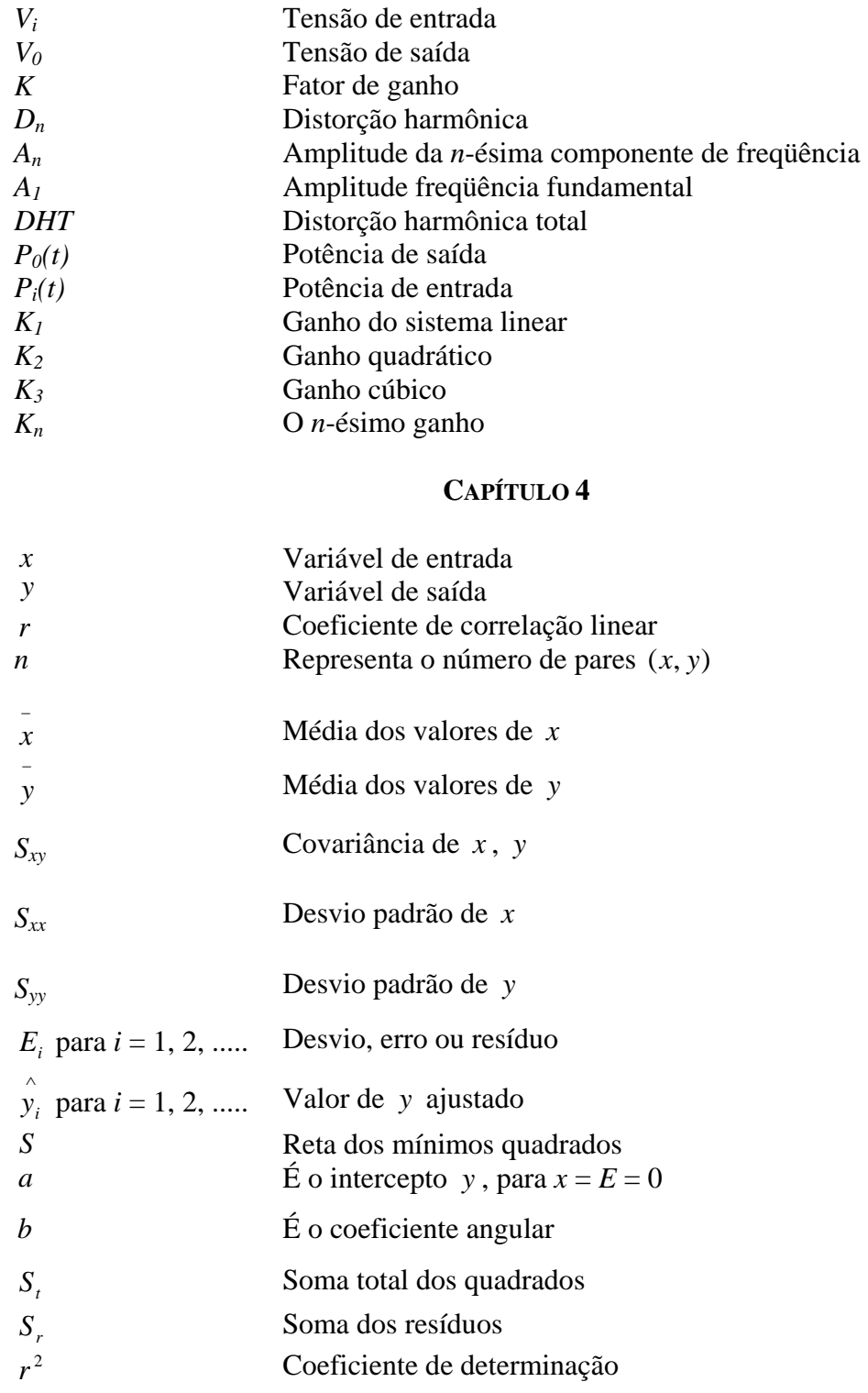

### **CAPÍTULO 5**

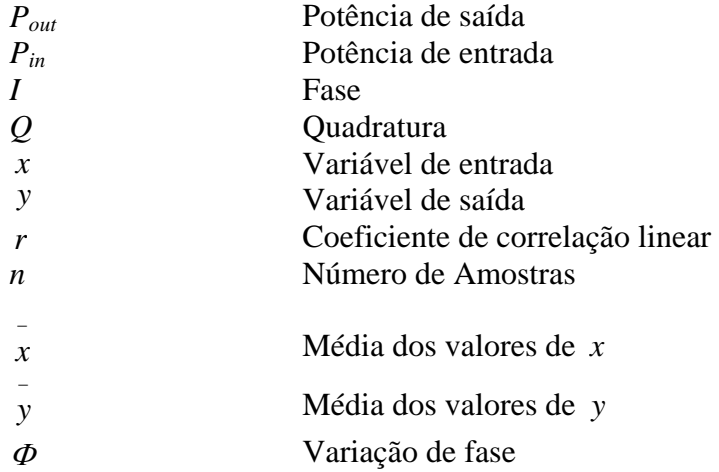

### **RESUMO**

SILVA, M.P.S. Uma Eficiente Abordagem Numérica para a Linearização de Amplificadores de Potência em RF com os Recursos da Técnica de Pré-Distorção Digital. Santa Rita do Sapucaí, M.G., 2004. Instituto Nacional de Telecomunicações - INATEL.

As não linearidades de dispositivos para certas aplicações são indesejáveis. Elas ocorrem nos diversos equipamentos eletrônicos para Sistemas de Telecomunicações, no nosso caso, em específico, elas estão presentes na transmissão de sinais de *TV Digital*, totalmente dependentes de amplificadores de potência em Rádio Freqüência (*RF*). Devido ao comportamento não linear faz-se necessário realizar prévios estudos dos dispositivos e circuitos que realizem a linearização.

O enfoque principal desta dissertação, além da teoria, foi o desenvolvimento de uma parte experimental com a criação de um protótipo. Este, juntamente com a utilização de métodos numéricos aplicados aos recursos da pré-distorção digital permitem linearizar, de forma eficiente, os sinais de *TV*. Este processo se inicia com os modelos analógicos e tem hoje um grande desenvolvimento com aqueles digitais.

**Palavras-chave:** Linearização, Métodos Numéricos, Amplificadores de Potência de RF, Pré-Distorção Digital, Controle Adaptativo.

### **ABSTRACT**

SILVA, M.P.S. An Efficient Numerical Approach for the RF Power Amplifier Linearization Using Digital Pre-Distortion Techniques. Santa Rita do Sapucaí, M.G., Brazil, 2004. National Institute of Telecommunication - INATEL.

 The non-linearization of devices for certain applications is undesirable and they occur in many electronic types of equipment for Telecommunications Systems. In our specific case they are present in the transmission of Digital TV signals strongly dependent of the RF power amplifiers. Due to the nonlinear behavior one becomes necessary to accomplish previous studies of the devices and circuits that carry through the linearization.

The main focus of this dissertation besides the theory was the development of an experimental practical part, with the creation of a prototype. This, together with the use of some numerical methods applied to the resources of the digital predistortion; permit us to set an efficient linearization of the TV signals. This process starts on the analog models and have nowadays a great development with the digital one.

**Index Terms:** Linearization, Numerical Methods, RF Power Amplifiers, Digital Pre-Distortion, Adaptive Control.

### **CAPÍTULO 1**

### **INICIAIS**

#### **1.1 – INTRODUÇÃO**

 O Grupo de Pesquisa em *HDTV* do Instituto Nacional de Telecomunicações (*INATEL*) foi formado no início 2003, com a missão de desenvolver um sistema para transmissão de *TV Digital*, independente do padrão que venha a ser adotado no Brasil.

 Um dos objetivos essenciais deste projeto é o desenvolvimento de um trabalho de cooperação em Pesquisa entre o *INATEL*, e a *Empresa Linear Equipamentos Eletrônicos S.A.*, sendo este aprovado pela Financiadora de Estudos e Projetos do Ministério da Ciência e Tecnologia (*Finep*), com recursos do Fundo Setorial para o Desenvolvimento Tecnológico das Telecomunicações (*Funttel*).

 A idéia fundamental que norteia este nosso Projeto é permitir que um grande número de alunos de Iniciação Científica e Mestrado do Grupo de Pesquisa possam, ao mesmo tempo concluir seus estudos, participar do projeto dos diversos módulos do sistema de transmissão digital de sinais digitais de vídeo, implementação e testes de um equipamento de fundamental importância para o nosso País, de modo que possamos cumprir todas as etapas almejadas, dentro do prazo que está sendo proposto para a homologação do equipamento pela Agência Nacional de Telecomunicações (*ANATEL*).

#### **1.2 – OBJETIVO DO TRABALHO**

 O presente trabalho se propôs a eliminar o problema da não linearidade de amplificadores de RF, que geram altos níveis de intermodulação causando interferência nos canais adjacentes além da distorção do próprio sinal de vídeo em teste. A solução comumente usada por engenheiros da área é fazer um recuo (*backoff*) da região não linear o que acarreta uma perda na eficiência do modelo adotando como principal objetivo criar e otimizar o hardware a fim de torná-lo adaptativo, o que em uma primeira implementação pode ser feita com o uso de PLD´s. O principal desafio foi desenvolver um software que faz o processamento do sinal em tempo real tornando o módulo em teste com característica linear. Esta pesquisa é de grande valia para o projeto de *HDTV* o qual exige uma rigorosa eficiência no espectro.

 A linha de pesquisa delineada nesta dissertação está intimamente vinculada ao trabalho de cooperação tecnológica entre o INATEL/LINEAR cujo objetivo está enfocado dentro da área: *Dispositivos de Alta Freqüência* envolvendo derivações nas sub-áreas: *Análise Numérica de Dispositivos Não Lineares* e *Linearização de Amplificadores de Potência em RF*.

 É uma área de vital importância, pois estará vinculada ao sistema completo de transmissão de *TV Digital*, dentro dos padrões a serem fixados pela ANATEL. Este Projeto atende a uma demanda solicitada pelo governo de podermos implementar um equipamento de produção nacional e que seja competitivo aos equipamentos importados que já estão disponíveis nos mercados externos ao nosso País. Este foi um crédito dado ao nosso Instituto pela sua tradição na execução de Projetos com uma ampla iteração com Empresas. Acrescente-se ainda, o fato da Empresa Linear ser a mais reconhecida em toda a América Latina por ter acumulado uma vasta experiência na produção de amplificadores de potência na faixa de *Ultra High Frequency* (*UHF*) e microondas de RF, e aqueles voltados para TV, dentro da conotação analógica.

 O Projeto derivado desta dissertação envolveu e envolverá diversas características acadêmicas no que tange a um domínio completo das ferramentas de apoio computacional usadas para a linearização de amplificadores de potência em *RF*, sendo que o *INATEL* já possuí algumas licenças de um poderoso programa computacional nesta área: o *ADS (Agilent)*. As restrições da legislação sobre a emissão de espúrios são bem mais rigorosas com sinais digitalmente modulados, exigindo uma eletrônica muito mais complexa que a utilizada tradicionalmente nos transmissores analógicos em uso no país. Na redução do tempo de desenvolvimento dos equipamentos de transmissão, são decisivas as ferramentas de análise numérica para estimar os efeitos das *não linearidades* dos componentes eletrônicos na emissão de espúrios.

 Pelas publicações já alcançadas pelo nosso grupo dentro desta área de pesquisa, temos completa consciência que todas as etapas delineadas para o projeto completo do sistema estão sendo e serão cumpridas. Esta pesquisa aplicada tem suscitado interesse de comunidades cientificas nacionais e internacionais o que tem sido constatado através de participações de pesquisadores do nosso grupo em congressos de fórum internacional.

#### **1.3 – RELEVÂNCIA DO PROJETO**

 Um dos pontos importantes do Projeto é o momento tecnológico, dado que em todo o mundo se procura implementar equipamentos de potência com maior eficiência na conversão da energia com a menor emissão de espúrios possível. Muitos periódicos de circulação internacional contemplam um número considerável de artigos que relatam o esforço dos pesquisadores em otimizar o desempenho dos amplificadores de potência de RF. As metas estabelecidas em níveis mundiais para que a transmissão por TV passe de analógica para digital em curto espaço de tempo tem provocado um grande surto de pesquisas envolvendo modelos não lineares em muitos laboratórios de renome internacional.

 Cabe ainda salientar, que são incontáveis os recursos economizados para o nosso País que irá trazer a implementação de um sistema completo de *HDTV*, com uma redução expressiva de dispositivos importados caso venhamos a produzi-lo. Isto força as nossas equipes de pesquisa em colaboração com Empresas, a trabalharem acelerado para a produção de um equipamento inteiramente nacional. Se levarmos em consideração que pelo menos uma unidade deste equipamento deverá estar em cada cidade do nosso País, e estimando-se (por baixo) em 2500 unidades, pode-se constatar que adicionando-se taxas de importação, os gastos chegarão a cifras de centenas de milhões de dólares. Isto faz com que todos estejamos concentrados em não medir esforços para que tal Projeto possa ser realizado, e que possa não somente trazer divisas ao País, mais seja também a nível acadêmico uma excelente oportunidade de fazer com que os nossos pesquisadores possam participar de um Projeto de interesse científico de toda a comunidade internacional.

### **1.4 – ESTADO DA ARTE**

 Grande parte dos circuitos eletrônicos usados em equipamentos de telecomunicações empregam dispositivos semicondutores não lineares. Integram o segmento os sintetizadores, moduladores, demoduladores e translatores espectrais (misturadores, conversores e multiplicadores de freqüência). A modelagem matemática desses dispositivos é um dos grandes desafios da engenharia, pois a análise não linear é uma área do conhecimento ainda em evolução, desprovida do notável suporte teórico operacional amplamente dominado dentro do enfoque da análise linear.

 Em análise não linear quase sempre busca-se adequar a um modelo linear limitado (linear por partes ou de excursão incremental), abordagem esta comum em circuitos ativos em pequenos sinais. Na operação em grandes sinais, esse procedimento diverge proporcionalmente ao nível do sinal aplicado, sendo a fronteira entre estes domínios bastante desfavorável na maioria das aplicações. Uma grande parte dos circuitos eletrônicos lineares de uso corrente comportam-se de forma não linear. Se a característica não linear do dispositivo for matematicamente bem definida, esse modelo permite analisar com precisão, o comportamento de misturadores, conversores e de multiplicadores de freqüência.

 Se a função de transferência do amplificador tem somente o termo de primeira ordem, a sua saída será uma função linear do sinal de entrada, e neste caso não ocorrerá o fenômeno de intermodulação.

 Entretanto, o amplificador real pode ser representado por uma equação de terceira ordem, e neste caso nós temos os comportamentos de expansão ou compressão de ganho.

 Considerando que podemos desprezar todos os efeitos provocados pelo termo de segunda ordem, a nossa análise pode ser simplificada para o caso do amplificador real, para somente dois termos polinomiais envolvendo a saída e a entrada do amplificador: o termo linear e o termo de terceira ordem.

 Uma das conclusões que podemos extrair desta análise prévia é o fato que somente as componentes de distorção geradas pelo termo de terceira ordem tem um papel principal na transmissão de um sinal de TV, o que nos sugere que um controle deste termo pode nos permitir operar com o amplificador no seu regime linear.

 Logo a estratégia de linearização do amplificador que iremos adotar no desenvolvimento deste projeto é gerar um termo de distorção de 3<sup>ª</sup> ordem.

#### **1.5 – ABORDAGEM METODOLÓGICA**

 Nesta dissertação foram adotados os seguintes passos para o desenvolvimento deste trabalho, adotando a seguinte metodologia:

 Identificação e acompanhamento do estado da arte da tecnologia atual para o modelagem e a implementação dos módulos amplificadores de alta potência;

 Identificação e acompanhamento dos trabalhos publicados em congressos e revistas de fórum nacional e internacional;

 Estudo de soluções parciais, identificação e remoção dos pontos críticos, e análise comparativa de desempenho através de desenvolvimentos teóricos e de simulações computacionais;

 Estudo minucioso de cada módulo que compõe o *hardware de Linearização* a ser implementado;

 Domínio completo dos *softwares* que auxiliaram nas simulações e no acompanhamento das montagens implementadas;

 Domínio completo dos dispositivos eletrônicos ensaiados dentro do conjunto desenvolvido;

 Foram publicados alguns artigos em congressos de fórum internacional, bem como em periódicos relacionados com o domínio de conhecimento em questão, ao longo do desenvolvimento das várias etapas estruturadas do Projeto, salvaguardando a questão de proteção do *"know-how"* tecnológico adquirido na construção do equipamento.

#### **1.6 – CONTEÚDO DA DISSERTAÇÃO**

A dissertação está subdividida em duas partes principais: teórica e pratica.

 Teórica: esta parte contém os capítulos 2, 3 e 4, no qual estão respectivamente os conceitos de televisão digital, pré-distorção, linearização e intermodulação. O método numérico utilizado é o da Correlação e Regressão linear, em que estão contidos os conceitos e técnicas que foram empregadas na construção do protótipo.

 Prática: montagem de um módulo de linearização. Independentemente do padrão a ser adotado, esta parte foi desenvolvida na Empresa Linear Equipamentos Eletrônicos S.A.

### **CAPÍTULO 2**

### **TV DIGITAL**

### **2.1 – INTRODUÇÃO A** *TV DIGITAL*

 Um tema que vem ganhando grande destaque nos meios de comunicação, nos governos de muitos países e na indústria, é a televisão de alta definição (*HDTV – High Definition Television*). Este tema, porém, não é novo: vem sendo estudado e pesquisado há muitos e muitos anos, com o intuito de aperfeiçoar o sistema de televisão. Para isso, hoje, estudam-se os efeitos e os resultados que serão alcançados com a mudança do sistema analógico para o sistema digital, ou seja, a transmissão de sinais de televisão na forma digital. Com essa tecnologia digital podemos garantir uma melhor qualidade de imagem (*alta definição*) e áudio com qualidade de *CD*  (*compact disc*), além de poder prover grande gama de recursos (1) (2).

O sistema digital, entretanto, apresenta alguns inconvenientes quanto à degradação do sinal, pois mesmo a detecção do sinal pode sofrer mudanças abruptas, ou seja, tem-se uma imagem perfeita ou não se possui imagem alguma, enquanto que no sistema analógico tem-se desde uma imagem perfeita até a uma péssima imagem (3).

As emissoras de televisão já utilizam sinais digitais em filmagens, armazenamento, edições e em transmissão entre as afiliadas, com exceção da transmissão em radiodifusão e da recepção pelo usuário. Portanto, quando falamos em *TV Digital*, estamos interessados em saber como as emissoras vão distribuir esse sinal na forma digital, adotando para tal, padrões e tecnologias estudados em diversos países (4) (5) (6) (7) (8). Na atual literatura, a transmissão digital de TV é designada por *DTTB* (*Digital Terrestrial Television Broadcasting*).

 O sistema digital de televisão é um excelente negócio de US\$ 100 bilhões em 12 anos, no vasto mercado brasileiro. Uma estimativa simplesmente realista indica uma demanda de até 4 milhões de televisores digitais por ano num mercado potencial de 60 milhões de aparelhos. A penetração da TV chega a 94 % da população nas classes A, B e C e atinge 55 % da classe D, além do que, a escolha pelo Brasil será um fator determinante naquele que será usado na maior parte dos países da América do Sul. Estes tenderão a optar pelo mesmo sistema como forma de aproveitar as matrizes industriais e os serviços a serem implantados.

 As diretrizes para a implantação do sistema de *TV Digital* no país revelam a opção do governo por um serviço acessível à população, em médio prazo, e a estratégia de fazer desse processo uma oportunidade de desenvolvimento da indústria nacional. A *TV Digital* deverá ser gratuita, aos usuários aberta e acessível a quem utilizar o atual sistema analógico. O fornecedor desta tecnologia deverá capacitar os técnicos brasileiros, transferir *know-how* aos nossos fabricantes, de forma a possibilitar a fabricação local de, pelo menos, metade dos televisores em prazos a serem negociáveis com as indústrias, menores encargos com *royalties*, maiores investimentos em fábricas locais, melhores perspectivas de exportações de aparelhos e serviços para os países vizinhos, etc... . Deve-se acrescentar ainda que deverá estar assegurada uma melhor qualidade de transmissão de som e imagem, e a respectiva interatividade com o público, condição necessária para fazer da TV um veículo de comércio e serviços eletrônicos.

As diretrizes determinam que o dono de um televisor analógico poderá comprar um conversor (*set-top box*) que lhe permitirá receber o sinal digital. Prevêse que a migração da tecnologia de transmissão analógica para digital possa perdurar um período de transição de cerca de dez anos, com proposta inicial de dispor o espectro de freqüências de modo que cada canal analógico se posicione em paralelo com um canal digital.

 Os problemas que impedem a expansão e o sucesso comercial da *TV Digital* não decorrem da tecnologia, mas sim, do modelo de negócios. Num momento difícil para a economia mundial, como o atual, a situação se agrava ainda mais, pois a maioria dos usuários não está convencida das vantagens da nova televisão, nem se dispõe a pagar os preços exorbitantes dos equipamentos, cujo sucesso comercial exige massa crítica e muito tempo de maturação, mesmo diante dos novos recursos atraentes e sofisticados oferecidos pela tecnologia (9) (10).

#### **2.2 – BREVE HISTÓRICO**

 Na década de 70, foram iniciados estudos no Japão, mas somente na de 80, os estudos e pesquisas foram mais contundentes e ganharam força em todo o mundo, espalhando-se pela Europa e pelos Estados Unidos.

 No Japão, ficou conhecido como o sistema *MUSE* (*Multiple Sub-Nyquist Sampling Ecoding*) e na Europa, como *EUREKA*.

 A intenção da *TV Digital* é proporcionar imagem e som como aquelas de uma sala de cinema, ou seja, tornar a tela mais larga (*widescreen*) e garantir uma melhor qualidade de áudio e vídeo (11) (12) (13) (14) (15) (16).

 Desde o início do desenvolvimento, tinha-se esperança de que fosse adotado mundialmente um padrão de *TV Digital*, mas isso não perdurou muito tempo, de modo que alguns países investiram seus esforços no desenvolvimento de seus próprios padrões: Através de alguns grupos de pesquisa, importantes sistemas conquistaram um espaço no cenário internacional, sendo que *a International Telecommunications Union* (*ITU*) estipulou como modelo a Fig. 2.1, cabendo destacar:

 Nos Estados Unidos a *GA* (*Grand Aliance*) iniciou os estudos e mais tarde fundou-se o *ATSC* (*Advanced Television System Committee*), utilizando-se do 8 *VSB* (*Vestigial Side Band*), tendo sido desenvolvido o sistema americano (17) (18) (19) cuja configuração é apresentada pela Fig.2.2 e algumas informações constam na Tab. 2.1.

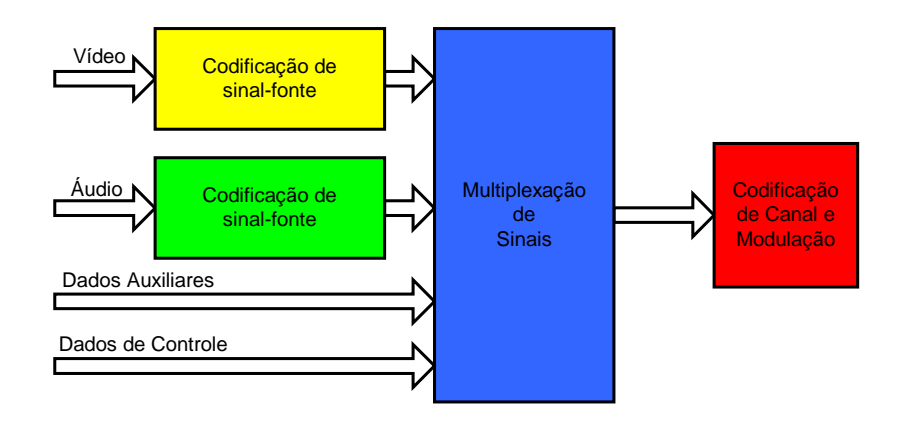

**Figura 2.1 –** *Modelo de Referência ITU para a TV Digital*

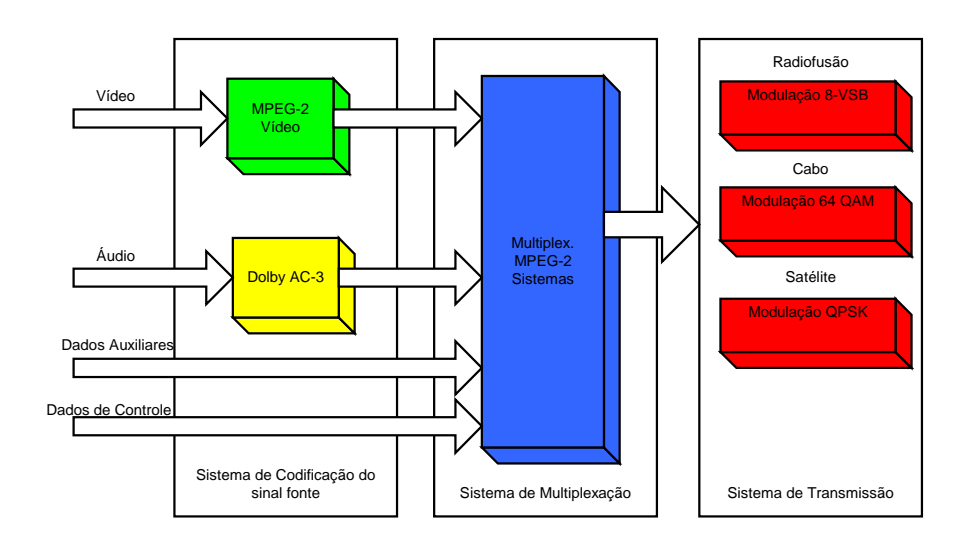

**Figura 2.2 –** *Modelo de Referência do Sistema Americano*

| <i>Característica</i> | Valor                   |  |
|-----------------------|-------------------------|--|
| Modulação             | 8 VSB                   |  |
| Sistema de Áudio      | $Dolby/AC-3$            |  |
| Largura de Faixa      | 6 MHz                   |  |
| Formatos Sustentados  | SDTV, EDTV e HDTV       |  |
| Taxa de Símbolos      | 10,76 Msímbolos/segundo |  |
| Taxa de Bits Úteis    | 19,28 Mbps              |  |

**Tabela 2.1** – *Características do Sistema Americano*

 Na Europa o *DVB-T* (*Digital Video Broadcasting – Terrestrial*) utilizando-se do *COFDM* (*Coded Orthogonal Frequency Division Multiplexing*), desenvolveu o sistema europeu (20) (21) com sua configuração apresentada na Fig.2.3 e na Tab. 2.2.

 No Japão *o DiBEG* (*Japan's Digital Broadcasting Experts Group*) ajudou no desenvolvimento do sistema *ISDB-T* (*Integrated Service Digital Broadcasting*), utilizando-se do *BST-OFDM* (*Bandwidth Segmented Transmission – Orthogonal Frequency Division Multiplexing*)<sup>(22)</sup> podendo ser visualizado na Fig.2.4 e na Tab. 2.3.

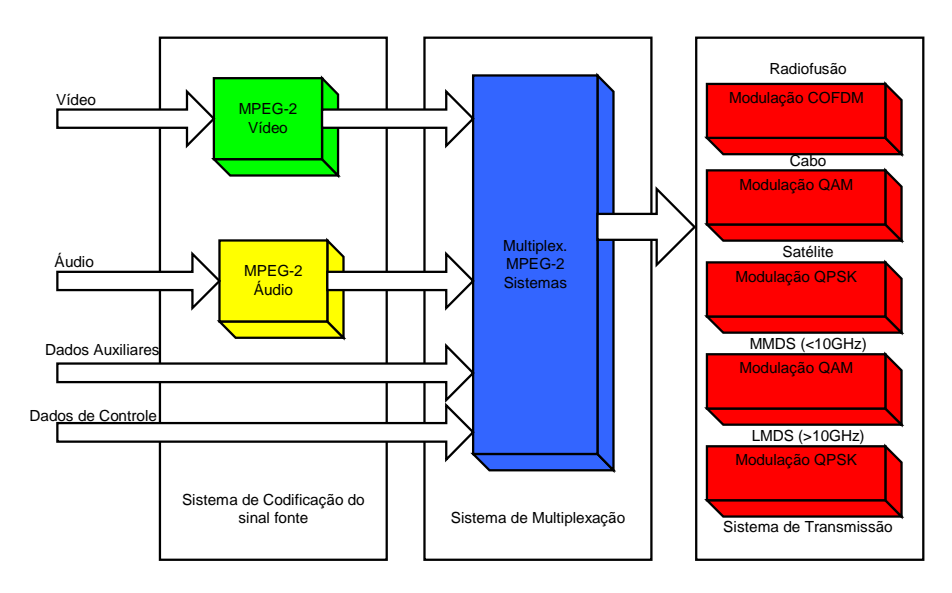

**Figura 2.3 –** *Modelo de Referência do Sistema Europeu*

| <i>Característica</i>        | Valor                        |
|------------------------------|------------------------------|
| Modulação                    | COFDM                        |
| Modulação das Sub-Portadoras | OPSK, 16 OAM ou 64 OAM       |
| Sistema de Áudio             | MPEG-2 BC                    |
| Largura de Faixa             | $6MHz$ , 7MHz ou $8MHz$      |
| <b>Formatos Sustentados</b>  | SDTV, EDTV e HDTV            |
| Taxa de Bits [Mbps]          | Mínima: 4,98 - Máxima: 31,67 |

**Tabela 2.2** – *Características do Sistema Europeu*

**Tabela 2.3** – *Características do Sistema Japonês*

| Característica               | Valor                         |
|------------------------------|-------------------------------|
| Modulação                    | <b>COFDM</b>                  |
| Modulação das Sub-Portadoras | QPSK, DQPSK, 16 QAM ou 64 QAM |
| Sistema de Áudio             | <i>MPEG-2 AAC</i>             |
| Largura de Faixa             | $6MHz$ , 7MHz ou 8 MHz        |
| <b>Formatos Sustentados</b>  | SDTV, EDTV e HDTV             |
| Taxa de Bits [ <i>Mbps</i> ] | Mínima: 4,98 - Máxima: 31,67  |

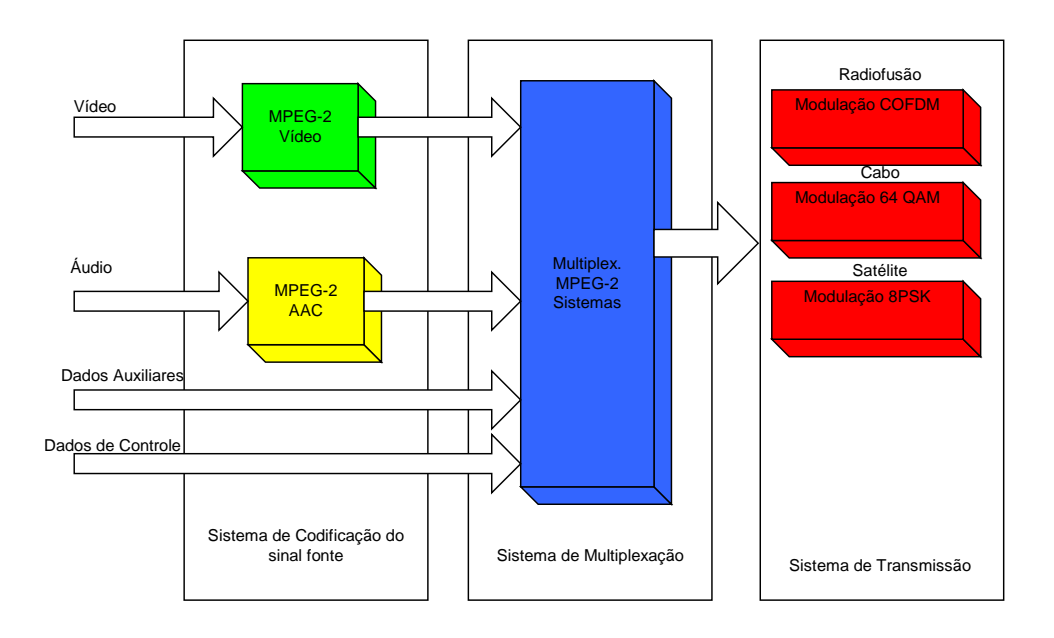

**Figura 2.4 –** *Modelo de Referência do Sistema Japonês* 

 Na China vem sendo desenvolvido o sistema experimentalmente chamado de *DMB* (*Digital Multimedia Broadcast*) como resultado de um esforço que começou há alguns anos e envolveu vários grupos acadêmicos, entre eles a Tsinghua University, a mais respeitada universidade chinesa de tecnologia, e a empresa norteamericana *Legend Silicon*. Posteriormente, deverá ser formada uma espécie de *GA* que no decorrer de 2004, deve determinar o padrão de *TV Digital* terrestre para a China  $^{(23)}$ .

Cabe ainda ressaltar que os pesquisadores estão sempre na busca incessante do aperfeiçoamento desses padrões, tendo sido criada uma competição entre os países que não possuem um padrão e querem implementar um serviço de *TV Digital.* Com o desenvolvimento dos sistemas, iniciaram-se testes e comparações não somente em relação à parte técnica específica de cada país, mas também todo um complexo de fatores intrinsecamente relacionados com a definição de um padrão, especifico, tais como: a transferência de tecnologia, a política e outros itens envolvendo economia. A Tab. 2.4 apresenta a demanda atual deste mercado tecnológico em alguns países com sistema definido  $(24)$ .

| Padrão      | Países                                                       | Lares com TV<br>$(milh\tilde{o}es)$ | Número atual de<br>$TV$ (milhões) |
|-------------|--------------------------------------------------------------|-------------------------------------|-----------------------------------|
|             | EUA, Canadá e Coréia do Sul                                  | 125                                 | 267                               |
| <b>ATSC</b> | Taiwan e Argentina<br>(possível revisão do padrão)           | 15                                  | 18                                |
| <b>DVB</b>  | Países da UE, Austrália, Índia,<br>Nova Zelândia e Cingapura | 205                                 | 270                               |
| <b>ISDB</b> | Japão                                                        | 45                                  | 100                               |
| $XX^{I}$    | <b>Brasil</b>                                                | 38                                  | 53                                |

**Tabela 2.4** – *Demanda atual do mercado de HDTV em alguns países*

#### **2.3 – MODALIDADES DE** *TV DIGITAL*

 O estado da Arte atual contempla, as seguintes modalidades de *TV Digital*: a *SDTV* (*Standard Definition Television*), a *EDTV* (*Enhanced Definition Television*) e o sistema *HDTV*.

 O *HDTV* foi desenvolvido com a intenção de se ter uma excelente qualidade de áudio e vídeo. Após um longo período de estudos e pesquisas, foram atingidos os seguintes patamares para este sistema: uma resolução de *1080 linhas* (*1920 pixels/linha*) no modo entrelaçado ou *720 linhas* (*1280 pixels/linha*) na varredura progressiva em tela com Razão de Aspecto (*RA*) *RA=16:9*. O sistema de áudio utilizado é o estéreo *surround* 5/1 com 3 alto-falantes frontais (esquerdo, central e direito), dois traseiros (*surround* direito e esquerdo) e um para freqüências hiper baixas, visto na Fig. 2.5.

 A *SDTV* possui resolução espacial de *480 linhas* (*640 pixels/linha*) e resolução temporal de 60 quadros/segundo em um modo entrelaçado. Apesar dos valores serem parecidos com o da TV analógica, a qualidade da imagem é bem superior não apresentando chuviscos e cores cruzadas e um valor do formato da tela igual a 4:3. O áudio utiliza o estéreo bicanal (2/0) com alto-falantes direito e esquerdo.

 A *EDTV* é a modalidade intermediária entre a *SDTV* e a *HDTV*, apresentando uma melhor qualidade em relação a *SDTV* e um pior desempenho quando comparado

 $\overline{a}$ 

<sup>&</sup>lt;sup>I</sup> Padrão a ser definido

ao sistema *HDTV*, com uma relação de aspecto 16:9 e uma resolução *480 linhas* (*720 pixels/linha*) no modo de varredura progressiva. Quanto ao sistema de áudio, é o mesmo adotado na modalidade *HDTV* e, a Tab. 2.5 apresenta a codificação de áudio dos principais padrões.

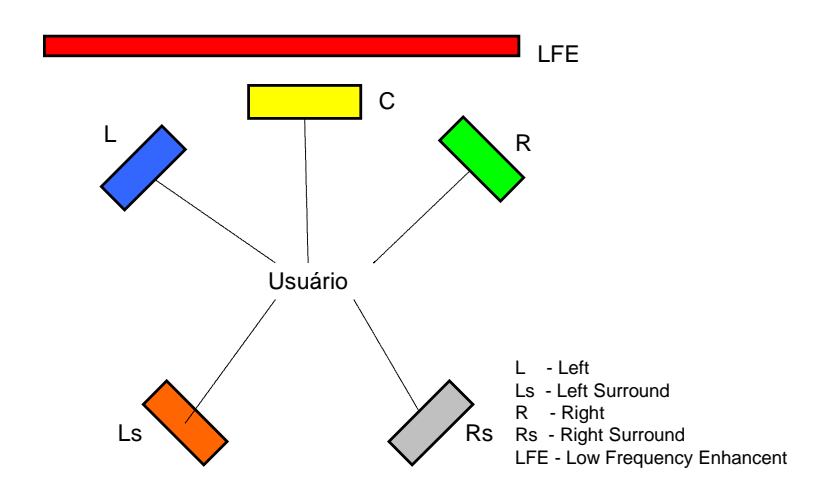

**Figura 2.5 –** *Sistemas de alto-falantes para a TV Digital conforme a ITU*

| Plataforma<br>Codificação |            | <i><b>Adicionais</b></i>     |  |
|---------------------------|------------|------------------------------|--|
| <b>ATSC</b>               | Dolby AC-3 | Padrão proprietário          |  |
|                           | $MPEG-1$   | Estéreo $(2/0)$              |  |
| <b>DVB</b>                | MPEG-2 BC  | Multicanal 5/1               |  |
| MPEG-2 AAC<br>ISDB        |            | Melhor desempenho que o $BC$ |  |

**Tabela 2.5** – *Codificação de áudio*

| <b>SDTV</b>                | <b>SDTV</b> | <b>SDTV</b> | <b>SDTV</b> | D |
|----------------------------|-------------|-------------|-------------|---|
| <b>SDTV</b><br><b>EDTV</b> |             |             | D           |   |
| <b>HDTV</b>                |             |             |             |   |

**Figura 2.6 –** *Modalidades de Transmissão da TV Digital*

De uma forma geral, podemos dizer que a taxa de transmissão de dados de um sistema *HDTV* é bem mais elevada que a do *SDTV*, ocupando toda a largura de faixa do canal. Por outro lado, o *SDTV* transmite uma taxa menor, permitindo que na mesma banda do canal sejam transmitidos até 4 canais de TV, como ilustrado na Fig.  $2.6^{(25)}$ .

### **2.4 – OS IMPACTOS DA** *TV DIGITAL* **NO BRASIL**

Sem sombra de dúvida, a introdução da *TV Digital* no Brasil causará impactos de diversas ordens em nossa sociedade. Iremos analisar nos próximos tópicos, dois aspectos fundamentais relacionados à introdução da tecnologia digital no universo cultural do nosso povo.

#### **2.4.1 – A EXPECTATIVA DOS USUÁRIOS BRASILEIROS**

Para o usuário em potencial da *TV Digital,* vários aspectos são relevantes no tratamento do tema acima referenciado, tais como: imagem em alta definição, transmissão simultânea de diversos programas, comércio eletrônico, interatividade, custo dos equipamentos, dentre outros.

A televisão de alta definição é um serviço exigido pelos consumidores, que ficam atraídos pela qualidade da imagem, com uma demanda em paralelo de uma grande variedade dos serviços de informação com aplicações interativas.

 Os usuários exigirão uma programação segmentada e especializada, com a possibilidade de transmissão simultânea de múltiplos programas no mesmo canal, programas estes com aplicações interativas e comerciais.

 Se faz mister ressaltar ainda que a *TV Digital* pode oferecer alguns benefícios aos portadores de deficiências sensoriais através de programas que atendam às suas necessidades, com a finalidade precípua de propiciar acesso à informação. São exemplos o *Closed Caption* e a inserção de um *PIP* (*Picture in Picture*), com a presença de uma pessoa empregando a linguagem de sinais*.*

Em um futuro bem próximo, podemos dizer que é grande a expectativa dos usuários brasileiros em torno da introdução da *TV Digital*, porém diversas medidas deverão ser tomadas para que esse sonho seja realizado, dentre elas está a definição do padrão a ser utilizado no Brasil, que, como país de liderança no Mercosul, tornarse-á referência para toda a América Latina<sup>(26)</sup>.

#### **2.4.2 – OS FATORES SOCIAIS E CULTURAIS**

A televisão ocupa um papel muito importante no cenário sócio-cultural brasileiro e, em virtude de ser o maior meio de comunicação de massa no Brasil, exerce grande influência nos hábitos da população.

Assim, os programas de televisão em alta definição sempre terão boa acolhida, inclusive os interativos, que possuem maior tendência para atrair espectadores. A segmentação da programação é outro fator relevante em virtude de haver pessoas com gostos diferentes exigindo várias opções de programas.

A *TV Digital* poderá também ser um instrumento útil na área educacional, máxime no que tange ao ensino a distância. Com a evolução dos meios de comunicação, a televisão e os aparelhos de reprodução em vídeo (*Video Cassette Recorder* - *VCR* e *Digital Video Disc* - *DVD*) tornaram-se importantes na aplicação de recursos didáticos em sala de aula, bem como na capacitação dos educadores.

Por conseguinte, com a *TV Digital* poderá haver aumento significativo na quantidade de programas e disponibilização de recursos avançados para flexibilizar o trabalho do professor e/ou do coordenador pedagógico.

 A interatividade da *TV Digital* poderá ser utilizada de forma racional, contribuindo para que o poder público seja mais acessível à população, possibilitando, como exemplo, o pagamento *on-line* de tributos, a requisição de informações (Previdência Social, Receita Federal,...), dentre outros.

 Por fim, sendo a televisão o meio de comunicação de maior penetração no seio da população, a *TV Digital* certamente influenciará nos fatores sócio-culturais do Brasil, produzindo efeitos diversos nos vários segmentos da nossa sociedade (27).
# **2.5 – REFERÊNCIAS BIBLIOGRÁFICAS DO CAPÍTULO 2**

 $\overline{a}$ 

- (3) Fasolo, S.A., *Equalização em Receptores de Televisão Digital de Alta Definição Utilizando Modulação 8VSB*; Tese de Doutorado, Unicamp, 2001.
- (4) ATSC Comments on the SET/ABERT, March 20, 2000
- (5) Whitaker, J., and Benson, B., *Standard Handbook of Video and Television Engineering*; McGraw-Hill Professional; 3<sup>rd</sup>, February 29, 2000.
- $^{(6)}$  Robin, M., and Poulin, M., *Digital Television Fundamentals*: McGraw-Hill Professional;  $2^{nd}$  Ed., June 30, 2000.
- (7) Massel, M., *Digital television DVB-T, COFDM and ATSC 8-VSB***;** digitaltvbooks.com, October 19, 2000.
- $^{(8)}$  Collins, W.G., *Fundamentals of Digital Television Transmission*; Wiley Interscience; 1<sup>th</sup>, October 20, 2000.
- (9) Grob B., *Televisão e Sistemas de Vídeo*; Editora Guanabara.
- (10) Tavares, W.M.L., *Implantação da Televisão Digital no Brasil*; Consultoria Legislativa da Área XIV, Setembro 2001.
- (11) Fasolo, S.A., Iano, Y., Mendes, L.R., e Chiquito, J.G., *Sistemas de Modulação para Transmissão de Televisão Digital de Alta Definição*; Revista do Instituto Nacional de Telecomunicações, Vol. 03, No 1, Abril 2000.
- (12) Silva, E. L.O., Iano, Y., Vásques, G.L.K., e Chiquito, J.G., *Uma Visão Geral do Sistema de Compressão de Áudio Para HDTV (MPEG) – Sistema Europeu*; Revista do Instituto Nacional de Telecomunicações, Vol. 03, Nº1, Abril 2000.
- (13) Silva, E. L.O., Iano, Y., e Vásques, G.L.K., *Compressão de Sinais de Áudio para HDTV:Sistema*  Dolby AC-3 (U.S.A.); Revista do Instituto Nacional de Telecomunicações, Vol. 03, Nº1, Abril 2000.
- (14) Iano, Y., Mendes, L.R., Sablón, V.I.B., e Nalon, J.A., *Televisão Digital de Alta Definição HDTV*; Revista do Instituto Nacional de Telecomunicações, Vol. 03, Nº1, Abril 2000.
- (15) Iano, Y., Mendes, L.R., Sablón, V.I.B., e Pietro, R..T.D, *Subsistema de Compressão e Codificação*  do Sinal de Vídeo (Parte I); Revista do Instituto Nacional de Telecomunicações, Vol. 03, Nº1, Abril 2000.
- (16) Iano, Y., Mendes, L.R., Sablón, V.I.B., e Pietro, R..T.D, *Subsistema de Compressão e Codificação do Sinal de Vídeo dos Padrões HDTV (Parte II)*; Revista do Instituto Nacional de Telecomunicações, Vol. 03, Nº1, Abril 2000.
- (17) ATSC Document A/53, *"ATSC Digital Television Standard", 1995.*
- $(18)$  www.atsc.org, acessado em 12/08/2003
- (19) Castro, F.C.C., Castro, M.C.F., Arantes, D.S. e Iano, Y*., Enfocando a Codificação de Canal em*  Transmissão 8-VSB para ATSC; Revista do Instituto Nacional de Telecomunicações, Vol. 03, Nº1, Abril 2000.
- $(20)$  ETSI Document EN 300 744, "*DVB-T: Framing structure, channel coding and modulation for digital terrestrial television*", 1998.
- <sup>(21)</sup> www.dvb.org, acessado em 13/08/2003
- (22) ITU-R Document 11A/59-E*, "Channel Coding, Frame Structure and Modulation Scheme for Terrestrial Integrated Services Digital Broadcasting (ISDB-T)"*; Proposed Draft New Recommendation (Japan), April 1999.<br><sup>(23)</sup> Zhang, W., Xia, J., Wang, K., and Ge, J., *An Advanced Digital Broadcasting System*; August 2001
- (24) Tome, T., PESSOA, A.C F., Rios, J.M.M. et al., *Relatório Integrador dos aspectos técnicos e mercadológicos da Televisão digital,* CPqD, versão 1.0 – 28/03/01.

(25) Fasolo, S.A., e Mendes, L.L., *Técnicas de transmissão de sinais em TV Digital*; International Week of Telecommunication 2002, Santa Rita do Sapucaí, *INATEL*, BRAZIL.

- (26) Fundação do Centro de Pesquisa e Desenvolvimento CPqD, *TELEVISÃO DIGITAL NO BRASIL PESQUISA DE MERCADO*; ANATEL.
- (27) Melo, P.R.S., Rios, E.C.S.D., e Gutierrez, R.M.V., *TV Digital: Desafio ou Oportunidade?*; Gerência Setorial do Complexo Eletrônico, Novembro 2000.

<sup>(1)</sup> Anatel, *Utilização da Tecnologia Digital na Transmissão Terrestre de Televisão*; Comentários do Advanced Television Systems Committee, Junho 2001.<br>
<sup>(2)</sup> Chiquite <sup>L</sup>C

<sup>(2)</sup> Chiquito, J.G., Arantes, D.S. e Costa, M.H.M., *Considerações sobre o relatório final da SET/ABERT para definição do padrão de televisão digital no Brasil*; DECOM/FEEC/UNICAMP , Julho de 2000

# **CAPÍTULO 3**

#### **AMPLIFICADORES DE RF**

#### **3.1 – INTRODUÇÃO**

Amplificadores de potência usados na transmissão de sinais de vídeo devem apresentar excepcional linearidade: os padrões para transmissão de sinais de vídeo digital são rigorosos e exigem enorme eficiência no espectro, impondo rigorosos níveis de Distorção de Intermodulação (*IMD*), além de possuir formatos de modulação muito sensíveis às distorções não lineares.

 Uma das principais características dos amplificadores é o seu comportamento não linear que gera a chamada *IMD*, causando perda de eficiência no espectro. Uma forma de se evitar tal problema seria usar os amplificadores Classe A e fazer o recuo desta região, o que causaria perda de eficiência de potência. Para a resolução de tal problema é importante conhecer a fundo o comportamento dos amplificadores e as técnicas utilizadas para se fazer a linearização. O enfoque do nosso trabalho foi voltado para a técnica de Pré-Distorção digital, em que o sistema proverá uma saída altamente linear, sem perder a sua eficiência.

Dois tipos de distorções serão considerados: a de amplitude e a de fase. Qualquer amplificador possui um nível máximo de saída (nível de saturação) e à medida que se aplica o sinal de entrada, a sua relação com o sinal de saída se torna diferente de uma linha reta. Na região próxima do nível de saturação haverá compressão do sinal. A literatura refere-se a isto como sendo a distorção *AM/AM*. Similarmente, existe uma alteração na fase do sinal de saída com a aplicação do sinal de entrada, o que é referenciado com o nome de distorção *AM/PM*. A Fig. 3.1 fornece uma descrição pictórica desses dois casos de distorção (1) (2) (3).

# **3.2 – GANHO DIFERENCIAL E FASE DIFERENCIAL**

Existe outra forma de representar as curvas *AM/AM* e *AM/PM* de um amplificador, através do Ganho Diferencial (*DG*) e da Fase Diferencial (*DP*). Para ilustrar essa nova representação, toma-se como exemplo o sinal de teste mostrado na seqüência pela Fig.3.2. Já a Fig. 3.3 mostra a curva de *DG* e *DP*, medidos a partir do analisador de vídeo *TEK* VM-700T. Nota-se que a característica do sinal em teste é não linear, pois o ideal seria que todos os segmentos de reta estivessem sobre o eixo zero.

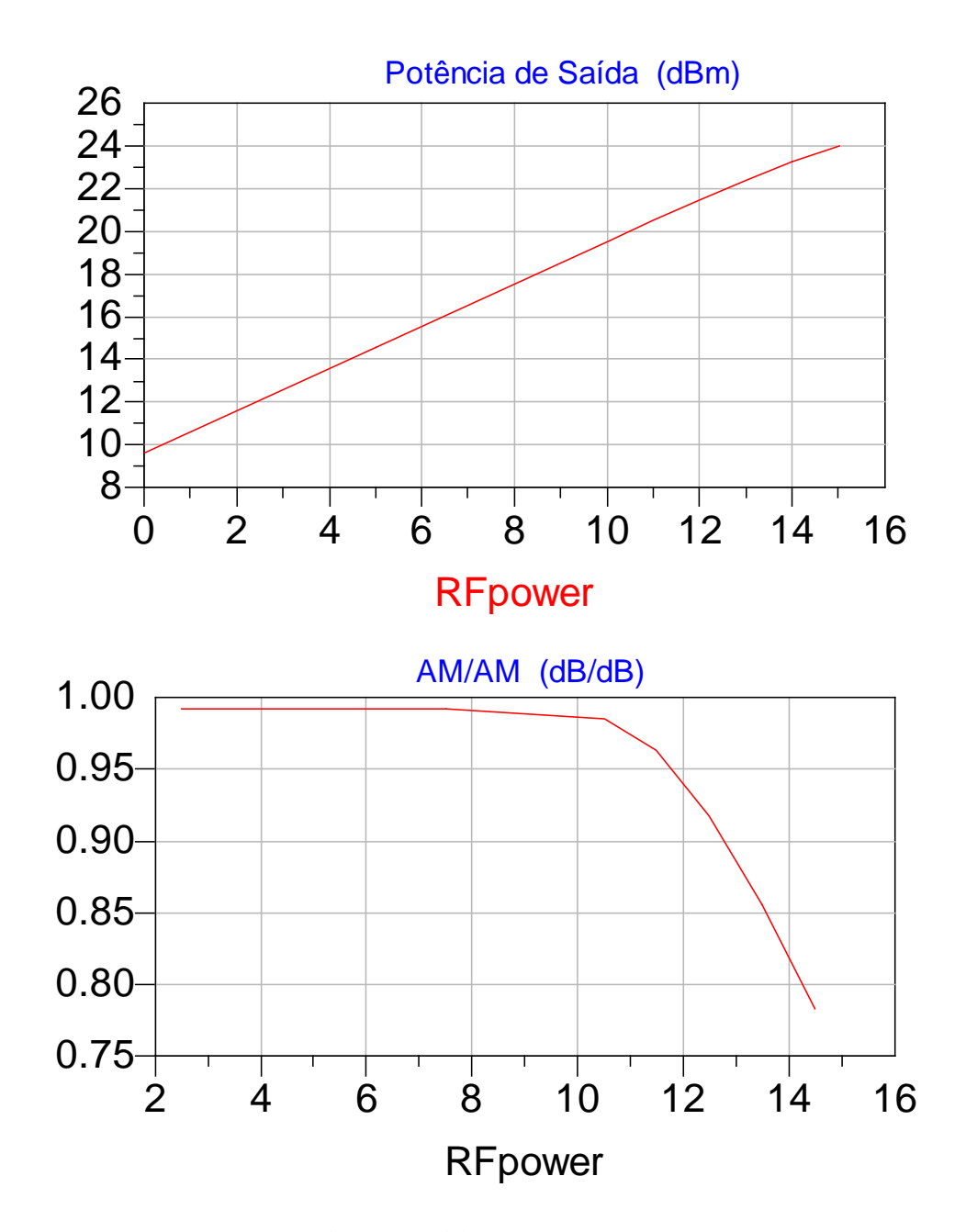

**Figura 3.1(a) –** *Curvas AM/AM* 

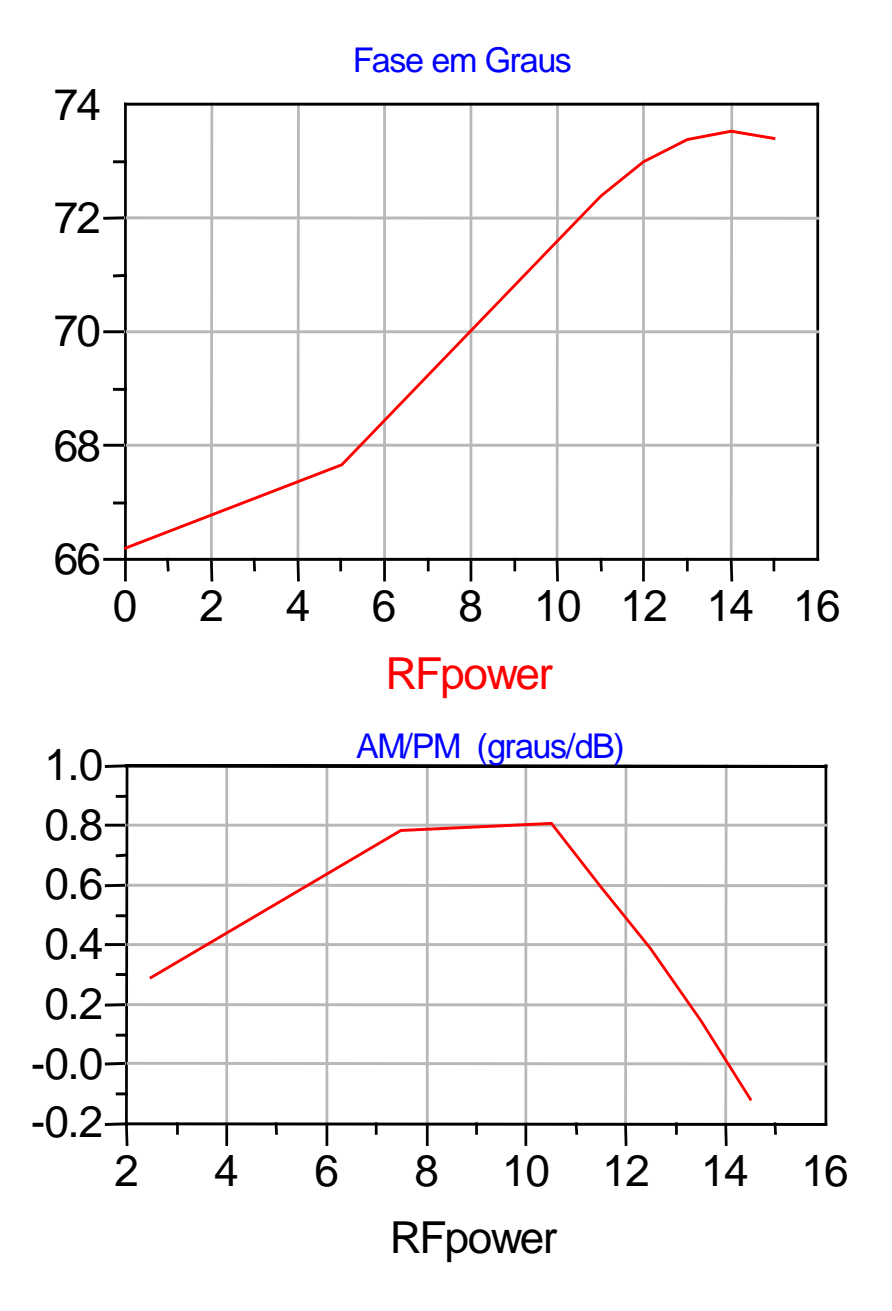

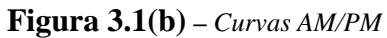

**Figura 3.1 –** *Curvas típicas de um amplificador* 

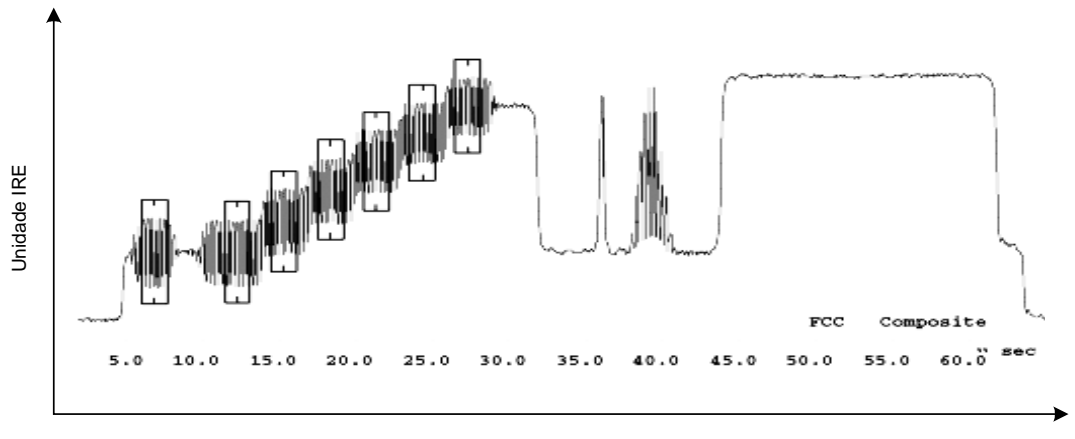

Tempo em Segundos

**Figura 3.2 –** *Sinal de vídeo FCC*

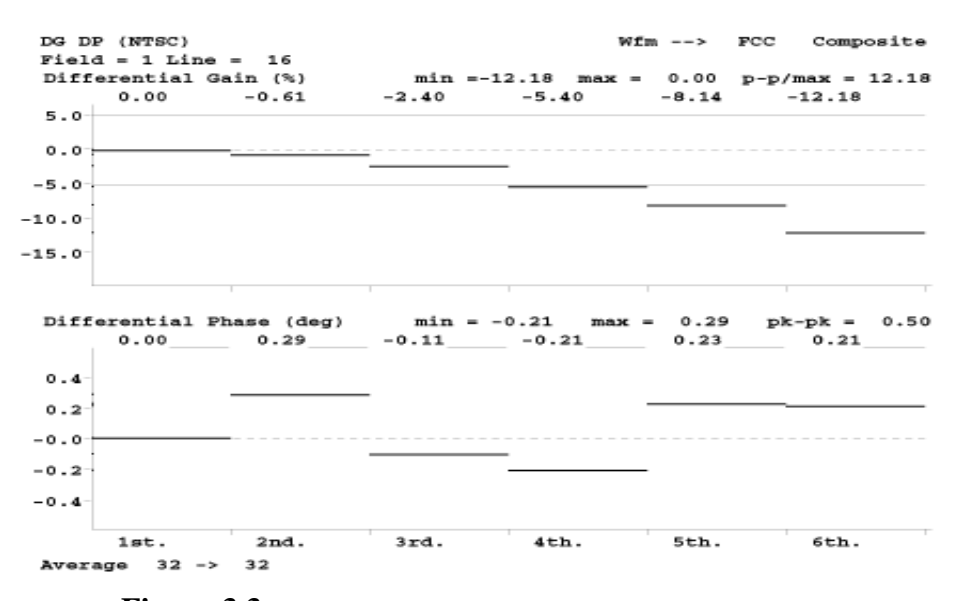

**Figura 3.3 –** *Sinais do DG e DP medidos para o sinal de teste* 

# **3.3 – DISTORÇÕES**

Segundo Marlio Bonfim, " É o nome genérico dado aos erros introduzidos em um sinal de entrada *Vi* quando o mesmo sofre algum processamento tal como: amplificação, filtragem, equalização etc.... O sinal de saída  $V_0$  contém o sinal original *Vi* somado às componentes de erro, que podem ser lineares ou não lineares. A distorção é sempre uma medida relativa a um sinal de entrada, ou seja, não havendo sinal de entrada não há distorção"<sup>(\*) (4)</sup> (5) (6) (7) (8) (9) (10).

 Um amplificador ideal é capaz de amplificar um sinal senoidal puro, produzindo também uma forma de onda senoidal. Ocorrendo a distorção, a saída não representa, o sinal de entrada com exatidão.

 A distorção pode ocorrer porque as características dos dispositivos são não lineares. Neste caso, ocorre distorção não linear ou de amplitude, podendo ser observada em todas as classes de operação dos amplificadores. A distorção também pode ocorrer porque os elementos do circuito e dispositivos respondem a um sinal de entrada de forma diferente nas várias freqüências, sendo este caso chamado de distorção em freqüência.

 Uma das técnicas usadas para descrever a distorção baseia-se na análise de Fourier. Esse método descreve qualquer forma de onda periódica em termos de componentes de frequência: a fundamental e os múltiplos inteiros dela <sup>(11) (12)</sup>.

#### **3.3.1 – DISTORÇÃO LINEAR**

É o nome dado quando o sinal de saída não possui componentes de freqüências além daquelas presentes no sinal de entrada. Se a entrada *Vi* é composta por uma frequência única, o espectro de saída de  $V_0$  terá a mesma forma que o de  $V_i$ . Neste caso, a relação funcional entre a entrada e a saída pode ser:

$$
V_0(t) = KV_i(t) \tag{3.1}
$$

isto é, a tensão de saída é um múltiplo escalar da tensão de entrada.

A Fig. 3.4 ilustra a situação em que a tensão de saída é idêntica à da entrada, apenas com certo ganho; e nenhum componente adicional na freqüência será introduzido dentro ou fora da largura de faixa do amplificador.

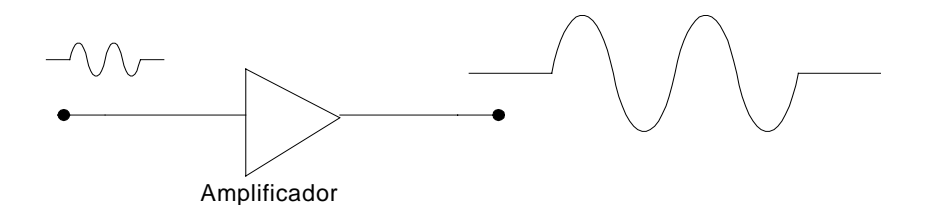

**Figura 3.4 –** *Sistema de Amplificação simples*

#### **3.3.2 – DISTORÇÃO HARMÔNICA**

Na Distorção Harmônica surgem componentes de freqüência múltiplas das freqüências componentes do sinal de entrada. No caso mais geral, uma componente de entrada do tipo *Acos(wt),* gera componentes de distorção harmônica em *2w*, *3w*, *4w*,... até a componente de *n*-ésima ordem *nw*. De forma geral, os harmônicos são sinais distintos com freqüências múltiplas inteiras de uma dada freqüência denominada fundamental.

Se provocarmos uma distorção em um sinal senoidal puro, aparecerão harmônicos cujas freqüências e amplitudes serão proporcionais à quantidade e ao tipo da distorção que foi provocada, podendo ser observada na Fig.3.5, logo a seguir.

Aplicando-se esse mesmo sinal senoidal puro a um amplificador, podemos saber o quanto ele está distorcendo simplesmente medindo a quantidade de harmônicos por ele gerado (13) (14) (15) (16).

A *n-ésima* distorção harmônica pode ser representada em percentuais por:

$$
D_n = \frac{|A_n|}{|A_1|} * 100\%
$$
 (3.2)

em que:

*An* é a amplitude da *n-ésima* componente de freqüência, *i* ≥ 2.

*A*1 amplitude da freqüência fundamental

Logo, a distorção harmônica total (*DHT*) é dada por:

$$
DHT = \sqrt{D_2^2 + D_3^2 + D_4^2 + \dots + D_n^2} * 100\% \tag{3.3}
$$

que também pode ser expressa por:

$$
DHT = \frac{\sqrt{A_2^2 + A_3^2 + A_4^2 + \dots + A_n^2}}{A_1} * 100\% \tag{3.4}
$$

Em geral, quanto maior a amplitude do sinal de entrada, maior a *DHT* em um sistema qualquer

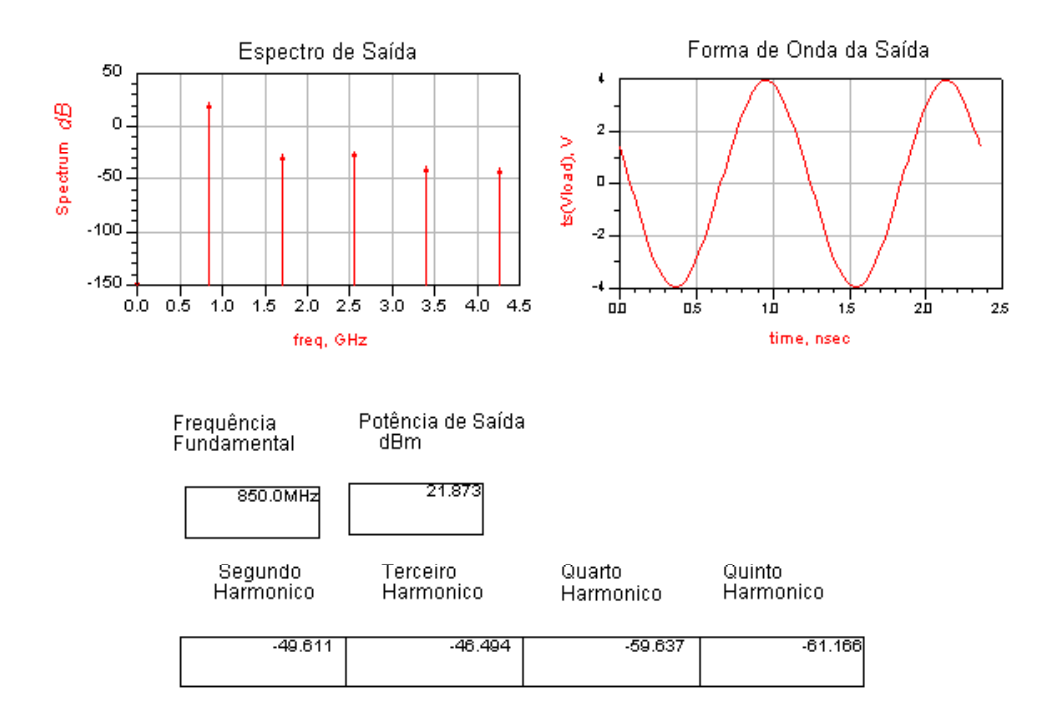

**Figura 3.5 –** *Distorções harmônicas*

#### **3.3.3 – DISTORÇÃO NÃO LINEAR**

Na distorção não linear o sinal de saída  $V_0$  contém, além das componentes de frequência do sinal original  $V_i$ , outras componentes de frequência que não estão necessariamente presentes no sinal de entrada. As novas freqüências geradas são determinadas harmônicas, pois são múltiplos inteiros das freqüências do sinal de entrada.

As novas freqüências criadas pela distorção não linear podem também provir do batimento entre duas ou mais freqüências do sinal de entrada, sendo relacionadas com a soma e a subtração entre as mesmas. Esse tipo de distorção é também chamado de distorção por intermodulação, em função de sua semelhança com o processo de modulação.

 Para que um sistema seja linear, Fig. 3.6, a função de transferência do sistema deverá ser representada pela equação de uma reta da Eq. (3.1) em níveis de tensão ou pela Eq. (3.5) em níveis de potência:

$$
P_0(t) = K_1 P_i(t)
$$
\n(3.5)

em que:

 $P_0(t)$ : Potência de saída

 $P_i(t)$ : Potência de entrada

 $K_1$ : Ganho do sistema linear

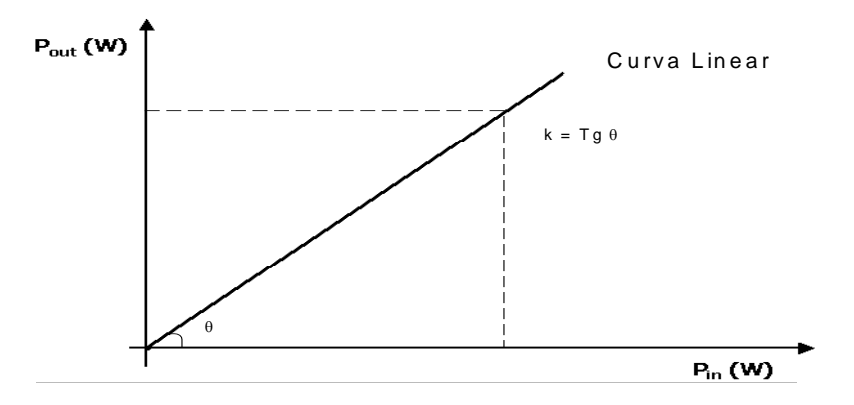

**Figura 3.6 –** *Sistema Linear*

Como sabemos, em todo sistema real a saída  $P_0$  será proporcional à entrada *Pi* para apenas uma faixa de níveis, e existirá um valor limite de entrada no qual o sistema não tem mais um comportamento linear. Neste caso, esse sistema passa a ser representado pela Eq. (3.6).

$$
P_0(t) = K_1 P_i(t) + K_2 P_i(t)^2 + K_3 P_i(t)^3 + \dots + K_n P_i(t)^n
$$
\n(3.6)

em que:

 $K<sub>1</sub>$ : Ganho do sistema linear

 $K<sub>2</sub>$ : Ganho quadrático

 $K<sub>3</sub>$ : Ganho cúbico

*<sup>K</sup> <sup>n</sup>* : O *n-ésimo* ganho

Com isso, com o aumento da amplitude na entrada, a saída corresponderá a um valor maior ou menor que o esperado, dependendo dos coeficientes do polinômio, e teremos, então, Compressão ou Expansão do ganho. Esta situação é ilustrada na Fig. 3.7, na qual a curva superior indica a Expansão e a curva inferior a Compressão.

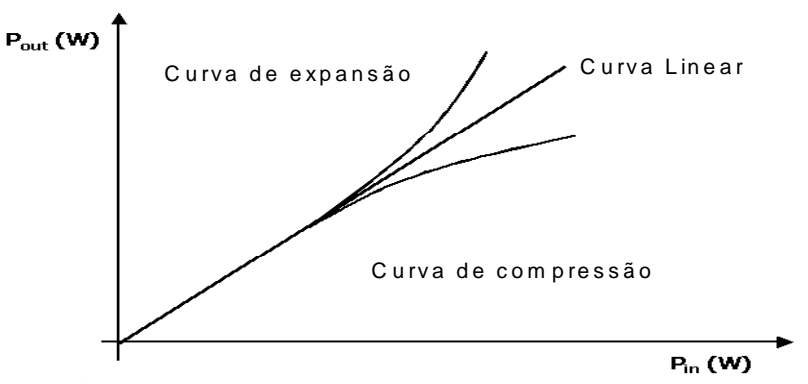

**Figura 3.7 –** *Sistemas: linear, de compressão e de expansão* 

 Geralmente, os coeficientes do polinômio acima, Eq. (3.6), são números complexos, o que significa que o sinal, ao ser processado pelo sistema, além de experimentar uma variação em amplitude em função do sinal de entrada, conversão *AM/AM*, experimentará também a chamada variação de fase em função do nível de entrada *AM/PM*.

## **3.3.4 – DISTORÇÃO POR INTERMODULAÇÃO**

 Os dispositivos amplificadores em geral são não lineares. Como conseqüência, teremos na saída um sinal que será igual a:

$$
V_{out}(t) = \sum_{j=1}^{N} K_n V_{in}^{j}(t) = K_1 V_{in}(t) + K_2 V_{in}^{2}(t) + K_3 V_{in}^{3}(t) + K_4 V_{in}^{4}(t) + \dots + K_n V_{in}^{N}(t) \tag{3.7}
$$

 Os termos adicionais representam as distorções. Estas são causadas pela não linearidade do dispositivo e recebem o nome de distorções por intermodulação. Se aplicarmos na entrada um sinal senoidal de freqüência *w*, haverá na saída distorções harmônicas de freqüências *2w*, *3w*, e assim por diante. Na Intermodulação surgem componentes cuja freqüência é dada por soma ou diferença das freqüências de entrada ou de suas harmônicas. Na Fig. 3.8, temos um dos casos possíveis, sendo *Acos(w1t)* e *Acos(w2t)* os dois sinais de entrada, os produtos de intermodulação apresentam as frequências:  $w_1 + w_2$ ,  $|w_1 - w_2|$ ,  $2w_1 + w_2$ ,  $|2w_1 - w_2|$ ,  $2w_2 + w_1$ , etc....

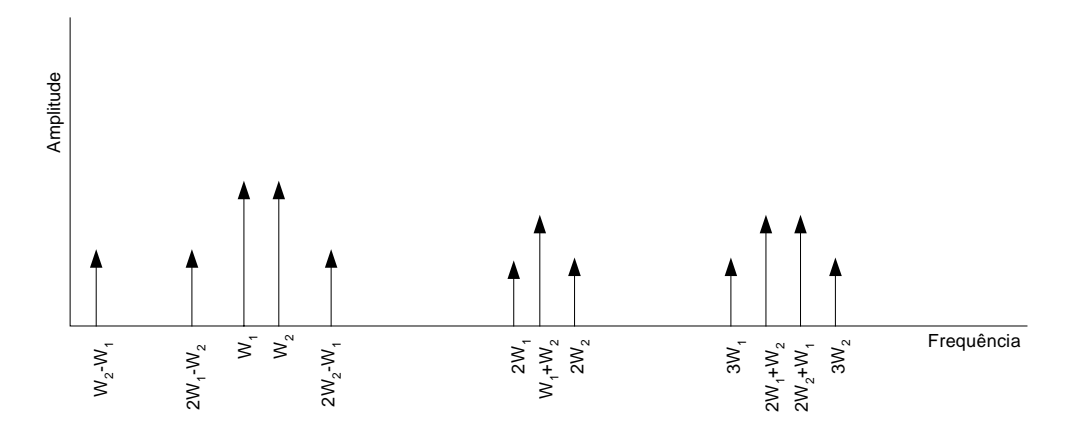

**Figura 3.8 –** *Freqüências fundamentais, distorções harmônicas e produtos de intermodulação* 

#### **3.4 – COMPRESSÃO DO GANHO DE 1 DB**

 O ponto de compressão de 1 *dB*, Fig. 3.9, ocorre quando o ganho passa a ser 1 *dB* menor do que deveria ser se esse efeito não ocorresse, ou seja, quando o amplificador está trabalhando na região linear. Dependendo do nível do sinal aplicado na entrada do amplificador, o transistor é levado a ponto de corte e/ou à saturação, diminuindo a amplitude do sinal de saída acarretando conseqüentemente, uma queda no ganho, sendo um parâmetro muito utilizado para se definir a máxima potência de operação e/ou saturação.

 A linearidade é necessária, especialmente quando há transmissão de mais de uma portadora, sinais de TV ou quando é utilizada modulação em amplitude.

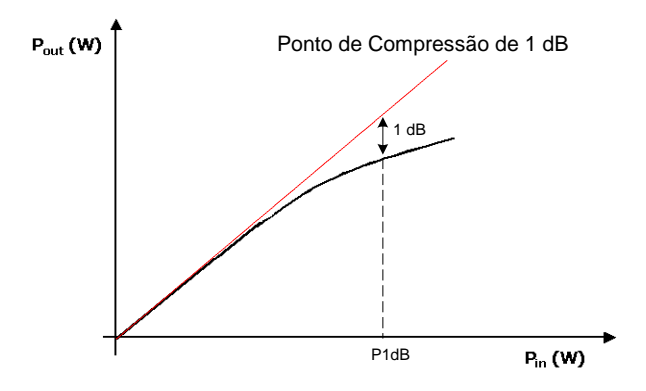

**Figura 3.9 –** *Compressão de 1 dB* 

### **3.5 – COMPORTAMENTO QUADRÁTICO – 1 TOM**

A forma mais simples de não linearidade de um amplificador é a soma de um termo quadrático. A relação entrada/saída neste caso, Eq. (3.8), é :

$$
V_0 = K_1 V_i(t) + K_2 V_i^2(t)
$$
\n(3.8)

O termo  $K_2 V_i^2(t)$  adicionado é responsável pela distorção de 2<sup>a</sup> ordem. A amplitude da componente fundamental de freqüência aumentará somente em proporção ao ganho fundamental  $K_1$ , e fica evidente que a amplitude do segundo harmônico aumentará em proporção ao quadrado do sinal de entrada e também a constante  $K_2$ .

 Quando um sinal analógico trafega por um sistema quadrático, tem-se na saída uma distorção no domínio do tempo acompanhada de espúrios ou produtos de intermodulação observados no domínio da freqüência. Considerando,

$$
V_i(t) = A\cos(wt) \tag{3.9}
$$

tem-se:

$$
V_0(t) = K_1 A \cos(wt) + K_2 A^2 \cos^2(wt)
$$
\n(3.10)

Usando uma relação fundamental da trigonometria, obtemos:

$$
V_0(t) = \frac{K_2 A^2}{2} + K_1 A \cos(wt) + \frac{K_2 A^2}{2} \cos(2wt)
$$
 (3.11)

Como mostrada pela Eq. (3.11), a característica não linear quadrática do amplificador produz harmônicos, surgindo um termo constante e um termo com o dobro da freqüência de entrada, representando a distorção, conforme destacado na Fig. 3.10.

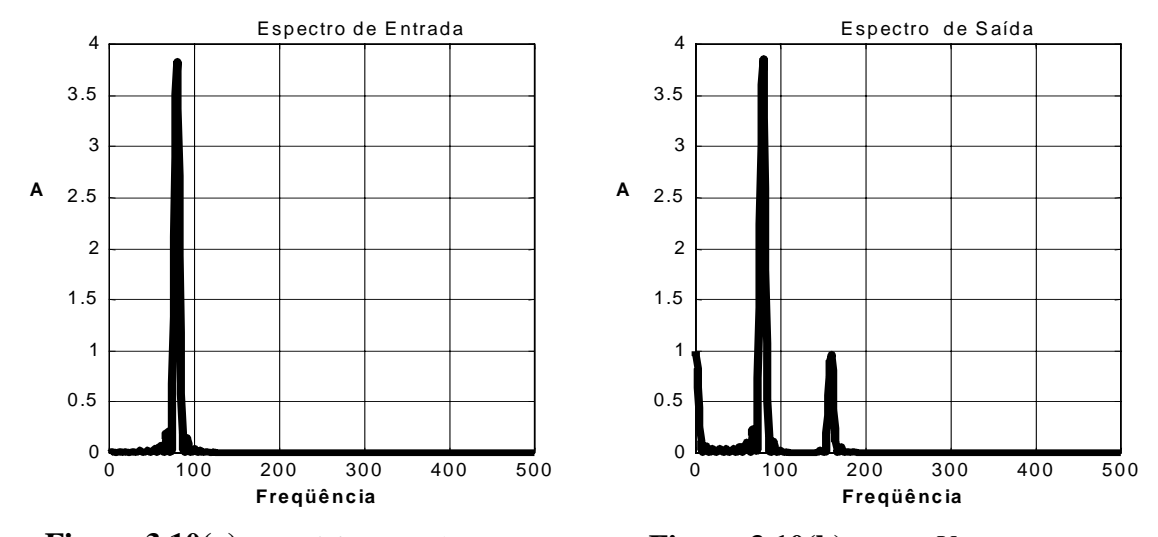

**Figura 3.10(a)** – *Sinal de 1 tom:*  $f_1 = 80$  *Hz* **Figura 3.10(b)** – *Sinal V<sub>i</sub> amplificado* 

**Figura 3.10 –** *Comportamento quadrático para 1 tom (Freqüência em HZ e Amplitude em dB)* 

# **3.6 – COMPORTAMENTO QUADRÁTICO – 2 TONS**

Fazendo agora a análise com dois sinais cossenoidais, conhecido na literatura como um modelo com 2 tons, temos:

$$
V_i(t) = M_1(t) + M_2(t)
$$
\n(3.12)

em que:

$$
M_1(t) = A\cos(\omega_1 t) \tag{3.13}
$$

$$
M_2(t) = B\cos(\omega_2 t) \tag{3.14}
$$

Fazendo a mesma análise de não linearidade na passagem por um amplificador, cuja função de transferência é dada pela Eq. (3.10), temos:

$$
V_o(t) = K_1 (A \cos \omega_1 t + B \cos \omega_2 t) + K_2 (A \cos \omega_1 t + B \cos \omega_2 t)^2
$$
\n(3.15)

Expandindo a expressão acima, teremos:

$$
V_o(t) = \frac{K_2}{2}(A^2 + B^2) + K_1 A \cos(\omega_1 t) + K_1 B \cos(\omega_2 t) + \frac{K_2}{2}A^2 \cos(2\omega_1 t)
$$
  
+  $K_2 A B \cos(\omega_1 + \omega_2)t + K_2 A B \cos(\omega_1 - \omega_2)t + \frac{K_2}{2}B^2 \cos(2\omega_2 t)$  (3.16)

Na Fig. 3.11(a) podemos observar o sinal de entrada composto de dois tons. Já na Fig. 3.11(b) tem-se o sinal após a passagem pelo amplificador, que devido à sua não linearidade, apresenta uma componente DC e os produtos de intermodulação.

Os produtos de intermodulação surgem pela interação dos sinais de freqüência diferentes na entrada, por ação do elemento não linear. É conveniente ressaltar a diferença entre os conceitos de produtos de distorção harmônica e os produtos de intermodulação.

Em especial, o elemento de comportamento quadrático produz apenas termos de distorções harmônicas e de intermodulação até a  $2^a$  ordem.

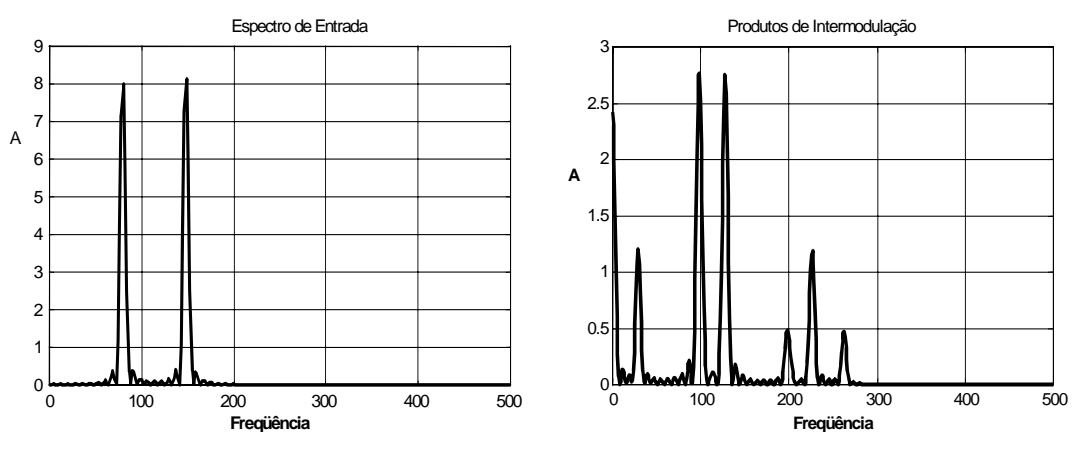

**Figura 3.11(a) –** *Sinal de 2 tons* **Figura 3.11(b) –** *Sinal Amplificado*

**Figura 3.11 –** *Sistemas de comportamento quadrático para 2 tons (Freqüência em HZ e Amplitude em dB)*

### **3.7 – COMPORTAMENTO CÚBICO – 1 TOM**

Normalmente, os amplificadores possuem comportamento não linear com um termo cúbico que gera os produtos de intermodulação. Fazendo a análise de um amplificador com uma portadora, pode-se perceber esses efeitos.

Seja a função de transferência do amplificador representada pela Eq. (3.17),

$$
V_0(t) = K_1 V_i(t) - K_3 V_i^3(t)
$$
\n(3.17)

com o sinal de entrada dado por:

$$
V_i(t) = A\cos(\omega_1 t) \tag{3.18}
$$

Substituindo o sinal na função do amplificador, teremos:

$$
V_o(t) = K_1 A \cos(\omega_1 t) - K_3 (A \cos(\omega_1 t))^3
$$
\n(3.19)

Desenvolvendo a Eq. (3.19), obtemos:

$$
V_o(t) = K_1 A \cos(\omega_1 t) - K_3 A^3 \cos^3(\omega_1 t)
$$
\n(3.20)

$$
V_o(t) = K_1 A \cos(\omega_1 t) - \frac{3K_3 A^3}{4} \cos(\omega_1 t) - \frac{K_3 A^3}{4} \cos(3\omega_1 t)
$$
 (3.21)

Simulando-se esse comportamento da Eq. (3.21) com:  $K_1 = 10$ ,  $K_3 = 0.3$ ,  $A = 2$ ,  $f_1 = 1$ *GHz*, tem-se a curva do amplificador da Fig. 3.12, como sinal de entrada no domínio do tempo dado na Fig. 3.13 e o sinal após a passagem pelo amplificador no domínio espectral dado na Fig. 3.14.

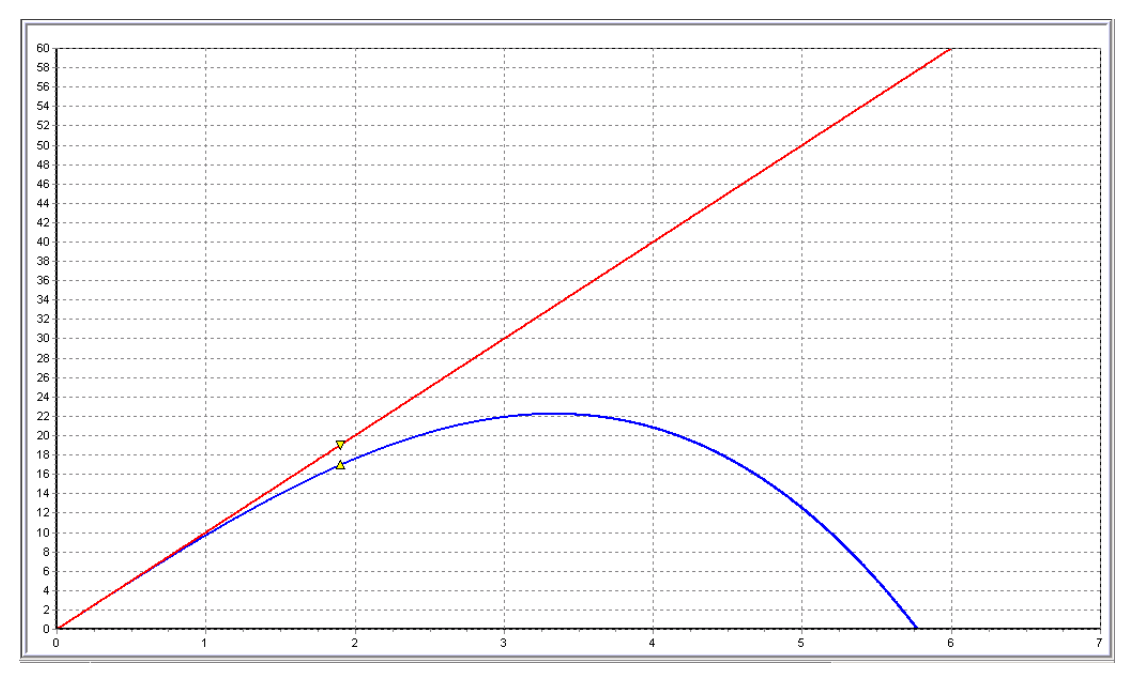

**Figura 3.12 –** *Curva do Amplificador (Potência de entrada em dB por Potência de saída em dB)*

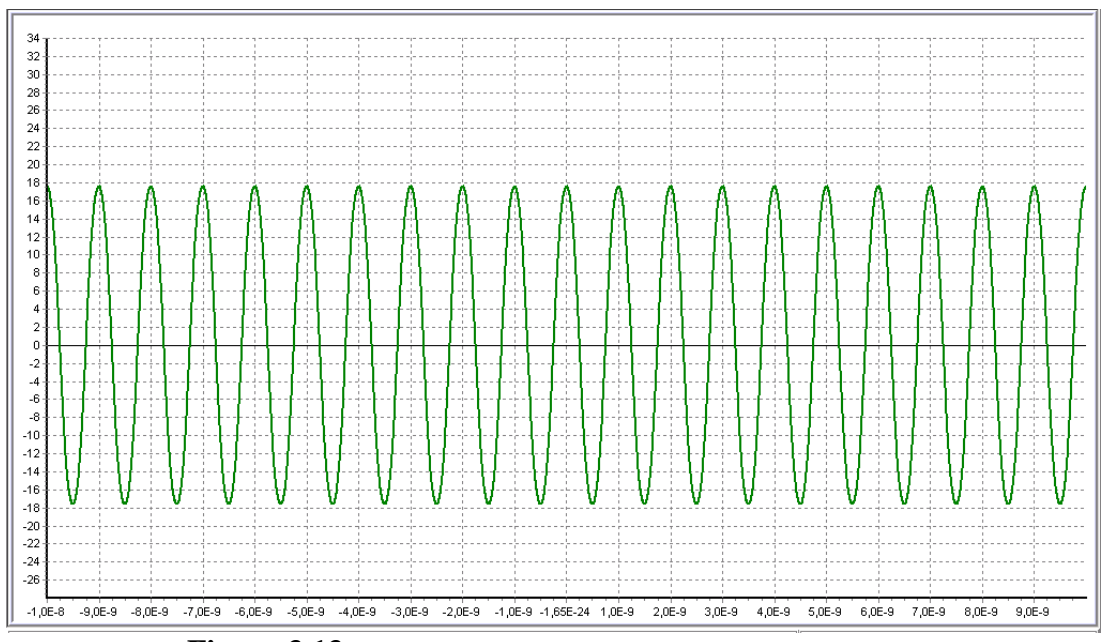

**Figura 3.13 –** *Sinal de Entrada no domíno do tempo para 1 Tom (Tempo em segundos porTensão em Volts)*

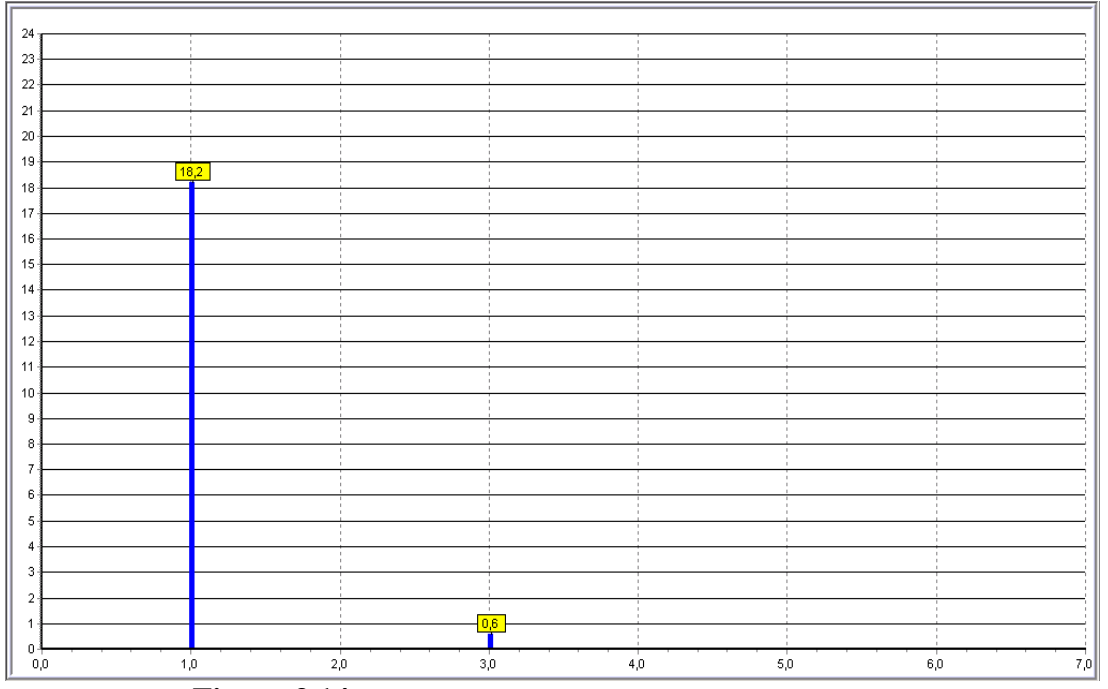

**Figura 3.14 –** *Sinal após a passagem pelo amplificador: 1 Tom (Freqüência em GHz por Tensão em Volts)*

# **3.8 – COMPORTAMENTO CÚBICO – 2 TONS**

Fazendo a análise de um amplificador com duas portadoras, pode-se perceber os efeitos da não linearidade. Vamos considerar a função de transferência do amplificador dado pela Eq. (3.17), com o sinal de entrada na forma:

$$
V_i(t) = A\cos(\omega_1 t) + A\cos(\omega_2 t)
$$
\n(3.22)

Substituindo o sinal na função do amplificador, teremos:

$$
K_1 V_i(t) = K_1 (A \cos(\omega_1 t) + A \cos(\omega_2 t))
$$
\n(3.23)

$$
K_{3}V_{i}^{3}(t) = K_{3}(A\cos(\omega_{1}t) + A\cos(\omega_{2}t))^{3}
$$
\n(3.24)

A expressão final da saída comparece na Eq. (3.25) com as simulações mostradas na Fig. 3.15, (a) e (b):

$$
V_0(t) = -\frac{3A^3}{4} K_3 \cos((2\omega_1 - \omega_2)t) + (K_1 A - \frac{9A^3}{4} K_3) \cos(\omega_1 t) + (K_1 A - \frac{9A^3}{4} K_3) \cos(\omega_2 t)
$$
  

$$
-\frac{3A^3}{4} K_3 \cos((2\omega_2 - \omega_1)t) - \frac{A^3}{4} K_3 \cos(3\omega_1 t) - \frac{3A^3}{4} K_3 \cos((2\omega_1 + \omega_2)t)
$$
(3.25)  

$$
-\frac{3A^3}{4} K_3 \cos((2\omega_2 + \omega_1)t) - \frac{A^3}{4} K_3 \cos(3\omega_2 t)
$$

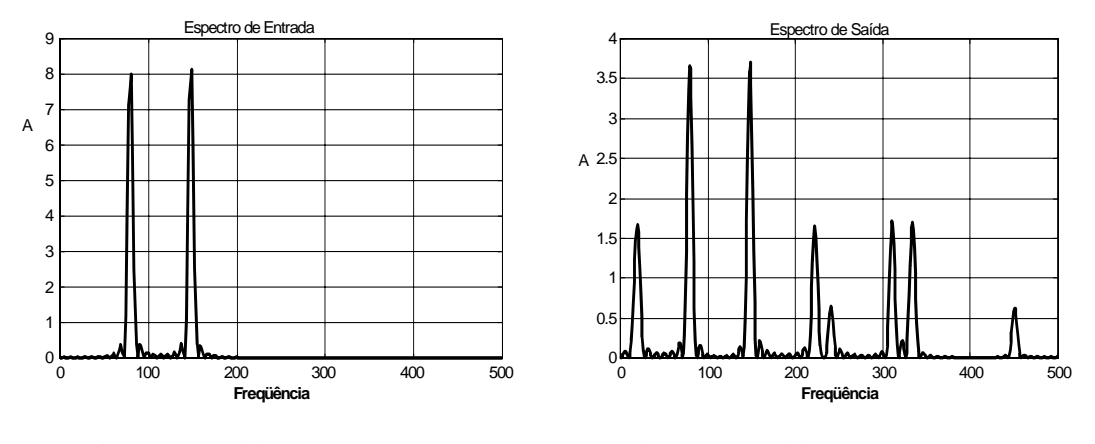

**Figura 3.15(a) –** *Sinal de 2 tons* **Figura 3.15(b) –** *Sinal Amplificado* **Figura 3.15 –** *Sistemas de comportamento cúbico para 2 tons (Freqüência em HZ e Amplitude em dB)*

Utilizando-se o simulador <sup>(10)</sup> das Fig. 3.12, 3.13 e 3.14 com:  $K_1 = 10$ ,  $K_3 = 0,3$ ,  $A = 2$ ,  $f_1 = 1 \cdot \frac{GHz}{2}$ ,  $f_2 = 1,1 \cdot \frac{GHz}{2}$ , tem-se o sinal de entrada no domínio do tempo na Fig. 3.16 e o sinal após a passagem pelo amplificador na Fig. 3.17.

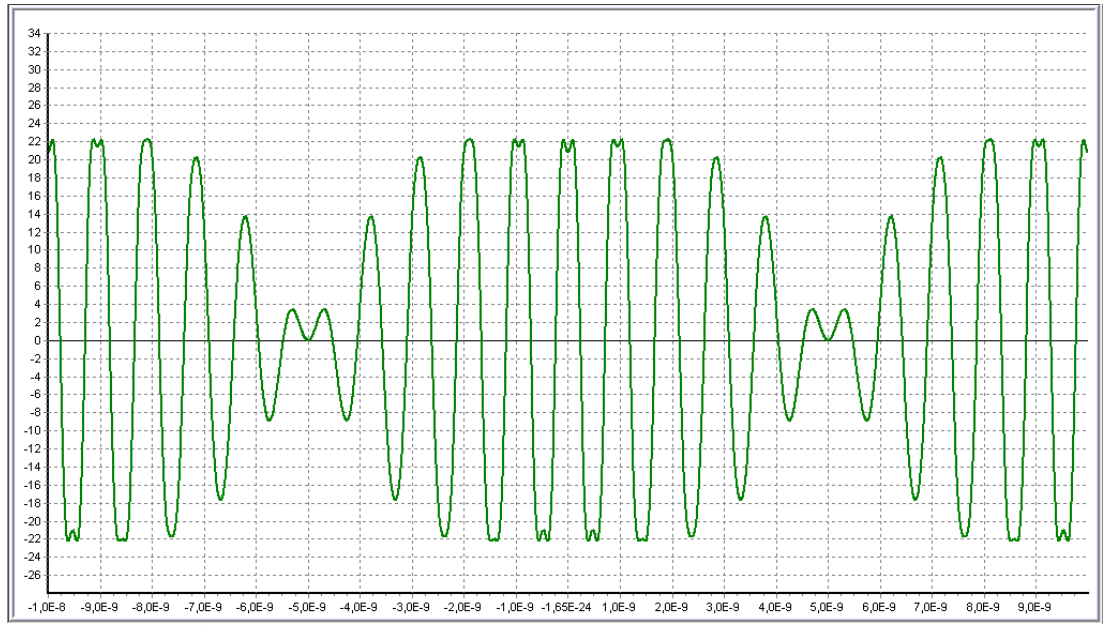

**Figura 3.16 –** *Sinal de Entrada no Domíno do Tempo para 2 Tons (Tempo em segundos porTensão em Volts)*

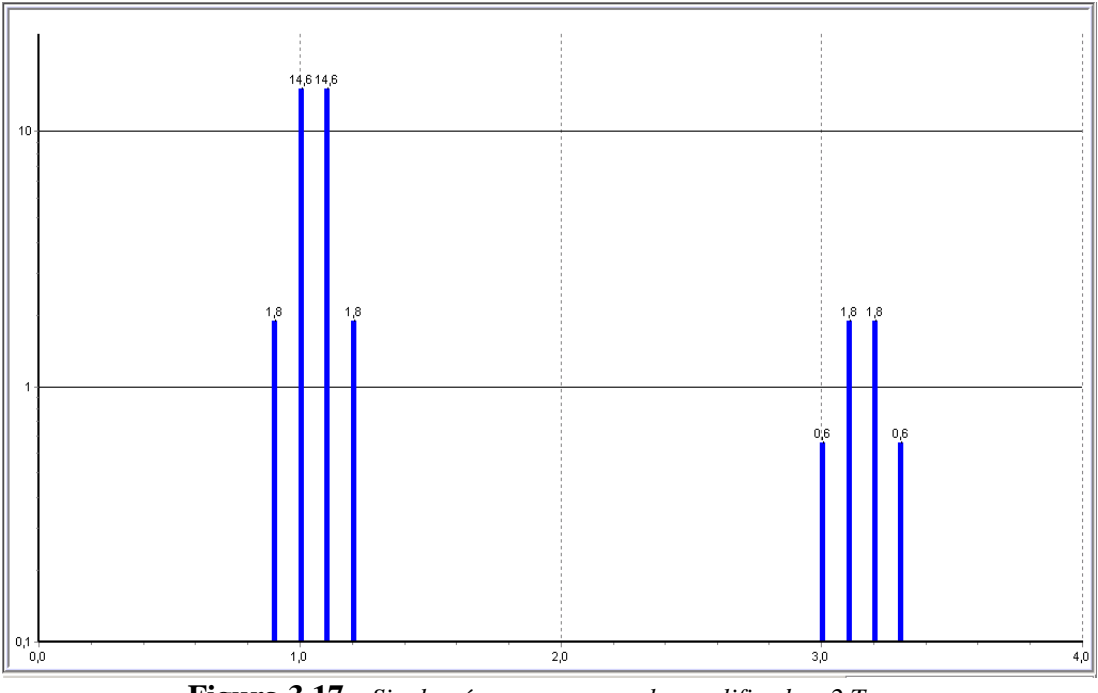

**Figura 3.17 –** *Sinal após a passagem pelo amplificador: 2 Tons (Freqüência em GHz por Tensão em Volts)*

# **3.9 – COMPORTAMENTO CÚBICO – 3 TONS**

Considere a análise real de um sinal de TV com três portadoras, sendo a função de transferência do amplificador descrita pela Eq. (3.17), e o sinal de entrada na forma:

$$
V_i(t) = A\cos(\omega_1 t) + A\cos(\omega_2 t) + A\cos(\omega_3 t)
$$
\n(3.26)

Substituindo o sinal na função do amplificador, teremos abaixo a Eq. (3.27) Utilizando-se do simulador<sup>(10)</sup> usado anteriormente com:  $K_1 = 10$ ,  $K_3 = 0.3$ ,  $A = 2$ ,  $f_1 = 1$ *GHz*,  $f_2 = 1$ , 1*GHz*,  $f_3 = 1$ , 2*GHz*, tem-se o sinal de entrada no domínio do tempo mostrado na Fig. 3.18 e o sinal após a passagem pelo amplificador apresentado na Fig. 3.19.

$$
V_{out}(t) = -\frac{3}{4} K_3 A^3 \cos(2\omega_1 - \omega_3) \cdot t - \frac{6}{4} K_3 A^3 \cos(\omega_1 + \omega_2 - \omega_3) \cdot t +
$$
  
\n
$$
-\frac{3}{4} K_3 A^3 \cos(2\omega_2 - \omega_3) \cdot t - \frac{3}{4} K_3 A^3 \cos(2\omega_1 - \omega_2) \cdot t +
$$
  
\n
$$
+ \left(K_1 A - \frac{15}{4} K_3 A^3\right) \cos \omega_1 t + \left(K_1 A - \frac{15}{4} K_3 A^3\right) \cos \omega_2 t +
$$
  
\n
$$
-\frac{3}{4} K_3 A^3 \cos(2\omega_2 - \omega_1) \cdot t - \frac{6}{4} K_3 A^3 \cos(\omega_1 - \omega_2 + \omega_3) \cdot t +
$$
  
\n
$$
+ \left(K_1 A - \frac{15}{4} K_3 A^3\right) \cos \omega_3 t - \frac{6}{4} K_3 A^3 \cos(\omega_1 - \omega_2 - \omega_3) \cdot t +
$$
  
\n
$$
- \frac{3}{4} K_3 A^3 \cos(2\omega_3 - \omega_2) \cdot t - \frac{3}{4} K_3 A^3 \cos(2\omega_3 - \omega_1) \cdot t +
$$
  
\n
$$
-\frac{1}{4} K_3 A^3 \cos(3\omega_1) \cdot t - \frac{3}{4} K_3 A^3 \cos(2\omega_1 + \omega_2) \cdot t +
$$
  
\n
$$
-\frac{3}{4} K_3 A^3 \cos(2\omega_2 + \omega_1) \cdot t - \frac{1}{4} K_3 A^3 \cos(3\omega_2) \cdot t +
$$
  
\n
$$
-\frac{3}{4} K_3 A^3 \cos(2\omega_1 + \omega_3) \cdot t - \frac{6}{4} K_3 A^3 \cos(\omega_1 + \omega_2 + \omega_3) \cdot t +
$$
  
\n
$$
-\frac{3}{4} K_3 A^3 \cos(2\omega_2 + \omega_3) \cdot t - \frac{3}{4} K_3 A^3 \cos(2\omega_3 + \omega_1) \cdot t +
$$
  
\n
$$
-\frac{
$$

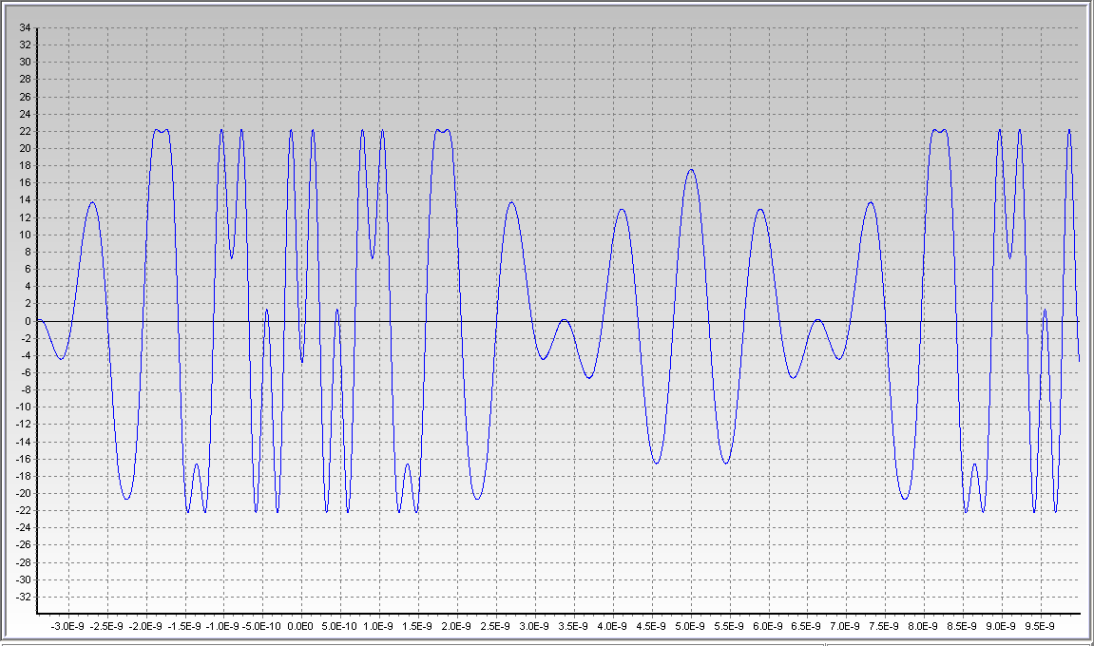

**Figura 3.18 –** *Sinal de Entrada no domíno do tempo para 3 Tons (Tempo em segundos porTensão em Volts)*

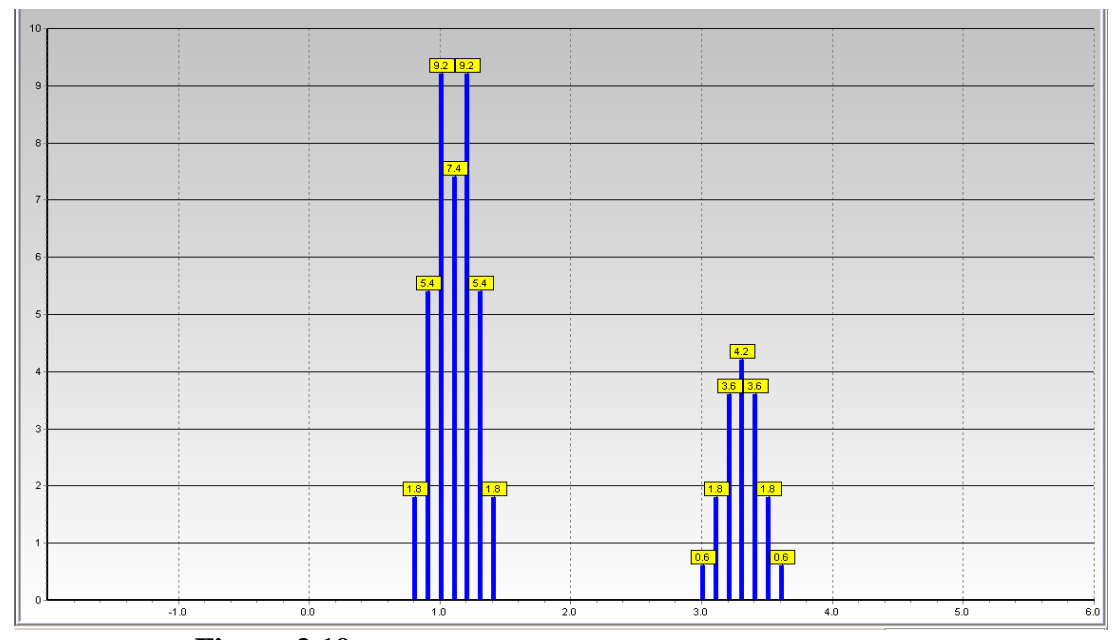

**Figura 3.19 –** *Sinal após a passagem pelo amplificador: 3 Tons (Freqüência em GHz por Tensão em Volts)* 

#### **3.10 – LINEARIZAÇÃO DE AMPLIFICADORES DE POTÊNCIA**

Os amplificadores de RF usados na transmissão de sinais possuem comportamento não linear, o que acarreta distorção indesejável no sinal que será transmitido. A característica de transferência de um sistema é constituída pela curva de amplitude de saída versus a amplitude de entrada, obtida para uma certa freqüência fixa escolhida, no meio da faixa de passagem existente tanto para sistemas lineares como para os não lineares (17) (18) (19) (20) (21) (22) (23).

 As técnicas de linearização permitem diminuir os níveis de distorção no sinal de saída de um amplificador de potência de um sistema de transmissão. As distorções podem afetar tanto a amplitude quanto a fase do sinal, técnicas que a partir das curvas *AM/AM* e *AM/PM* permitem minimizar o problema da não linearidade. Para se conseguir tal objetivo, deve-se tornar a amplitude e a fase do sinal a serem transmitidas as mais lineares possíveis, em relação ao nível de entrada do amplificador.

 A não utilização de qualquer técnica de linearização implica que o amplificador tem de operar em um nível inferior ao da sua potência nominal em torno de 5 a 6 *dB* abaixo. Chamamos essa redução de recuo, ou como referenda a literatura, de "*Back off*".

Na tentativa de corrigir essas não linearidades existem algumas técnicas principais de linearização de dispositivos não lineares, são elas:

Técnica da realimentação negativa, referenciada como *"feedback"*;

- Técnica da alimentação no sentido direto, conhecida por *"feedforward"*;
- Técnica da Pré-Distorção.

Nosso estudo e trabalho foi baseado nesta última pela sua flexibilidade, facilidade em se projetar e principalmente por ter uma variante que a torna adaptativa, podendo assim atender aos sinais dos transmissores de *TV Digital* que operam em tempo real.Faremos a seguir uma breve explanação desta técnica e as simulações serão todas feitas com a eficiente plataforma computacional que é o programa *ADS* na sua versão premium.

# **3.10.1 – PRÉ-DISTORÇÃO**

 É uma técnica ideal para sistemas com uma ou multiportadoras, pois tem a capacidade de linearizar toda a faixa de freqüência de operação do amplificador, sendo o modelo clássico apresentado na Fig. 3.20.

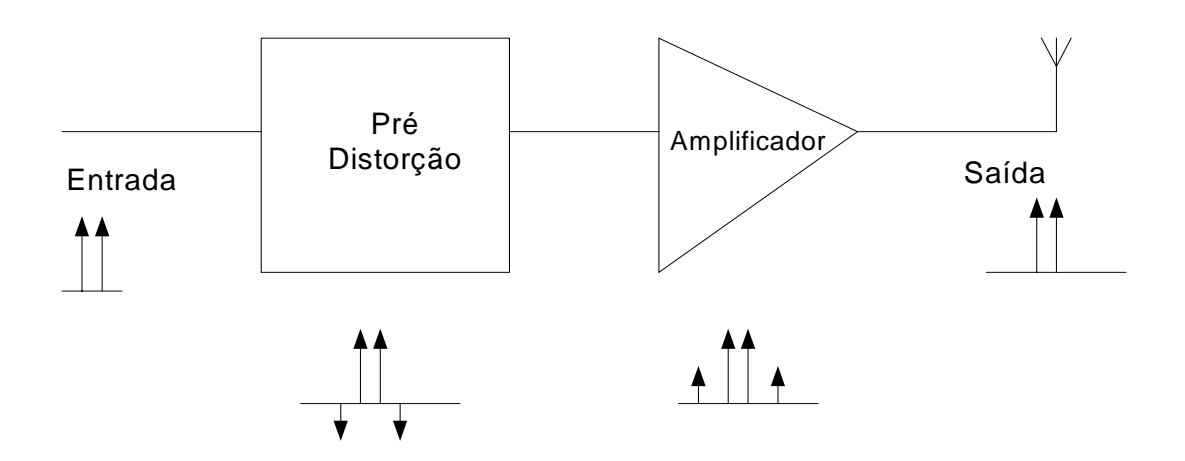

 **Figura 3.20 –** *Sistema de Linearização por pré-distorção*

É introduzido um bloco antes do estágio de amplificação cuja função de transferência deve ser tal que elimine a região não linear da função de transferência do amplificador, ou seja, a característica do bloco de pré-distorção deve ser inversa à do amplificador, para se obter uma forma linear na saída.

 O bloco que faz a Pré-Distorção pode ser implementado por um dispositivo lógico programável (*PLD*) ou um processador digital de sinais (*DSP*), pois são componentes capazes de realizar complexas e rápidas funções com grande precisão.

A Pré-Distorção é um método útil para controlar os efeitos não lineares que comparecem nos amplificadores de potência em RF. Seu uso se deve em grande escala a sua fácil implementação, pois consome pouca energia e fornece uma linearização comparável a métodos mais complexos, como o da alimentação no sentido direto.

Podemos dividir a técnica de pré-distorção em três tipos:

 *Pré-Distorção em RF*: o elemento que produz a Pré-Distorção opera na freqüência da portadora;

 *Pré-Distorção em Freqüência Intermediária* (*FI*): quando utilizamos uma *FI* conveniente que permite que a mesma opere para diferentes portadoras;

 *Pré-Distorção em Banda Básica*: normalmente, a chamamos de prédistorção de Banda Básica Adaptativa, pois permite que, através de uma tabela, utilizando-se *PLD* ou *DSP*, fazer uma armazenagem dos valores de amplitude e fase a serem ajustados. Quando a mesma recebe uma realimentação, devemos ter algoritmos que comparem os valores da tabela e façam as alterações necessárias, para que possamos corrigir os sinais de amplitude e fase.

As técnicas de Pré-Distorção em *RF* e *FI* têm sido mais utilizadas para prédistorcer características de  $3<sup>a</sup>$  ordem, pois as mesmas trazem algumas dificuldades na fabricação de circuitos que façam uma linearização. São muito utilizadas, pois permitem linearizar toda uma faixa de freqüência de operação, podendo ser utilizadas para mais de uma portadora.

Os circuitos de Pré-Distorção podem ser de vários tipos, como por exemplo:

 *Circuitos de Pré-Distorção*: quadrático, cúbico ou de outra ordem em que se deseja fazer a linearização;

 *Circuitos de Pré-Distorção a diodo*: as técnicas que empregam o uso do diodo são difíceis de ser ajustadas e necessitam que os componentes estejam perfeitamente casados. A ocorrência contrária acarreta que, ao invés de linearizarmos, podemos gerar produtos de intermodulação indesejáveis. Os circuitos de Pré-Distorção a diodo podem ser modelados de 3 formas:

- *Circuito a diodo série*
- *Circuito a diodo varactor*
- *Circuito com diodos em conexão antiparalela*

 *Circuitos baseados em transistores de efeito de campo* (*FET*): em que o ajuste da tensão de polarização criada pela não linearidade e uma capacitância variável atuam no ajuste da fase dos produtos de intermodulação;

 *Circuitos de Pré-Distorção usando harmônicos*: que são empregados principalmente para o cancelamento dos produtos de intermodulação de  $3<sup>a</sup>$  ordem, utilizando as componentes de  $2<sup>a</sup>$  ordem retiradas do circuito. Estas são filtradas, ajustadas tanto para ganho e fase, e voltam ao circuito principal. Caso o ganho e a fase sejam bem ajustados, é gerada uma componente de  $3<sup>a</sup>$  ordem contrária à gerada pelo amplificador, fazendo-se assim a linearização;

 *Circuitos de Pré-Distorção por aproximação de função* ("*curve fitting*"): seu funcionamento também envolve diodos que funcionam como chaves, sendo que cada um possui um valor específico de tensão para entrar em condução. Podemos utilizá-lo independentemente da ordem que desejamos cancelar, porém é um circuito muito complexo para se ajustar;

 *Controle Adaptativo de Pré-Distorção*: depende de como a fase e o ganho do circuito de Pré-Distorção estejam configurados para alcançarmos e mantermos níveis ótimos. Isto demanda que saibamos ter um bom controle e um sistema que se atualize rapidamente.

Como pudemos perceber, as técnicas de Pré-Distorção de *RF* e *FI* apresentam algumas vantagens, tais como: fácil implementação, linearização de uma grande largura de faixa, entre outras, mas também possui desvantagens como: uma significante melhora na linearidade, e dificuldade para linearizar circuitos com ordens superiores à  $5^a$ .

Sendo assim, a técnica que vem ganhando mais espaço no mercado e estudada por renomados pesquisadores é a técnica de Pré-Distorção em *Banda Base Adaptativa*, pois podemos utilizá-la em um sistema completo de transmissão de *TV*. Existem algumas divergências apenas quanto ao modo e ao componente para se fazer a linearização. Usam-se *PLD´s* ou *DSP´s*, dependendo do projeto e da definição do projetista, pois estes componentes permitem trabalhar com elevadas taxas de

freqüências e fazer complexos processamentos matemáticos. Tais dispositivos vêm sendo imprescindíveis para os sistemas que operam em tempo real, como é o caso dos sinais de TV (24) (25) (26) (27) (28) (29).

Algumas simulações foram feitas com o auxílio do software *Advanced Design System* (*ADS*), tendo, como sinal de entrada, um sinal de dois tons, visualizado na Fig. 3.21, abaixo ilustrada (30) (31) (32) (33) (34):

Passando o sinal da Fig. 3.21 por diferentes circuitos de linearização, obtemos como resultado da simulação as seguintes curvas:

- *Circuito de Pré-Distorção cúbica* na Fig. 3.22;
- *Circuito de Pré-Distorção digital adaptativa em Banda Básica* na Fig. 3.23;
- *Circuito de Pré-Distorção adaptativa em RF* na Fig. 3.24.

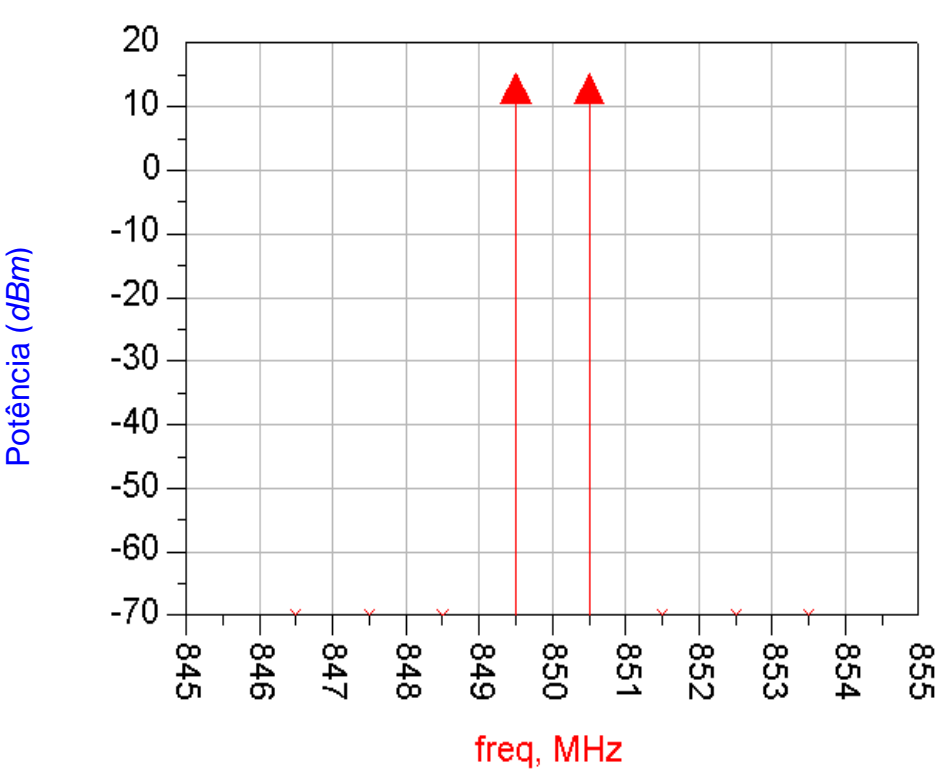

Sinal de Entrada

**Figura 3.21 –** *Sinal de dois tons* 

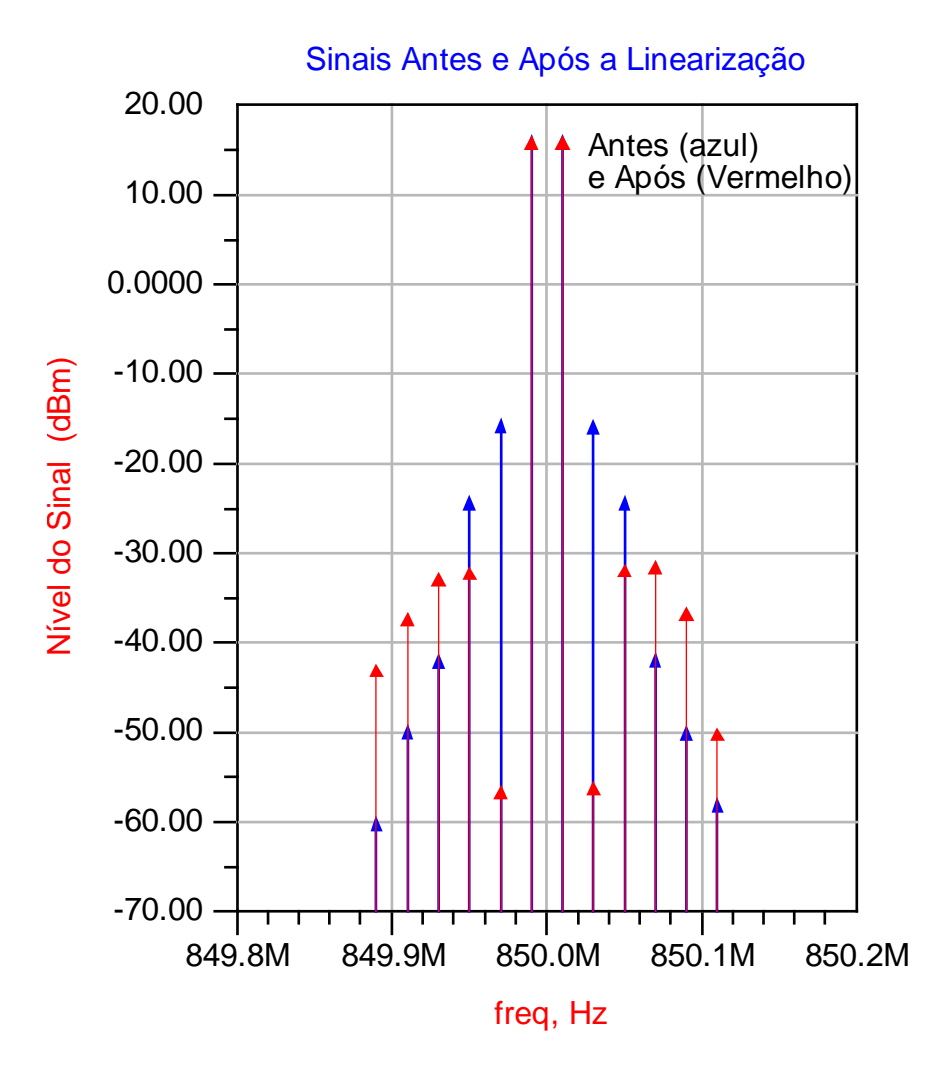

**Figura 3.22 –** *Sinais de um circuito de Pré-Distorção cúbica*

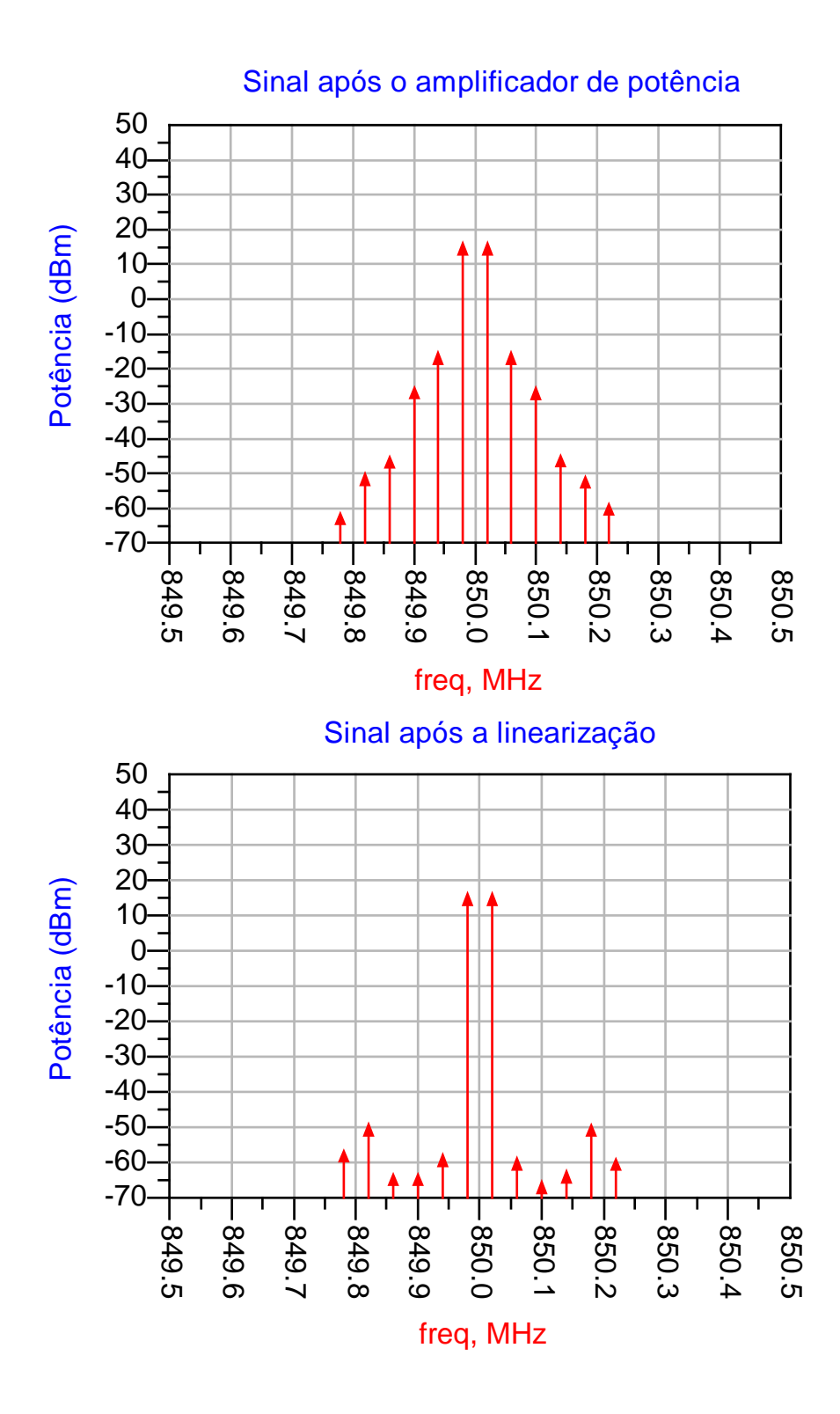

**Figura 3.23 –** *Sinais de um circuito de Pré-Distorção adaptativa em Banda Base*

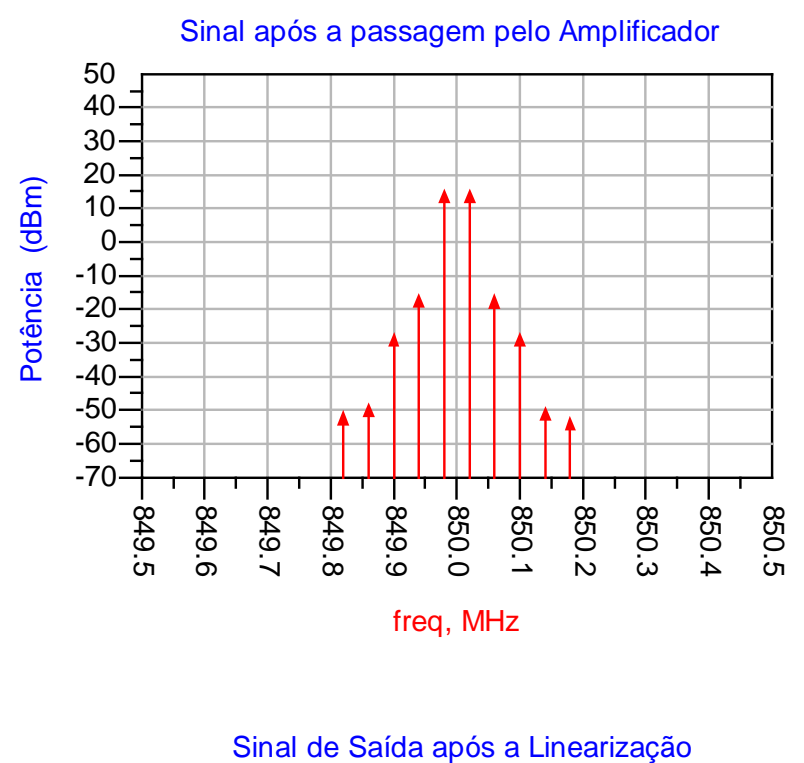

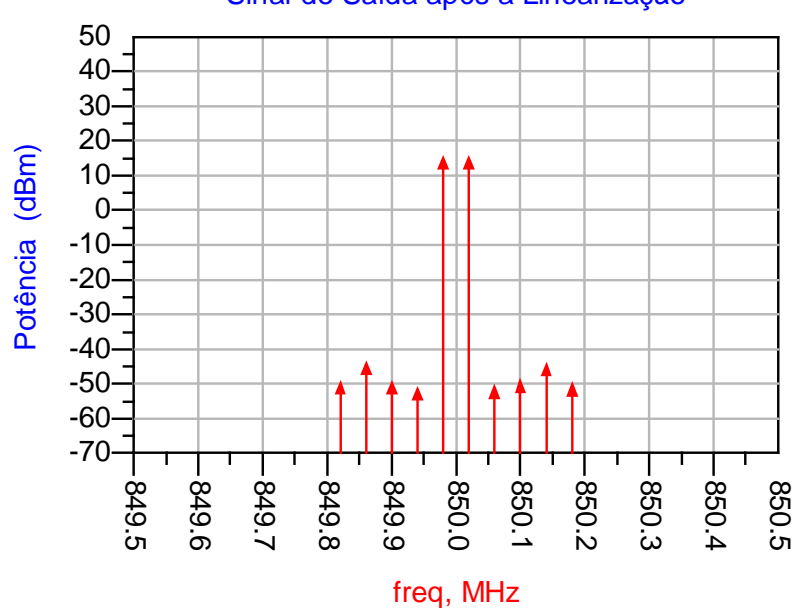

**Figura 3.24 –** *Sinais de um circuito de Pré-Distorção adaptativa em RF*

 Podemos visualizar através da Tab. 3.1 a comparação de algumas técnicas de Pré-Distorção, quanto à complexidade, eficiência, faixa de passagem e desempenho no cancelamento dos produtos de intermodulação de  $3<sup>a</sup>$  ordem.

| <b>Tipo</b>               | Complexidade | Eficiência | Faixa de<br>passagem | Desempenho<br>no<br><b>Cancelamento</b> |
|---------------------------|--------------|------------|----------------------|-----------------------------------------|
| <i><b>Alimentação</b></i> |              |            |                      |                                         |
| direta                    | Elevada      | Moderada   | Elevada              | Elevado                                 |
| "feedforward"             |              |            |                      |                                         |
| Realimentação             | Moderada     | Elevada    | Estreita             | Elevado                                 |
| <b>Cartesiana</b>         |              |            |                      |                                         |
| Pré-Distorção             | Baixa        | Elevada    | Elevada              | Baixo                                   |
| De RF                     |              |            |                      |                                         |
| Pré-Distorção             | Elevada      | Moderada   | Moderada             | Moderado                                |
| Digital                   |              |            |                      |                                         |

**Tabela 3.1** – *Comparações entre Sistemas de Linearização (21)*

 Neste capítulo pudemos observar a diferença entre as distorções harmônicas e os produtos de intermodulação bem como entender como essas distorções são geradas e atrapalham em muito os sistemas de telecomunicações. Como solução para o problema, existem várias técnicas adotadas para a linearização dos amplificadores de potência em RF, no nosso caso em especial foi detalhada a técnica da Pré-Distorção digital, que a cada dia vem ganhando uma adesão maior dentro do cenário tecnológico atual. Com está técnica costuma-se chegar a correções da ordem de 15 a 20 *dB*, com uma eficiência alta e uma grande flexibilidade na sua implementação <sup>(35)</sup>.

# **3.11 – REFERÊNCIAS BIBLIOGRÁFICAS DO CAPÍTULO** 3

- (5) Programa *MatLab®* 5.3, The MathWorks Inc.
- $^{(6)}$  Programa Visio 2000, Microsoft<sup>®</sup>
- $^{(7)}$  Programa C++ 5.02, Borland®

 $\overline{a}$ 

- (8) Marins, C.N.M., Silveira, M., e Maffioletti Jr., M., *Programa Virtual TEQ*; 2002
- (9) Matsumoto, E.Y., *MatLab® 6.5 fundamentos de programação*; São Paulo: Editora Érica, 2002.
- (10) Marins, C.N.M., e Araújo, A.L.E*., Amplifier Project 7.0 Freeware*; 2004.
- ('11) Cavers, J., *Optimum Indexing in Predistorting Amplifier Linearizers*; IEEE 47th Vehicular Technology Conference, USA, 1997, pp. 676-80.
- (12) Johansson, M., and, Mattson, T., *Transmitter Linearization using Cartesian Feedback for Linear TDMA Modulation*; 41<sup>st</sup> IEEE Transactions on Vehicular Technology Conference, St. Louis, MO, USA, 1991, pp. 155-160.
- (13) Tupynamba, R., and Camargo, E., *MESFET Nonlinearities Applied to Predistortion Linearizer Design*; IEEE MTT-S Digest, 1992, pp. 955 - 958.
- (14) Lu, K., McIntosh, P. M., Snoden, C. M., and Pollard, R. D., *Low-Frequency Dispersion and Its Influence on the Intermodulation Performance of AlGaAs/GaAs HBTs*, *1996*; IEEE MTT-S Int. Microw. Symp. Dig*.,* pp.1373-6, June 18-22, 1996.
- (15) Tayebi, N. and Kavehrad, M., *Laser Nonlinearity Compensation for Radio Subcarrier Multiplexed Fiber Optic Transmission Systems*; IEICE Transactions on Communications, Vol. E76-B, No. 9, September 1993, pp. 1103-14.
- (16) Bingol, C., Hein, H., Gamm, E., Oehler, F., Riepe, K., and Blanck, H., *Monolithic up conversion and reference IC for power amplifier linearization using GaAs HBTs*; MTT-S, Jun. 2000.
- (17) Pothecary, N., *Feedforward Linear Power Amplifiers*; Norwood: Artech House, 1999.
- (18) Cripps, S.C., *Advanced Techniques in RF Power Amplifier Design*; Artech House, 2002.
- (19) Cripps, S.C., *RF Amplifiers for Wireless Communications*; Norwood: Artech House, 1999.
- (20) Clarke, K.K., Hess, D.T., *Communication Circuits: Analysis and Design*; Reading: Addison-Wesley, 1978.
- (21) Vuolevi, J., Rahkonen, T., *Distortion in RF Power Amplifiers*; Norwood: Artech House, 2003.
- (22) Vuolevi, J., *Analysis, measurement and cancellation of the bandwidth and amplitude dependence of intermodulation distortion in RF power amplifiers*; Department of Electrical Engineering, University of Oulo, 2001.
- (23) Kenington, P.B., *High-Linearity RF Amplifier Design*; Artech House, Norwood, MA, USA, 2000.
- (24) Cavers, J. K., *Optimum Table Spacing in Predistortion Amplifier Linearizers*; IEEE Trans. Vehicular Techn.*,* Vol. 48, No. 5, pp. 1699-1705, Sep. 1999.
- (25) Adreani, P. and *Sundstrom,* L., *Chip for wideband digital predistortion RF power amplifier linearization*; Electronics Letters, Vol. 33, No. 11, pp. 925-926, May. 1997.
- (26) Wright, A. S. and Durtler, W. G., *Experimental Performance of an Adaptive Digital Linearized Power Amplifier*; IEEE Trans. Vehicular Techn*.,* Vol. 41, No. 4, pp. 395-400, Nov. 1992.
- (27) Watkins, B.E., and North, X., *Predistortion of nonlinear amplifiers using neural networks*; IEE-MTT, 1995.
- (28) Rey, C.G., Clark, E., *Linearization Performance for a Polar Work Function Predistorter*; IEE-MTT, 1998.
- (29) Bosh, W., Gatti, G., *Measurement and simulation of memory effects in predistortion linearizers*, IEE-MTT, 1989.
- (30) *Advanced Design System Manuals*, Using Online Documentation in the User's Guide.
- (31) Programa Advanced Design System 2002C and 2003A, Agilent technologies
- (32) Millman, J., and Halkias, C.O*.*, *Electronic fundamentals and applications: for engineergs and scientists*; New York, McGraw-Hill, 1976.
- (33) Massara, R.E., *Optimization Methods in Telectronic Circuit Design*; Longman, August, 1991.

<sup>(1)</sup> Carson, R.S., *High-Frequency Amplifiers*; New York, John Wiley, 1975

<sup>(2)</sup> Radmanesh, M. M., *Radio frequency and microwave electronics illustrated*; New Jersey: Prentice-Hall, 2001.

<sup>(3)</sup> Maas, S.A., *Nonlinear Microwave Circuits*; IEEE Press, Piscataway, NJ, USA, 1988.

<sup>(\*)</sup> Bonfim, M., *Apostila de Medidas Elétricas*; UFPR-DELT

<sup>(4)</sup> Marins, C.N.M., Silveira, M., e Maffioletti Jr., M., *Análise de dispositivos não lineares em RF para sistemas FDMA*; International Week of Telecommunication 2002, Santa Rita do Sapucaí, *INATEL*, BRAZIL.

 <sup>(34)</sup> Boylestad, R.L., and Nashelsky, L., *Electronic devices and circuit theory*; 7th Ed., New Jersey, Prentice-Hall, 1999.

<sup>(35)</sup> Altera® , *AN 314: Digital Predistortion Reference Design*

# **CAPÍTULO 4**

## **MÉTODOS NUMÉRICOS**

Neste capítulo serão apresentados os métodos numéricos conhecidos como correlação e regressão linear, que estabelecem relações somente entre duas variáveis. Quando existe mais de duas variáveis, o método numérico é conhecido como correlação e regressão múltipla.

#### **4.1 – FUNDAMENTOS TEÓRICOS DA CORRELAÇÃO**

 Freqüentemente, investiga-se a existência de relação entre duas ou mais variáveis. A verificação da existência e do grau de relação entre variáveis é objeto de estudo da correlação, cujo objetivo é medir e avaliar o grau de relação existente entre duas variáveis aleatórias.

 A correlação linear visa medir a relação entre as variáveis *x* e *y* através da disposição dos pontos (*x*, *y*) em torno de uma reta, sendo utilizado para medida o coeficiente de correlação (1) (2) (3).

 De forma geral, podemos dizer que entre duas variáveis existe correlação quando uma delas está relacionada com a outra.

 Sejam *x* e *y* as duas variáveis em questão, um diagrama de dispersão mostra a localização dos pontos (*x*, *y*) em um sistema de coordenadas retangulares. Analisando a Fig. 4.1, se todos os pontos tendem a cair nas proximidades de uma reta, a correlação é denominada linear; caso os pontos tendam a estar próximos de alguma curva, a correlação é denominada não linear.

 Para valores crescentes de *y* , quando *x* cresce, ou para valores decrescentes de *y* , quando *x* decresce, diz-se que a correlação é linear positiva.

 Para valores decrescentes de *y* , quando *x* cresce, ou para valores crescentes de *y* , quando *x* decresce, diz-se que a correlação é linear negativa.

 A correlação linear perfeita ocorre quando os pontos *x* e *y* estão perfeitamente alinhados. A correlação é nula quando não há relação entre as

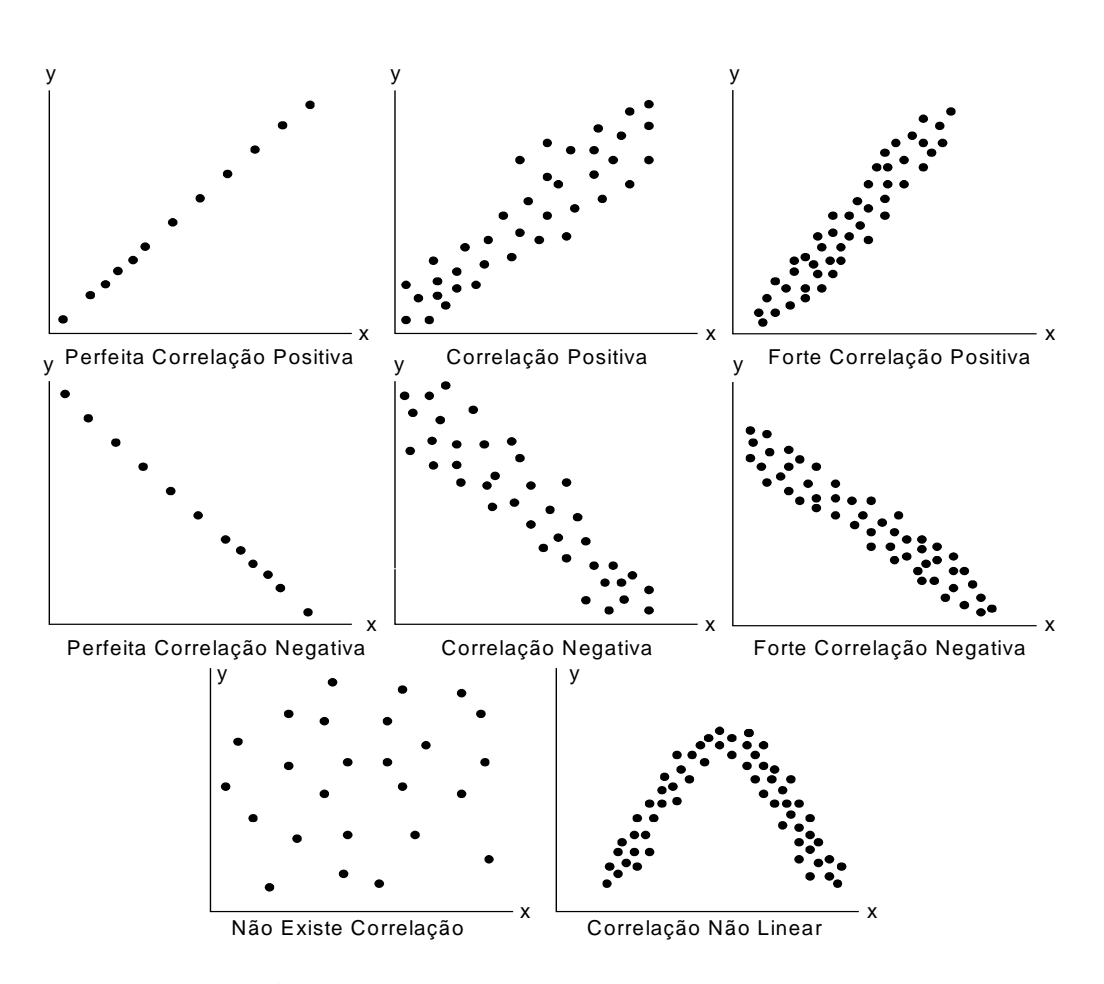

**Figura 4.1 –** *Diagramas de dispersão entre x e y*

A Fig. 4.1 traz uma descrição pictórica de todos os casos clássicos de correlação citados anteriormente <sup>(6)</sup>.

 Neste trabalho utilizaremos o coeficiente de correlação linear |*r |* também chamado de correlação de Pearson. A Eq. (4.1), abaixo ilustra esse cálculo:

$$
|r| = \frac{\left| \sum_{i=1}^{n} \left( x_i - \bar{x} \right) \left( y_i - \bar{y} \right) \right|}{\sqrt{\sum_{i=1}^{n} \left( x_i - \bar{x} \right)^2 \sum_{i=1}^{n} \left( y_i - \bar{y} \right)^2}}
$$
(4.1)

em que:

- $\Box$  *n*: representa o número de pares  $(x, y)$
- $\Box$ − *x* : a média dos valores de *x*
- $\Box$ − *y* : a média dos valores de *y*

A equação acima também pode ser escrita da seguinte forma:

$$
|r| = \frac{|S_{xy}|}{\sqrt{S_{xx}S_{yy}}}
$$
\n(4.2)

em que:

$$
S_{xy} \text{ é a covariância de } x \text{, } y: \qquad \qquad S_{xy} = \sum_{i=1}^{n} x_i y_i - \frac{1}{n} \left( \sum_{i=1}^{n} x_i \right) \left( \sum_{i=1}^{n} y_i \right) \tag{4.3}
$$

$$
S_{xx} \neq 0
$$
 desvio padrão de  $x$ :  

$$
S_{xx} = \sum_{i=1}^{n} x_i^2 - \frac{1}{n} \left( \sum_{i=1}^{n} x_i \right)^2 \tag{4.4}
$$

$$
S_{yy} \in \text{o desvio padrão de } y: \qquad \qquad S_{yy} = \sum_{i=1}^{n} y_i^2 - \frac{1}{n} \left( \sum_{i=1}^{n} y_i \right)^2 \qquad (4.5)
$$

O coeficiente de correlação revela-nos um valor entre –1 e +1 e esse valor representa um nível de correlação que está ilustrado na Tab. 4.1.

| <b>Valor</b>         | Correlação |  |
|----------------------|------------|--|
| $ r =0$              | Nula       |  |
| $0 <  r  \leq 0.3$   | Fraca      |  |
| $0.3 <  r  \le 0.6$  | Média      |  |
| $0.6 <  r  \leq 0.9$ | Forte      |  |
| 0.9 <  r  < 1        | Fortíssima |  |
| $ r =1$              | Perfeita   |  |

**Tabela 4.1** – *Valores para a correlação*

 Quanto mais próximo *r* estiver do zero, concluímos que não há correlação linear significativa entre  $x \in y$  e, quanto mais próximo  $r$  estiver de  $\pm 1$ , podemos concluir que existe uma correlação linear significativa entre *x* e *y* . De forma geral, *r* satisfaz:  $|r| \leq 1^{(7)(8)(9)}$ .

#### **4.2 – AJUSTE DE CURVAS**

A existência de uma relação entre duas ou mais variáveis é expressa, matematicamente através de uma equação analítica envolvendo estas.

 Primeiramente, tem-se que obter os *n* pares das variáveis  $(x_1, y_1), (x_2, y_2), (x_3, y_3), \dots, (x_n, y_n)$ . Após a coleta dos dados, traça-se o diagrama de dispersão, que plota o gráfico dos *n* pares das variáveis. Através do diagrama de dispersão mostrado na Fig. 4.1 pode-se visualizar uma curva que se aproxima dos dados, podendo ser linear ou não linear, positiva ou negativa, entre outras informações que podem ser tiradas desse gráfico (10) (11).

 O próprio diagrama de dispersão sugere o tipo de curva de ajuste, podendo ser dos tipos abaixo listados:

$$
\Box \qquad y = a_0 + a_1 x \qquad \text{Equação Linear} \tag{4.6}
$$

$$
\Box \qquad y = a_0 + a_1 x + a_2 x^2 \qquad \text{Equação Quadrática} \tag{4.7}
$$

$$
\Box \qquad y = a_0 + a_1 x + a_2 x^2 + a_3 x^3
$$
 Equação Cúbica (4.8)

$$
\Box \qquad y = a_0 + a_1 x + a_2 x^2 + a_3 x^3 + \dots + a_n x^n \quad \text{Equação de ordem } n \tag{4.9}
$$

#### **4.2.1 – O MÉTODO DOS MÍNIMOS QUADRADOS**

 Para se obter a melhor aproximação linear que se adapte ao conjunto de dados é necessário estabelecer uma definição, considerando os pontos na forma:  $(x_1, y_1), (x_2, y_2), (x_3, y_3), \dots, (x_n, y_n)$ . Sendo o dado  $x_1$ , podemos notar uma diferença entre y<sub>1</sub> e o valor que foi ajustado  $\hat{y}_1$ . Chamamos esta diferença de  $E_1$ , podendo ser chamada de desvio, erro ou resíduo. Este procedimento é feito com todos os outros valores de *x*,  $j = 2,3...n$ , obtendo-se para cada índice  $j$ , o respectivo desvio .O conceito é dado pela soma dos quadrados dos desvios; isto é: *"aproximação linear ótima"*.

$$
E_1^2 + E_2^2 + E_3^2 + \dots + E_n^2 \tag{4.10}
$$

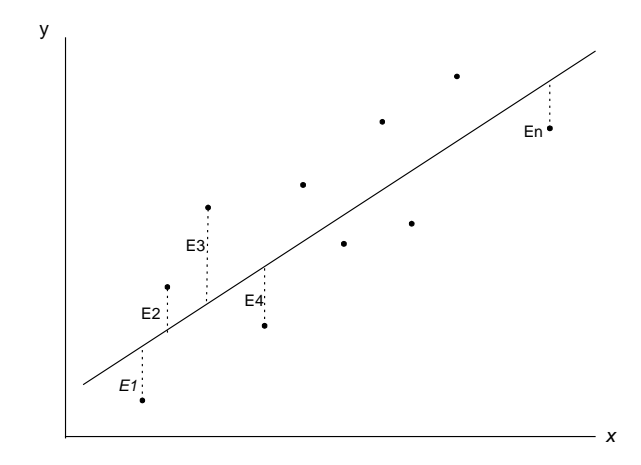

**Figura 4.2 –** *Curva de ajuste da interpolação linear*

 O valor do somatório na Eq. (4.10) deve ser minimizado, para que possamos ter um bom ajuste da aproximação linear que proporciona o ajuste ótimo como sendo aquele em que a soma dos quadrados dos resíduos é a menor possível, isto é:

$$
E_1^2 + E_2^2 + E_3^2 + \dots + E_n^2 = \text{minimo}
$$
 (4.11)

 A curva ajustada, Fig. 4.2, pode ser chamada curva de regressão dos mínimos quadrados, curva de mínimos quadrados ou simplesmente curva de regressão.

É comum aplicar esta definição, escolhendo  $x$ , como a variável independente, e *y* sendo a variável dependente. Contudo, o método permite que possamos inverter os eixos, ou seja, a variável *y* passa a ser a variável independente e *x* a variável dependente. Neste caso, as distâncias são medidas na horizontal, passando a ter-se uma outra curva de mínimos quadrados (12) (13).
### **4.2.2 – RETA DOS MÍNIMOS QUADRADOS**

 Como mostrada acima, a reta dos mínimos quadrados que melhor ajusta os pontos  $(x_1, y_1), (x_2, y_2), (x_3, y_3), \dots, (x_n, y_n)$  tem como equação:

$$
y = a + bx \tag{4.12}
$$

As constantes *a* e *b* são determinadas, resolvendo-se o sistema de equações normais apresentado na Eq. (4.13):

$$
\sum_{i=1}^{n} y_i = an + b \sum_{i=1}^{n} x_i
$$
  

$$
\sum_{i=1}^{n} x_i y_i = a \sum_{i=1}^{n} x_i + b \sum_{i=1}^{n} x_i^2
$$
 (4.13)

Sendo que estamos procurando uma equação da reta dos mínimos quadrados apresentada na Eq. (4.13), os valores de *y* dessa reta correspondentes a  $x = x_1, x_2, x_3, \dots, x_n$  são  $a + bx_1, a + bx_2, a + bx_3, \dots, a + bx_n$ , enquanto os valores reais são *y*<sub>1</sub>, *y*<sub>2</sub>, *y*<sub>3</sub>,........., *y*<sub>n</sub> respectivamente. Assim a reta de mínimos quadrados é tal, que

$$
S = (a + bx_1 - y_1)^2 + (a + bx_2 - y_2)^2 + (a + bx_3 - y_3)^2 + \dots + (a + bx_n - y_n)^2 \tag{4.14}
$$

tem valor mínimo.

 De acordo com o cálculo infinitesimal, uma condição necessária para que *S* assuma um mínimo é que as derivadas parciais de *S* em relação a *a* e *b* se anulem. Então:

$$
\frac{\partial S}{\partial a} = 2\{(a+bx_1 - y_1) + (a+bx_2 - y_2) + (a+bx_3 - y_3) + \dots + (a+bx_n - y_n)\} = 0 \tag{4.15}
$$

$$
\frac{\partial S}{\partial b} = 2\{(a + bx_1 - y_1)x_1 + (a + bx_2 - y_2)x_2 + (a + bx_3 - y_3)x_3 + \dots + (a + bx_n - y_n)x_n\} = 0
$$
\n(4.16)

O sistema de equações, Eq. (4.15) − (4.16) fornece as equações normais desejadas que estão apresentadas na Eq.  $(4.13)$  <sup>(14) (15)</sup>.

Os valores de *a* e *b* podem ser obtidos da Eq. (4.13) e são dados por:

$$
a = \frac{\sum_{i=1}^{n} y_i \sum_{i=1}^{n} x_i^2 - \sum_{i=1}^{n} x_i \sum_{i=1}^{n} x_i y_i}{n \sum_{i=1}^{n} x_i^2 - \left(\sum_{i=1}^{n} x_i\right)^2}
$$
\n
$$
b = \frac{n \sum_{i=1}^{n} x_i y_i - \sum_{i=1}^{n} x_i \sum_{i=1}^{n} y_i}{n \sum_{i=1}^{n} x_i^2 - \left(\sum_{i=1}^{n} x_i\right)^2}
$$
\n(4.18)

A variável *b* também pode ser escrita da forma :

$$
b = \frac{\sum_{i=1}^{n} (x_i - x)(y_i - y)}{\sum_{i=1}^{n} (x_i - x)^2}
$$
(4.19)

 Usualmente, o traço superior representa o valor médio, ou seja,  $x = \frac{\sum x_i}{n}$ *n i <sup>i</sup>* / 1  $\overline{\phantom{a}}$ ⎠  $\left(\sum_{i=1}^{n} x_i\right)$  $\bar{x} = \left(\sum_{i=1}^{n} x_i\right) / n$ . Se dividirmos por *n* ambos os membros da primeira Eq. (4.13), teremos:

$$
y = a + b x \tag{4.20}
$$

 Para determinarmos o valor de *b* podemos utilizar a Eq. (4.18), ou então a Eq. (4.19) e então usar a Eq. (4.20) para determinar  $a = y - b\overline{x}$ , podendo escrever-se a reta de mínimo quadrados como:

$$
y - y = b(x - x)
$$
 (4.21)

$$
y - y = \frac{\sum_{i=1}^{n} (x_i - x)(y_i - y)}{\sum_{i=1}^{n} (x_i - x)^2} (x - x)
$$
 (4.22)

O coeficiente da reta, Eq.  $(4.22)$ , conhecido como  $b$ , é a constante fundamental para se determinar a reta. Da Eq. (4.22) observa-se também que a reta  $\frac{1}{x}$  de mínimos quadrados passa pelo ponto central  $\left(x, y\right)$ .

 O coeficiente angular *b* da reta de regressão é independente da origem de coordenadas. Isto significa que, se fizermos a translação de eixos dada por:  $x = x^2 + h$ ,  $y = y^2 + k$ , o coeficiente *b* também será dado pela Eq. (4.23), sendo que *h* e *k* são constantes quaisquer;

$$
b = \frac{n \sum_{i=1}^{n} x_i' y_i' - \sum_{i=1}^{n} x_i \sum_{i=1}^{n} y_i'}{n \sum_{i=1}^{n} x_i'^2 - (\sum_{i=1}^{n} x_i')^2} = \frac{\sum_{i=1}^{n} (x_i' - x') (y_i' - y')}{\sum_{i=1}^{n} (x_i' - x')^2}
$$
(4.23)

Substituindo as variáveis  $x \neq y$  por  $x' \neq y'$ , dizemos que *b* é um coeficiente invariante sob a operação de translação. Note-se que *a* depende efetivamente da origem e sendo assim, não é invariante.

Para o caso particular em que  $h = x e^x + y$ , pode-se simplificar a Eq. (4.23) para a forma:

$$
b = \frac{\sum_{i=1}^{n} x_i' y_i'}{\sum_{i=1}^{n} x_i'^2}
$$
 (4.24)

 Os resultados obtidos com a Eq. (4.23) e a Eq. (4.24) são úteis para simplificar o trabalho de cálculo na determinação da reta dos mínimos quadrados.

 As observações feitas acima valem também para a reta de regressão de *x* sobre *y* . Formalmente, os resultados se obtêm simplesmente trocando *x* e *y* . Assim, por exemplo, a reta de mínimos quadrados de *x* sobre *y* é :

$$
x - \bar{x} = \frac{\sum_{i=1}^{n} (x_i - \bar{x})(y_i - \bar{y})}{\sum_{i=1}^{n} (y_i - \bar{y})^2} (y - \bar{y})
$$
(4.25)

É bom salientar que, em geral, a Eq. (4.25) não é igual à Eq. (4.22).

# **4.2.3 – A RETA DOS MÍNIMOS QUADRADOS EM TERMOS DA VARIÂNCIA E COVARIÂNCIA AMOSTRAIS**

 As variâncias e covariâncias amostrais de *x* e *y* são dadas pelas Eq.(4.3), Eq. (4.4) e Eq. (4.5), mas também podem ser escritas da seguinte forma:

$$
S_{xx} = \frac{\sum_{i=1}^{n} (x_i - \bar{x})^2}{n}
$$
 (4.26)

$$
S_{yy} = \frac{\sum_{i=1}^{n} (y_i - y)^2}{n}
$$
 (4.27)

$$
S_{xy} = \frac{\sum_{i=1}^{n} (x_i - x)(y_i - y)}{n}
$$
 (4.28)

 Em função dessas expressões Eq. (4.26), Eq. (4.27) e Eq. (4.28) podemos reescrever as retas de regressão de mínimos quadrados de *y* sobre *x* e de *x* sobre *y* , respectivamente, como:

$$
y - y = \frac{S_{xy}}{S_{xx}}(x - x)
$$
 (4.29)

$$
x - x = \frac{S_{xy}}{S_{yy}} (y - y)
$$
 (4.30)

### **4.3 – REGRESSÃO**

 A regressão nasce da tentativa de se relacionar um conjunto de observações de certas variáveis *x* com as leituras de uma certa grandeza *y* . Conforme a Eq. (4.12), em que *a* e *b* são os parâmetros da relação linear procurada, o objetivo pode ser:

 *explicativo*: demonstrar uma relação matemática que pode indicar, mas não prova, uma relação *causa/efeito* ;

 *preditivo*: obter uma relação que nos permita, perante futuras observações das variáveis  $x_k$ , prever o valor correspondente de y, sem a necessidade de que seja feito qualquer medida.

 Um dos principais objetivos do ajuste da curva é estimar a variável dependente em função da variável independente. A literatura referencia este processo de aproximação designando-o como uma *regressão*. Se *y* deve ser estimado em função de *x* , por meio de uma equação, esta é denominada *equação de regressão* de *y* sobre *x* e a curva correspondente é conhecida como a curva de regressão ou reta de mínimos quadrados.

 Caso seja conveniente, estimar o valor de *x* em função de *y* , deve ser usada a curva de regressão de *x* para *y* , alternando-se as variáveis dependente e independente. Isso equivale a substituir na definição da curva dos mínimos quadrados os desvios verticais pelos desvios horizontais, e, em geral, a curva de regressão de *y* para *x* não é igual à curva de regressão de *x* para *y* .

# **4.4 – QUANTIFICAÇÃO DO ERRO DA REGRESSÃO LINEAR**

A expressão analítica linear envolvendo um erro relativo é dada por:

$$
y = a + bx + E \quad , \tag{4.31}
$$

em que :

 $a \rightarrow \hat{E}$  o intercepto *y*, para  $x = E = 0$ 

 $b \rightarrow \hat{E}$  o coeficiente angular

 $E \rightarrow \hat{E}$  o erro, também conhecido como resíduo

Desta forma temos que:

$$
E = y - a - bx \tag{4.32}
$$

 O erro representa a discrepância entre o valor verdadeiro de *y* e o valor predito  $\hat{y}$  dado por  $a + bx$ . Neste caso, podemos adotar como melhor estratégia aquela de determinar a reta que minimiza a soma dos resíduos, S<sub>r</sub>:

$$
S_r = \sum_{i=1}^{n} E_i^2 = \sum_{i=1}^{n} (y_i - a - bx_i)^2
$$
 (4.33)

 Para podermos calcular o erro apresentado pelo modelo necessitamos calcular a soma total dos quadrados *<sup>t</sup> S* , ou seja, a soma em relação à média da variável dependente  $y_i$ , que pode ser expressa por :

$$
S_t = \sum_{i=1}^{n} (y_i - y)^2
$$
 (4.34)

Depois de realizarmos a regressão linear poderemos calcular *S<sub>r</sub>*, Eq. (4.33). A diferença entre a Eq. (4.34) e a Eq. (4.33) quantifica o erro devido à aplicação de uma regressão linear. Esta diferença pode ser normalizada de modo a calcular o erro total produzido, gerando os termos:

$$
r^2 = \frac{S_t - S_r}{S_t}
$$
 (4.35)

no qual  $r^2$  é o coeficiente de determinação.

 O valor da variação de *y* que é explicitado pela reta de regressão, permite que  $r^2$  possa também ser escrito da seguinte forma:

$$
r^2 = \frac{Desvio\ Explicado}{Desvio\ Total}
$$
 (4.36)

em que:

 *Desvio Total* é a soma das distâncias verticais entre *y* e <sup>−</sup> *y* , ou seja, *y* − *y* ; a distância entre o ponto *y* e a média amostral *y*.

 *Desvio Explicado* é a soma das distâncias verticais entre <sup>∧</sup> *y* e <sup>−</sup> *y* , ou seja, *n* − *y* ; a distância entre o valor predito  $\hat{y}$  e a média amostral  $\hat{y}$ .

 *Desvio Não Explicado* é a soma das distâncias verticais entre *y* e <sup>∧</sup> *y* , ou seja, <sup>∧</sup> *<sup>y</sup>*<sup>−</sup> *<sup>y</sup>* ; a distância entre o ponto *y* e o valor predito <sup>∧</sup> *y* . Essa distância também é chamada de resíduo.

### **4.5 – REFERÊNCIAS BIBLIOGRÁFICAS DO CAPÍTULO** 4

<sup>(1)</sup> Kreyszig, E., *Advanced Engineering Mathematics*; John Wiley & Sons, 8<sup>th</sup> Ed., December, 1998.

- (3) Spiegel, M.R., *Estatística***;** 2<sup>ª</sup> ed., McGraw-Hill, São Paulo, 1985.
- (4) Triola, M.F., *Introdução a Estatística*; *E*ditora LTC.

 $\overline{a}$ 

- <sup>(5)</sup> Joe, D., *Numerical Methods for Engineers and Scientists*; Hoffman Marcel Dekker; 2<sup>nd</sup> Ed.
- <sup>(6)</sup> Singiresu, S.R., *Applied Numerical Methods for Engineers and Scientists*; Prentice Hall,1<sup>st</sup> Ed, January 15, 2002.
- (7) Chapra, S.C. and Canale, R.P., *Numerical Methods for Engineers: With Software and Programming Applications*; McGraw-Hill,  $4<sup>th</sup>$  Ed, July 16, 2001.
- (8) Sadiku, M.N.O., *Numerical Techniques in eletromagnetics*; CRC Press LCC, 2<sup>nd</sup> Ed, 2001.
- <sup>(9)</sup> Garcia, A.L., *Probability and random processes for electrical engineering*;  $2^{nd}$  Ed, Addison-Wesley, New York, 1994.
- (10) Davenport, J.R., Wilbur, B., *Probability and random processes*; McGraw-Hill, New York, 1970.
- (11) Bendat, J., and Piersol, A.G*., Engineering Applications of Correlation and Spectral Analysis*;. John Willey, New York, 1980.
- (12) Mirshawka, V*., Exercícios de probabilidade e estatística para engenharia*; 35<sup>ª</sup> .Ed,. São Paulo, 1987
- (13) Costa, S.F., *Introdução Ilustrada a Estatística*;. 2<sup>ª</sup> .Ed,. São Paulo, Harbra, 1992.
- (14) Meyer, P.L., *Probabilidade, aplicações à estatística*;. Tradução de Ruy de C. B. L.F., 2ª .Ed,. Rio de Janeiro: LTC, 2000.
- (15) Clarke, A.B., and Disney, R.L*., Probability and random process for engineers and scientists*; New York, John Willey, 1970.
- (16) Erup, L. and Harris, R.A., *On Numerical Optimization of Communications System Design*; IEEE Journal on Selected Areas in Communications, vol. 6, no. 1, January 1988, pp. 106 - 125.

<sup>(2)</sup> Spiegel, M., R., *Manual de Fórmulas e Tabelas Matemáticas,* McGraw-Hill do Brasil, São Paulo, 1974.

# **CAPÍTULO 5**

# **DESENVOLVIMENTO DE UM PROTÓTIPO PARA LINEARIZAÇÃO DE AMPLIFICADORES**

### **5.1 – INTRODUÇÃO**

Neste capítulo estaremos objetivando o desenvolvimento de um protótipo para a linearização de amplificadores de potência com recursos da Pré-Distorção Digital, cuja função é gerar uma distorção contrária a dos amplificadores e proporcionar uma resposta final bem mais linear, sendo sua principal aplicação para transmissores de *TV Digital*. É do nosso interesse abordar a Pré-Distorção Adaptativa, uma vez que teremos de comparar o sinal de entrada e o sinal que foi transmitido com distorção.

 Este é um projeto de grande interesse, uma vez que permite a linearização independentemente do padrão de *TV Digital* que venha a ser adotado, pois os sistemas são muito sensíveis às distorções não lineares, havendo a necessidade de circuitos para a linearização, cuja finalidade é aumentar o rendimento de potência e reduzir os custos dos amplificadores  $(1)$   $(2)$   $(3)$   $(4)$   $(5)$ .

 Antes de partirmos para a montagem do protótipo foram realizados estudos sobre a digitalização de um sinal, bem como a reconstrução analógica do mesmo. Por ser esta uma teoria clássica e conhecida na atual literatura, e de fundamental importância para implementação em hardware do protótipo que este trabalho pretende apresentar transladamos os principais conceitos para o Apêndice 1.

### **5.2 – DESCRIÇÃO E MONTAGEM DO PROTÓTIPO**

 Como visto anteriormente, temos alguns problemas na transmissão de sinais de vídeo digital, pois os sistemas de transmissão são muito sensíveis às distorções não lineares. Como há a necessidade do uso de amplificadores de potência e estes, apresentam dispositivos não lineares, existe a grande preocupação em se minimizar ou até mesmo acabar com esses problemas, principalmente os produtos de intermodulação (6) (7) (8) (9).

 A título de ilustração, a Fig. 5.1 abaixo testa a eficiência de um amplificador classe *AB* de 28 W excitado por um tom na freqüência de 430 *MHz*, que apresenta as seguintes curvas:

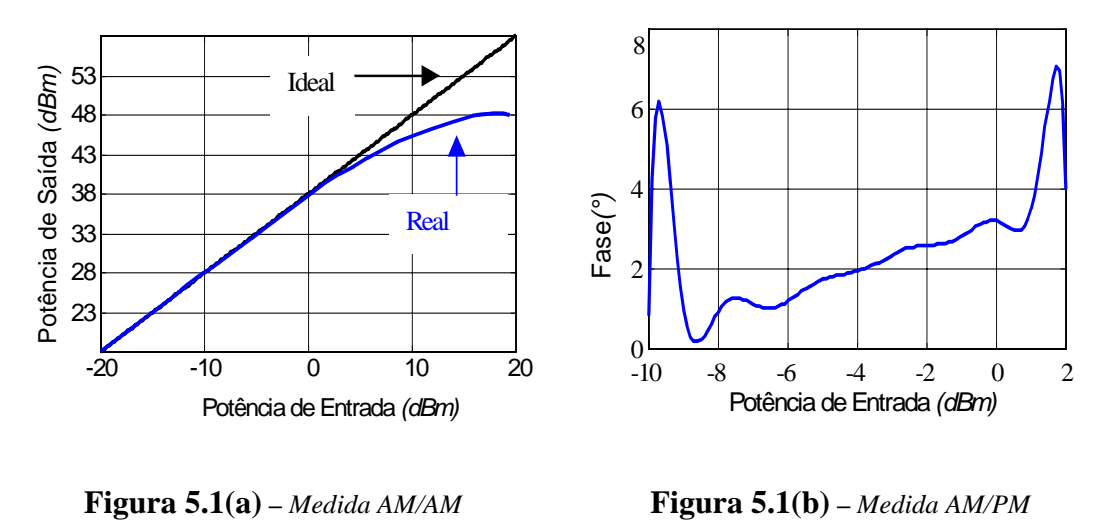

**Figura 5.1** – *Curvas Características (28W@430 MHz)*

# **5.2.1 – HARDWARE EM MALHA ABERTA**

O nosso primeiro protótipo construído era originado de um circuito de malha aberta, como mostra a Fig. 5.2 abaixo ilustrada:

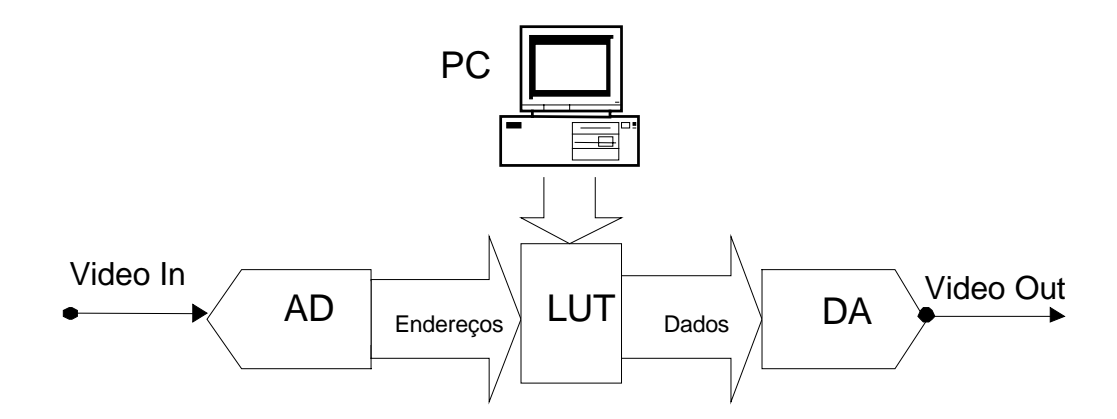

**Figura 5.2 –** *Diagrama em malha aberta*

Os módulos que compõe o projeto são:

- Conversor *A/D* com oscilador de 10 bits;
- Conversor *A/D* sem oscilador de 10 bits;
- Conversor *D/A* de 10 bits;
- Módulo de Lógica Programável (*MLP*);
- □ Cabo e Circuito Byte Blaster.

 O modelamento acima determinou o início do projeto onde o tratamento do sinal na *LUT* era monitorado via *CI* interfaceando a saída *RS232* do PC, utilizando uma memória e sem realimentação.

Uma primeira proposta de um sistema em malha aberta que foi implementado em hardware, Fig. 5.3, trabalha com uma memória em que o primeiro passo é gravar os dados em todas as *2<sup>n</sup>* posições, sendo que tais dados fazem com que a função de transferência seja a desejada. Após a gravação dos dados, a memória permanece em condição de leitura e então cada amostra do sinal de vídeo na entrada do *AD* é digitalizada, endereçando à memória, que terá no seu barramento de dados o dado gravado na posição determinada pelo barramento de endereços. Notando que se o dado gravado em um endereço for o próprio endereço, todo dado presente na saída do *AD* aparecerá na entrada do *DA* e logo a função de transferência será unitária. O nosso principal problema consiste em saber quais serão os dados a serem gravados na memória, para se conseguir a função de transferência desejada.

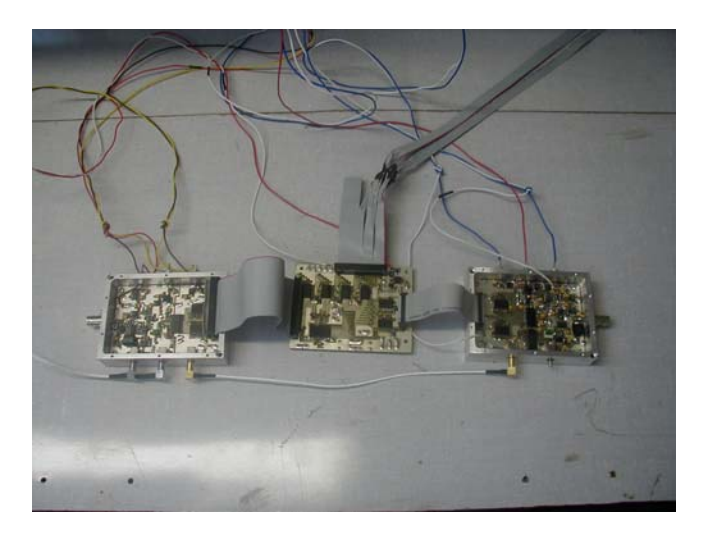

**Figura 5.3 –** *Hardware em malha aberta*

 Todo este controle foi feito através do software *PROJETO.C*, que está no Anexo 1, ele nos permite a manipulação *bit* a *bit* de uma palavra código, bem como alterar qualquer conteúdo dos 1024 endereços, com esse controle manual podemos

verificar no analisador de vídeo *TEK* VM-700T o comportamento das curvas *AM/AM* e *AM/PM*. Assim sendo, foi constatado que um aprimoramento do modelo poderá ser conseguido aperfeiçoando este primeiro protótipo juntamente com o software, o que nos motivou a trabalhar com o circuito em malha fechada, ou seja, realimentado.

### **5.2.2 – HARDWARE EM MALHA FECHADA**

 Devido à necessidade de trabalho com hardware em malha fechada, partimos para estudos mais detalhados do hardware e do software a fim de se conseguir a melhor linearização possível.

A Fig. 5.1(a) tem em sua região linear a Eq. (5.1) mostrada abaixo:

$$
P_{out} = P_{in} + 38 \, (dBm) \tag{5.1}
$$

 Já a região não linear, através de uma aproximação numérica, permite que possamos determinar a equação que representa seu comportamento. Considerando cinco pontos da curva de compressão, Fig. 5.1(a), temos a Tab. 5.1.

**Tabela 5.1** – *Dados da curva*

| $P_{in}(dBm)$  |      |      |      |      |      |
|----------------|------|------|------|------|------|
| $P_{out}(dBm)$ | 43.5 | 44.2 | 44.8 | 45.3 | 45.6 |

 Usando o método dos mínimos quadrados, como artifício matemático, obtemos a Eq. (5.2), abaixo:

$$
P_{out} = -6.4286 \times 10^{-2} P_{in}^{2} + 1.5586 P_{in} + 36.4543 \quad (dBm)
$$
 (5.2)

 Com base na Eq. (5.2) descrita acima, é possível desenvolver um algoritmo que faça a correção da parte não linear, aproximando-a de um segmento de reta, este sendo descrito pela Eq. (5.3). Esta equação somada à Eq. (5.2), permite cancelar o termo de segunda ordem e ajusta os demais termos, resultando na Eq. (5.3) onde teríamos o sinal *AM/AM* já corrigido<sup>(10)(11)(12)(13).</sup>

$$
P_{out} = 6,4286 \times 10^{-2} P_{in}^{2} - 0,5586 P_{in} + 1.5457 \quad (dBm)
$$
 (5.3)

 O próximo passo seria corrigir a curva *AM/PM*. Sabe-se que o comportamento ideal da variação de fase deve ser constante. Pode-se notar que quanto maior o nível de potência na entrada do amplificador mais crítica se torna a variação de fase, que visualizamos através da Fig.5.1(b). Com o auxílio do software *MatLab®,* levando-se em consideração 13 pontos da curva, obtemos como resultado a Eq. (5.4), que caracteriza a variação de fase  $\Phi$ :

$$
\Phi = a_0 + a_1 P_{in} + a_2 P_{in}^2 + a_3 P_{in}^3 + a_4 P_{in}^4 + a_5 P_{in}^5 + a_6 P_{in}^6 + a_7 P_{in}^7 + a_8 P_{in}^8 + a_9 P_{in}^9 + a_{10} P_{in}^{10} + a_{11} P_{in}^{11} + a_{12} P_{in}^{12} [^{\circ} ]
$$
\n
$$
(5.4)
$$

Como o principal objetivo é tornar a variação de fase constante temos que cancelar todos os termos que dependam de  $P_{in}$ , resultando que  $\Phi = a_0$ . Para tal somase uma equação de mesma ordem com valor de  $a_0 = 0$  e todos os outros termos  $a_i$  de 1 ≤ *i* ≤ 12, com seus sinais invertidos. Com este raciocínio poderíamos implementar um algoritmo, mas o nosso problema não é tão simples assim, pois temos que considerar uma série de fatores que influenciam negativamente como a Temperatura entre outros. Assim partimos para o desenvolvimento de um sistema não só em malha fechada, porém, adaptativo, em que os coeficientes da Eq. (5.4) são:

| $a_0 = 3.2000000000000$     | $a_1 = -0.21937987079352$   |
|-----------------------------|-----------------------------|
| $a_2 = 0.82018462720767$    | $a_3 = 0.30225519225027$    |
| $a_4 = 0.86025167843734$    | $a_5 = 0.33857284813452$    |
| $a_6 = -0.05432465470970$   | $a_7 = 0.07713550769736$    |
| $a_8 = -0.02533213186095$   | $a_9 = -0.00429170800680$   |
| $a_{10} = 0.00040981775463$ | $a_{11} = 0.00002095383390$ |
| $a_{12} = -0.0000004470966$ |                             |

 Para o desenvolvimento de um sistema adaptativo, visualizado na Fig. 5.4(a) na sua primeira versão, da esquerda para direita temos o conversor *DA*, a placa da *LUT*, os dois conversores *AD*, a placa Byte Blaster e uma placa que concentra as fontes de alimentação. A Fig. 5.4(b), apresenta a versão atual, onde temos um módulo que acomoda um conversor *DA* e um *AD*, sendo que a placa mostrada é a do conversor *DA*, e temos também a placa da *LUT*. Neste estágio já temos o circuito em malha fechada com o *"feedback"* implementado.

Para que a linearização possa ser atingida deve-se levar em consideração alguns aspectos; como a freqüência de operação, a temperatura, entre outros, pois sabemos que esses parâmetros não são constantes no tempo; daí a necessidade de um sistema digital adaptativo (14) (15) (16) (17).

 Como necessitamos de um controle rápido e sistemas que operem em tempo real, buscamos substituir a memória por um *PLD*, que será usado como nossa *LUT*.

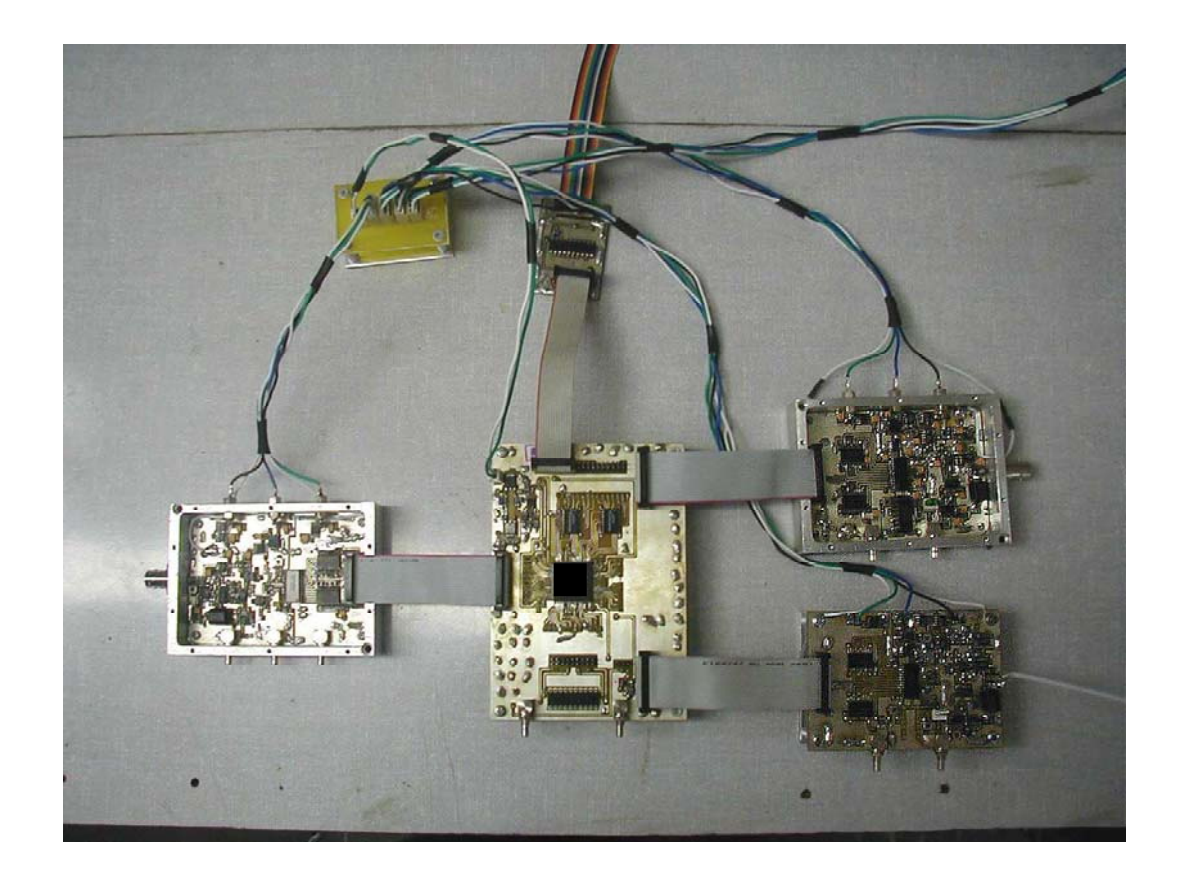

**Figura 5.4(a) –** *Primeira versão do hardware implementado*

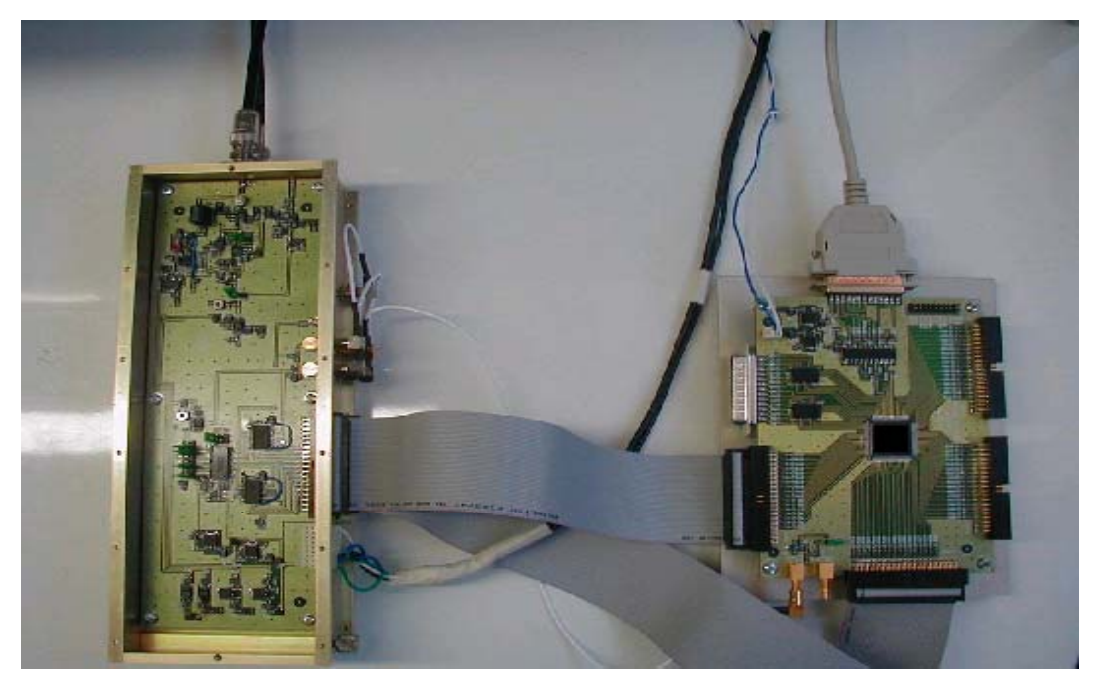

**Figura 5.4(b) –** *Versão atual do hardware implementado*

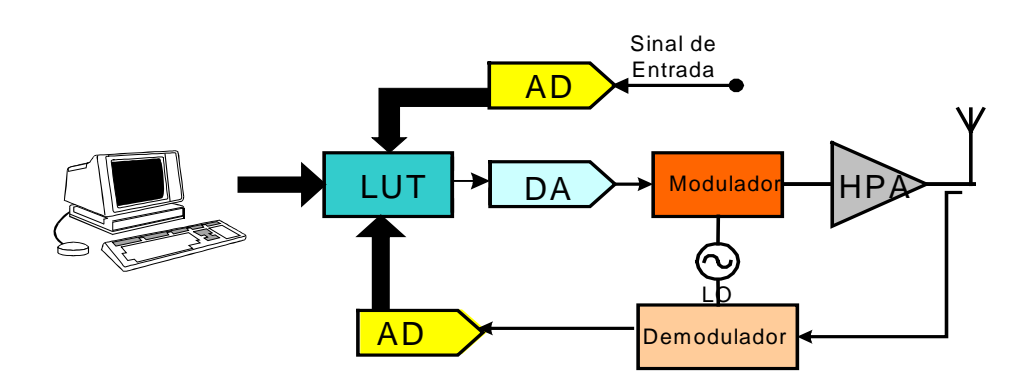

**Figura 5.5(a) –** *Diagrama em blocos do Sistema Completo*

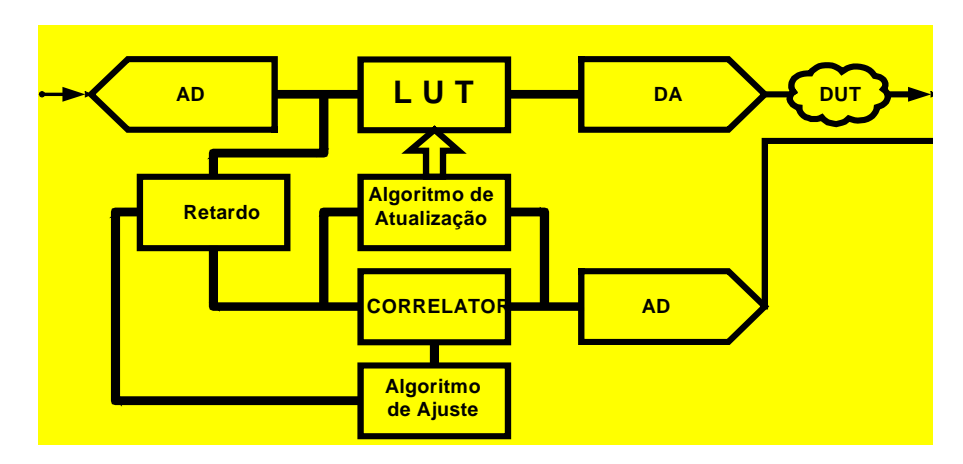

**Figura 5.5(b) –** *Diagrama em blocos detalhado*

 O sinal de vídeo analógico é transformado em digital, que segue para *LUT* e para o circuito de retardo, objetivando estabelecer a melhor relação entre as amostras, ou seja, o melhor sincronismo. Neste ponto, o algoritmo de ajuste compara as amostras do correlator e o algoritmo de atualização (*up-date-algorithm*) fará a atualização na *LUT*.

 Explicando dessa forma parece ser fácil, mas temos muitos parâmetros para ajustar e ainda precisamos ter certeza de estar comparando as amostras no mesmo instante de tempo, conforme os diagramas vistos nas Fig. 5.5(a) e (b).

 No Capítulo 4, mostramos os métodos de correlação e regressão linear e faremos uma aplicação desses métodos em nosso projeto. Foi desenvolvido um programa em *C++*, e o algoritmo utilizado é apresentado no Anexo 2 que será usado para controlar todo o sistema em conjunto com o software apresentado no Anexo 1. Esta nossa idéia inicial pode comprovar uma grande eficácia na linearização e correção da amplitude, embora já tenhamos constatado que quando entramos com um sinal digital *I* e *Q*, é possível corrigir tanto a amplitude quanto a fase, e este sistema implementado encontra-se em desenvolvimento constante para aprimorá-lo na melhor forma possível.

O nosso *MLP*, placa do *PLD*, é apresentado na Fig. 5.6, logo abaixo:

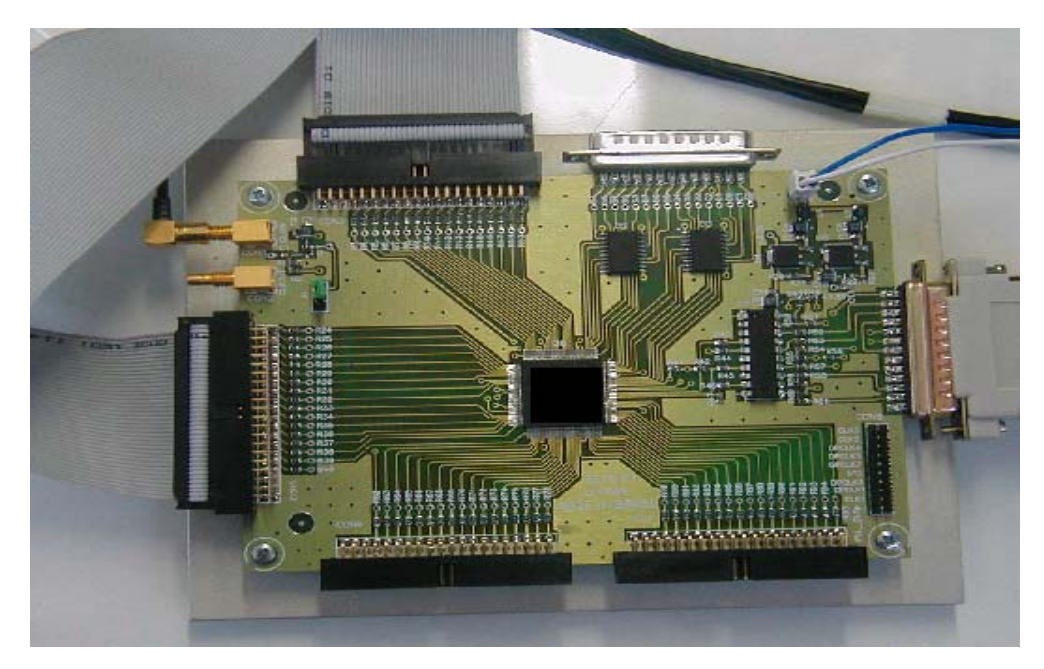

**Figura 5.6 –** *Módulo de Lógica Programável* 

 A princípio o controle é feito via software *C++*, mas com o avanço do projeto um dos próximos passos é fazer este controle com um *DSP* ou com um Microcontrolador, colocando-o na mesma placa, inclusive os conversores *AD* e *DA*.

 A Tab. 5.2 abaixo ilustra a nossa entrada de dados, a saída após o amplificador e logo na seqüência, a Tab. 5.3 apresenta os dados corrigidos pelo nosso método. Sabemos que não teremos 100% de correção, mas certamente corrigimos muito. O projeto continua em pleno desenvolvimento e fará parte integrante do módulo do sistema transmissor de *TV Digital*.

 O método utilizado para chegarmos aos valores de correção, como dito anteriormente, será mostrado abaixo, pelas equações características com as quais calculamos os valores corrigidos que foram apresentados na Tab. 5.3.

| $\mathcal{X}$ | 40 |    | 41   42 | 43 | 44                                    | 45 | 46 | 47 | 48 |
|---------------|----|----|---------|----|---------------------------------------|----|----|----|----|
|               |    |    |         |    | 43   45   30   47   50   38           |    | 42 | 45 | 43 |
| $\mathcal{X}$ | 49 |    |         |    | 50   51   52   53   54   55   56   57 |    |    |    |    |
|               | 50 | 47 | 49      | 54 | 56                                    | 57 | 59 | 60 | 56 |

**Tabela 5.2** – *Entrada de Dados (x) e Saída de dados(y) após o amplificador*

**Tabela 5.3** – *Sinal corrigido*

| y ideal     | 40   | 41   | 42   | 43   | 44   | 45   | 46   | 47   | 48   |
|-------------|------|------|------|------|------|------|------|------|------|
| $x$ up-date | 41.4 | 42.2 | 43.1 | 43.9 | 44.7 | 45.6 | 46.4 | 47.3 | 48.1 |
| y ideal     | 49   | 50   | 51   | 52   | 53   | 54   | 55   | 56   | 57   |
| x up-date   | 49.0 | 49.8 | 50.7 | 51.5 | 52.4 | 53.2 | 54.0 | 55.0 | 55.8 |

 Primeiramente, calculamos o coeficiente de correlação linear através da Eq. (4.1), com  $n = 18$ ,  $\bar{x} = 48.5$  e  $\bar{y} = 48.39$ , apresentando o seguinte valor :

$$
|r| = \frac{\left| \sum_{i=1}^{n} (x_i - \overline{x})(y_i - \overline{y}) \right|}{\sqrt{\sum_{i=1}^{n} (x_i - \overline{x})^2 \sum_{i=1}^{n} (y_i - \overline{y})^2}} \Rightarrow
$$
  
\n
$$
|r| = \frac{\left| \sum_{i=1}^{18} (x_i - 48.5)(y_i - 48.39) \right|}{\sqrt{\sum_{i=1}^{18} (x_i - 48.5)^2 \sum_{i=1}^{18} (y_i - 48.39)^2}} \Rightarrow
$$
  
\n
$$
|r| = \frac{|573.5|}{\sqrt{4845.104628}} = 0.805
$$

Podemos perceber que o valor calculado do coeficiente de correlação linear, de acordo com a Tab. 4.1 é forte. Partimos agora para o cálculo de *a* e b, em que utilizamos as Equações abaixo descritas:

$$
a = \frac{\sum_{i=1}^{n} (x_i - \overline{x})(y_i - \overline{y})}{\sum_{i=1}^{n} (x_i - \overline{x})^2}
$$

$$
b = \overline{y} - a\overline{x}
$$

Substituindo os valores, chegaremos ao seguinte resultado:

$$
a = \frac{\sum_{i=1}^{18} (x_i - 48.5)(y_i - 48.39)}{\sum_{i=1}^{18} (x_i - 48.5)^2} \Rightarrow
$$
  
\n
$$
a = \frac{573.5}{484.5} \Rightarrow a = 1.1837
$$
  
\n
$$
b = y - a \overline{x} \Rightarrow
$$
  
\n
$$
b = 48.39 - (1.1937) \cdot 48.5 \Rightarrow
$$
  
\n
$$
b = -9.02
$$

 A etapa final desta aproximação numérica pode ser alcançada fazendo a função linear inversa:  $x = [(y - b)/a]$ , com a finalidade fundamental de se obter um efeito reverso para a distorção. Isto permitirá acumular novos valores na *LUT* e, conseqüentemente, impor um controle perfeito da pré-distorção. O efeito provocado pelo algoritmo de atualização no sistema da pré-distorção pode ser bem visualizado na Fig. 5.7, e seus valores vistos na Tab. 5.3. Verificamos, ainda, como esse método simples apresentado no Capítulo 4 ao ser implementado provoca uma grande correção ao sistema utilizando o programa apresentado no Anexo 2.

Abaixo mostraremos as medidas feitas com o *VM700* da *Tektronix*, tendo como sinal de entrada o sinal de vídeo rampa modulado, Fig. 5.8. Para checar como o processo realmente funciona mostramos na Fig. 5.9(a) as medidas ideais, na Fig. 5.9(b) as medidas sem pré-distorção e na Fig. 5.9(c) as medidas com pré-distorção, sendo as escalas das Figuras 5.9 idênticas àquela apresentada na Fig. 3.3.

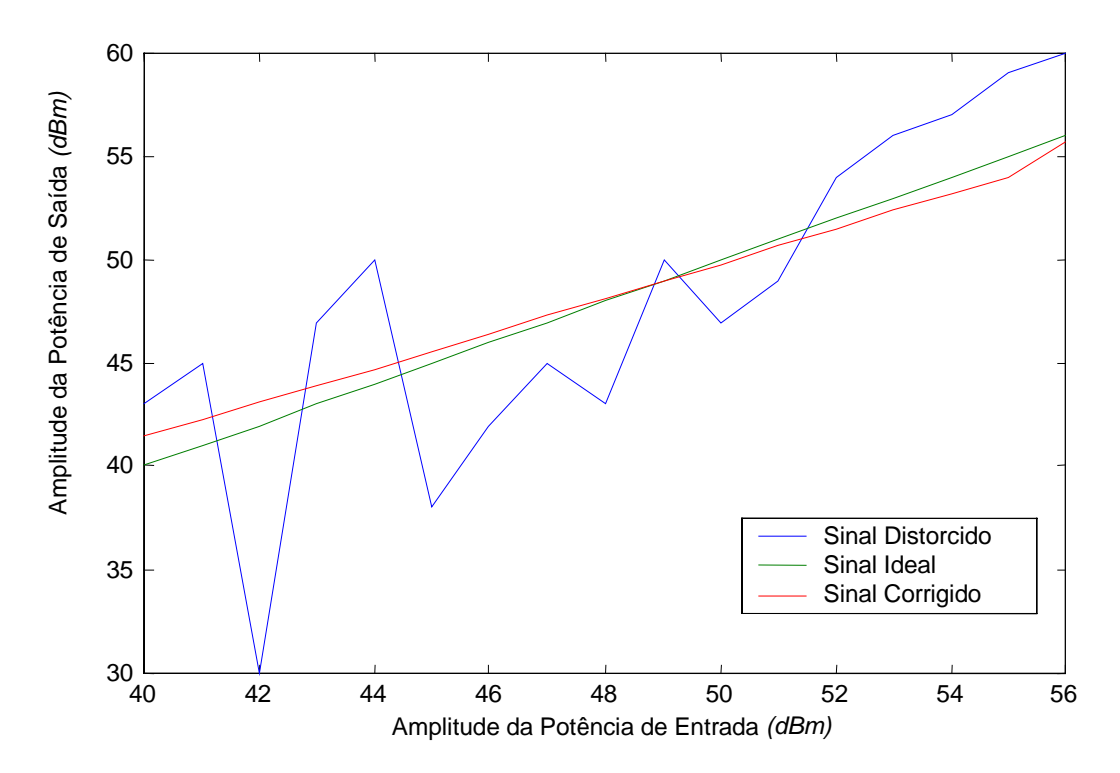

**Figura 5.7 –** *Gráfico com os sinais: Ideal, Distorcido e Corrigido.* 

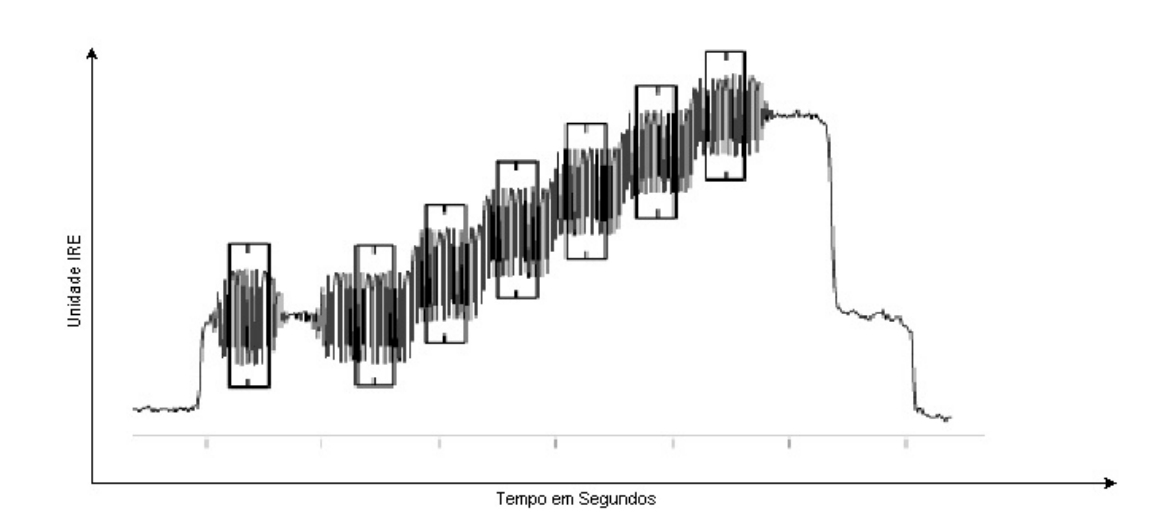

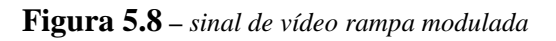

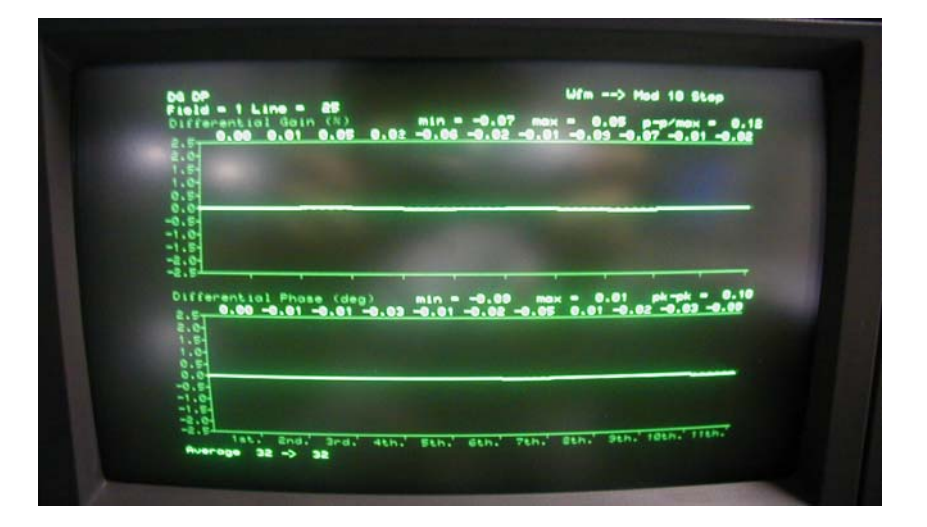

**Figura 5.9(a) –** *Medidas ideais*

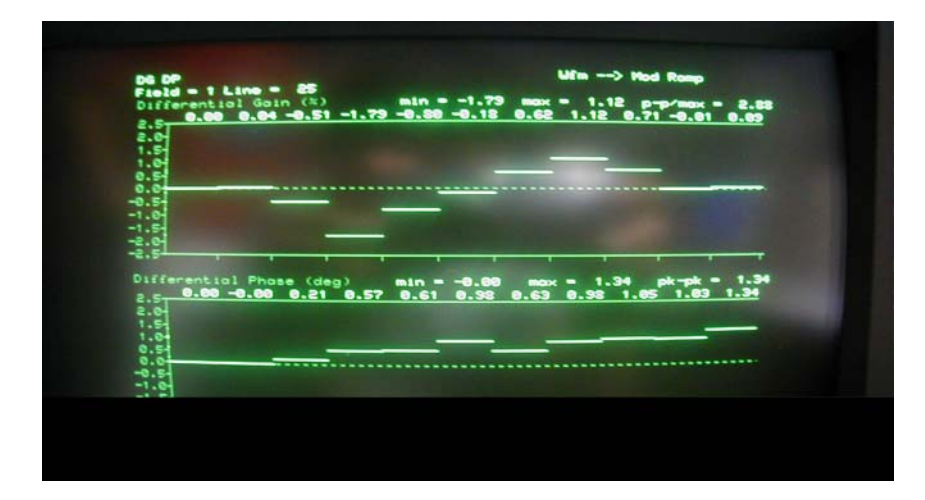

**Figura 5.9(b) –** *Medidas sem pré-distorção* 

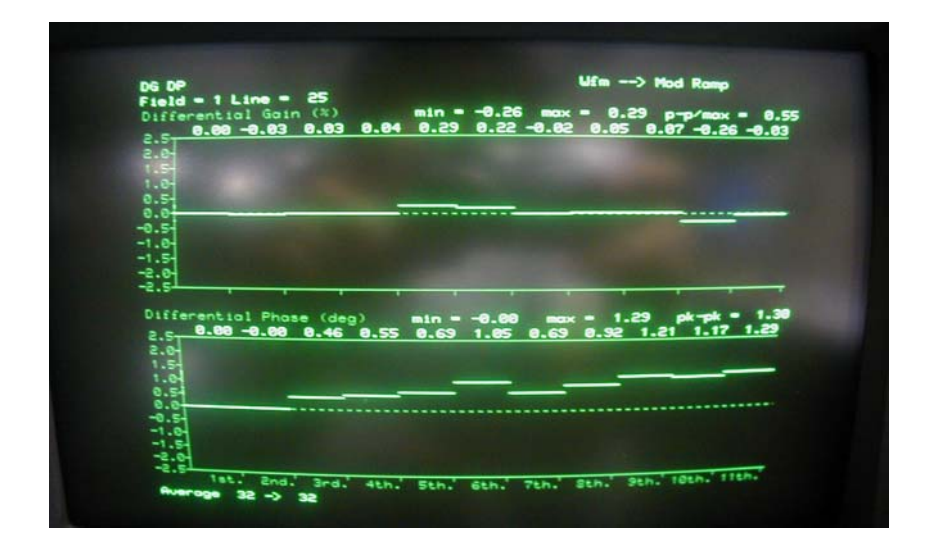

**Figura 5.9(c) –** *Medidas com pré-distorção* 

 Após o início do trabalho que se deu com sinais analógicos, passamos a utilizar sinais totalmente digitais. Com este propósito, na programação da *LUT* utilizando o software *MatLab®* vamos criar um vetor de distorção que represente o modelamento do *PA* (*Amplificador de Potência*). Foram realizados vários testes para a geração deste vetor, dado que o termo não linear quadrático pode ser anulado por um filtro na implementação, vamos adotar:  $K_1 x - K_2 x^3$  para representar o nosso modelo. O software utilizado está descrito abaixo:

```
% PROGRAMA DE MODELAMENTO DO AMPLIFICADOR DE POTÊNCIA 
 clear all 
 close all 
% Geraçao do sinal de estimulo de 2 tons 2MHz e 4 MHZ 
t=1:1023;x = cos(2*pi*1/8*t) + cos(2*pi*1/4*t);min(x);x=x+abs(min(x))+1;max(x);x=x*1023/max(x); x=round(x); 
% Geraçao do vetor distorçao comportamento nao linear do 
amplificador
k1=1;k2=4*10^{\sim}-6; t1=600; 
  for t2=1:t1 
     y(t2)=k1*t2 - k2*t2.^3;
```

```
 end 
 y=y(1,1:380); 
y=interp(y,3); y=y(1,1:1023); 
y = y * 1023 / max(y);
 y=round(y); 
% Geraçao do sinal na saida do amplificador (sinal distorcido) 
 t3=1:1023; 
z(t3)=y(x(t3));
```
Com a programação apresentada acima é possível fazer com que o *MLP* opere como um amplificador de potência, que pode ser visualizado no osciloscópio, Fig. 5.10(a), que está em escala de 500 *mV* por 0,5 µ*s*. Além disso, através do próprio software *MatLab®*, que apresenta a curva vista na Fig. 5.10(b), o resultado previsto foi obtido com sucesso ao inserirmos o sinal de estímulo composto por 2 tons (2 e 4 *MHz*) distorcidos pelo *PA*.

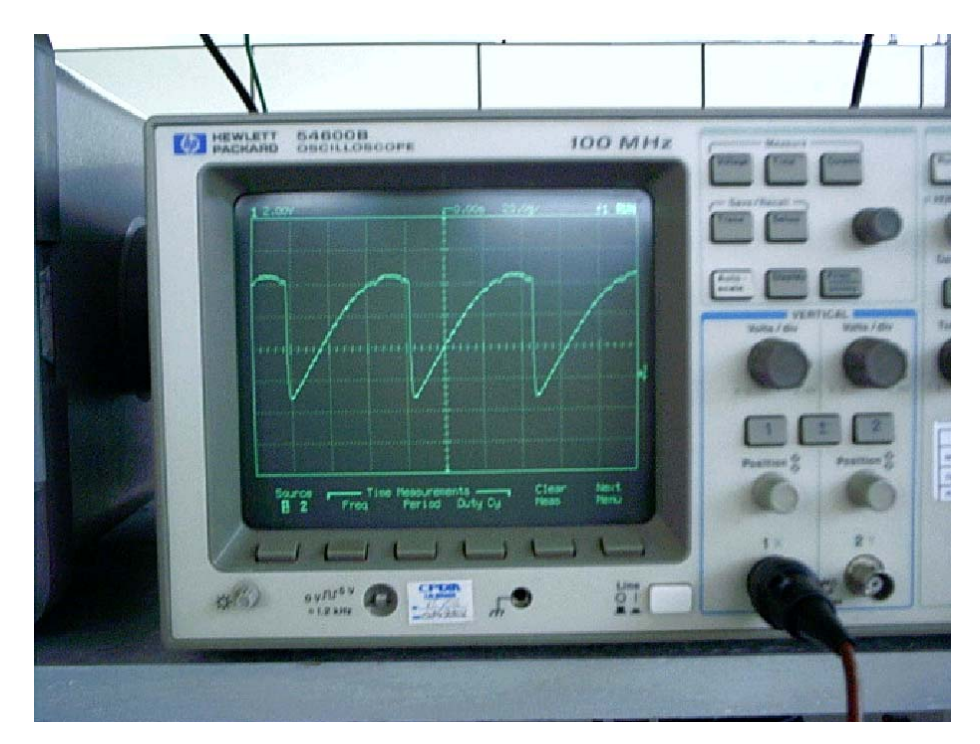

**Figura 5.10(a) –** *Medida da curva do amplificador no osciloscópio* 

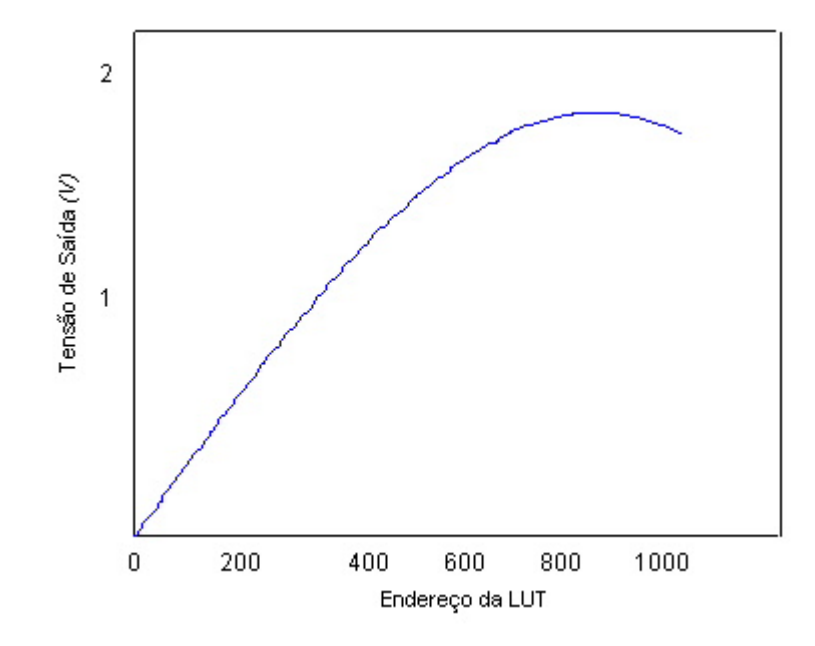

**Figura 5.10(b) –** *Medida da curva do amplificador gerada pelo software*

No analisador de espectro temos o sinal de dois tons antes do amplificador e após a sua passagem pelo amplificador que foi simulado e implementado conforme as Fig. 5.10(a) e (b), e será exposto respectivamente nas Fig. 5.11(a) e (b).

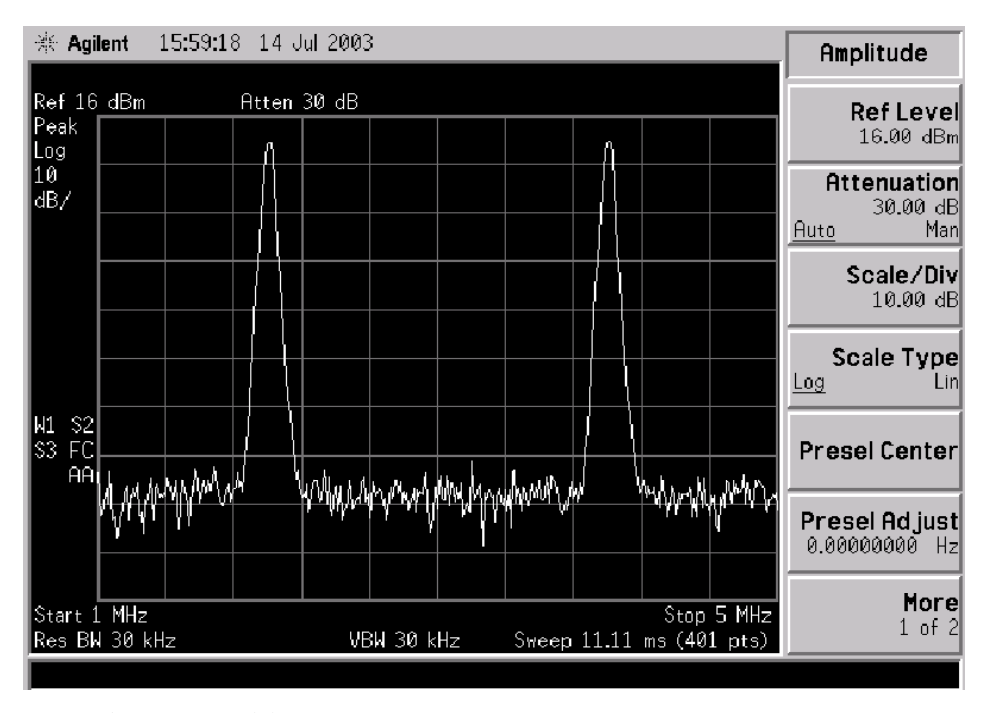

**Figura 5.11(a) –** *Sinal de dois tons antes de passar pelo amplificador*

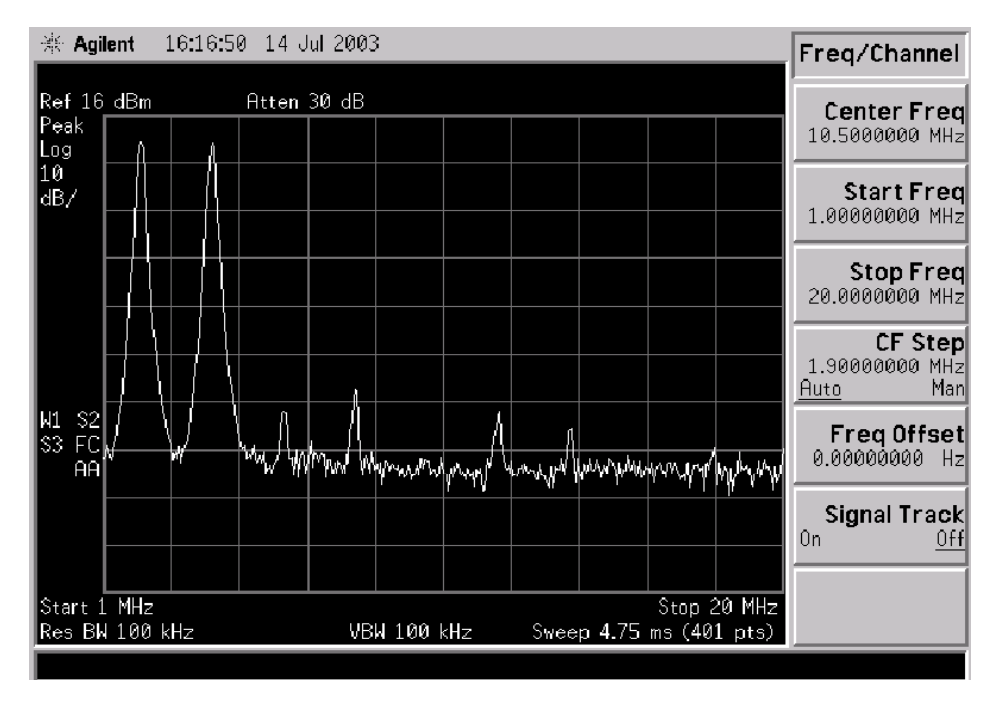

**Figura 5.11(b) –** *Sinal após a passagem pelo amplificador*

Ainda fazendo o uso de um outro *MLP* que faça a função do bloco de Pré-Distorção, conseguimos ilustrar a consistência do método, tanto com o auxílio do *MatLab®*, como das medidas feitas com os instrumentos *Analisador de Espectro* (*HP E4401B*) e o *Osciloscópio* (*Agilent 54615B*) no *MLP*. A Fig. 5.12 nos mostra um sinal de entrada (dois tons), logo em seguida a curva característica do amplificador. Na seqüência, temos o sinal de entrada após sua passagem pelo amplificador e, finalizando, temos novamente o sinal de entrada, utilizando os métodos da correção e da regressão linear expostos anteriormente. A Fig. 5.12 refere-se ao sinal no domínio do tempo e a Fig. 5.13 ilustra a mesma função, porém no domínio da freqüência, utilizando para tal o *MatLab®*. Para tal, a programação apresentada está relatada logo abaixo:

```
 % Software para a linearização 
 clear all 
 close all 
% Geraçao do sinal de estimulo de 2 tons 2MHz e 4 MHZ 
 t=1:1023; 
 x=cos(2*pi*1/8*t)+cos(2*pi*1/4*t); 
min(x);x=x+abs(min(x))+1;max(x);x=x*1023/max(x);x=round(x);
```

```
% Geraçao do vetor distorçao comportamento nao linear do 
amplificador 
k1=1;k2=4*10^{\sim}-6;t1=600; for t2=1:t1 
     y(t2)=k1*t2 - k2*t2.^3; end 
 y=y(1,1:380); 
y=interp(y,3);y=y(1,1:1023);y = y * 1023 / max(y);
y=round(y);
% Geraçao do sinal na saida do amplificador (sinal distorcido) 
 t3=1:1023; 
z(t3)=y(x(t3));
% Calculo da correlacao entre x e z 
num_alphaR=sum(abs((x-mean(x)).*(z-mean(z))));
den_alphaR=sqrtm((sum((x-mean(x)).^2)).*(sum((z-mean(z)).^2)));
 alphaR=num_alphaR/den_alphaR; 
% Calculo dos coeficientes da reta de ajuste 
a = num\_alphaR/sum((x-mean(x)).^2);b=mean(z) - a*mean(x);% Calculo da equacao de ajuste 
z ideal=x;
 x_update=(z_ideal-b)/a; 
 x_update=round(x_update); % x_update sera o novo sinal de 
entrada para o amplificador 
% Plota as figuras para analise grafica no dominio do tempo 
 figure(1); 
subplot(2,2,1); plot(x); 
subplot(2,2,2); plot(y); 
subplot(2,2,3); plot(z); 
subplot(2,2,4); plot(x_update); 
 % Plota as figuras para analise grafica no dominio da frequencia 
 figure(2);
 subplot(2,2,1);plot(abs(fft(x)));
subplot(2,2,2); plot(y); 
subplot(2,2,3); plot(abs(fft(z))); 
subplot(2,2,4); plot(abs(fft(x_update)));
```
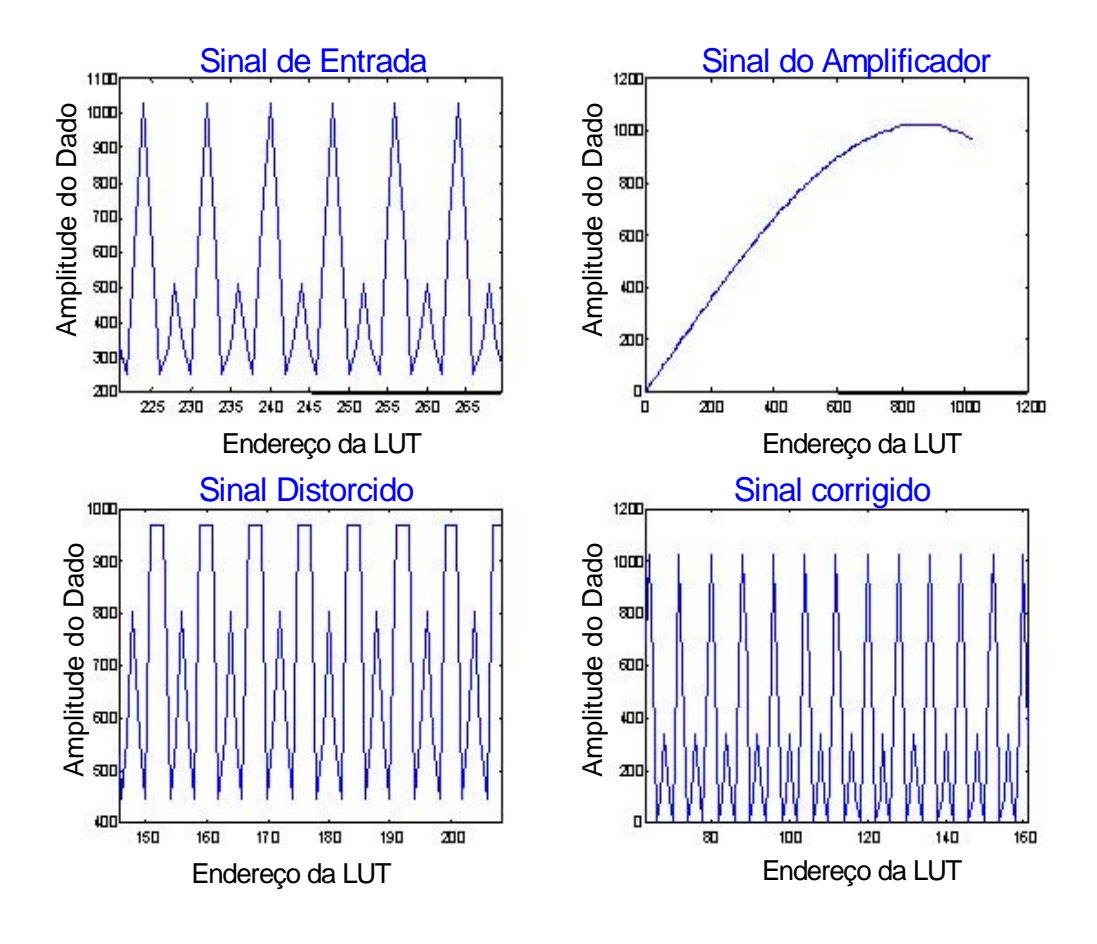

**Figura 5.12 –** *Figuras do MatLab® no domínio do tempo*

 Na Fig. 5.14 temos o sinal de entrada do circuito, ou seja, um sinal de dois tons visto no domínio do tempo através do osciloscópio com a escala de 500 *mV* por 0,5 µ*s*, já a Fig. 5.15 apresenta o sinal de entrada após a sua passagem pelo amplificador de potência também em escala de 500 *mV* por 0,5 µ*s*.

 Podemos notar diferenças entre os sinais, sendo estas devidas a não linearidade do amplificador de potência. Além disso, podemos ver as duas formas de ondas juntas na Fig. 5.16 que está em escala de 500 *mV* por 0,2 µ*s*, onde também se visualiza a distorção causada pelo amplificador.

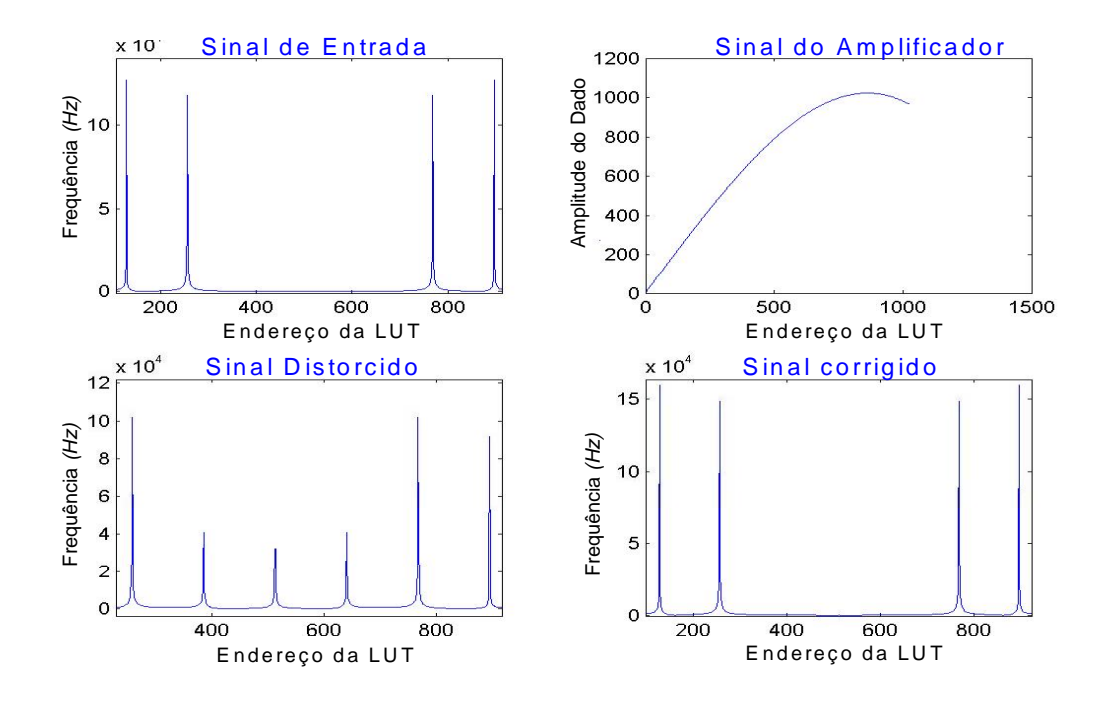

**Figura 5.13 –** *Figuras do MatLab® no domínio da freqüência.*

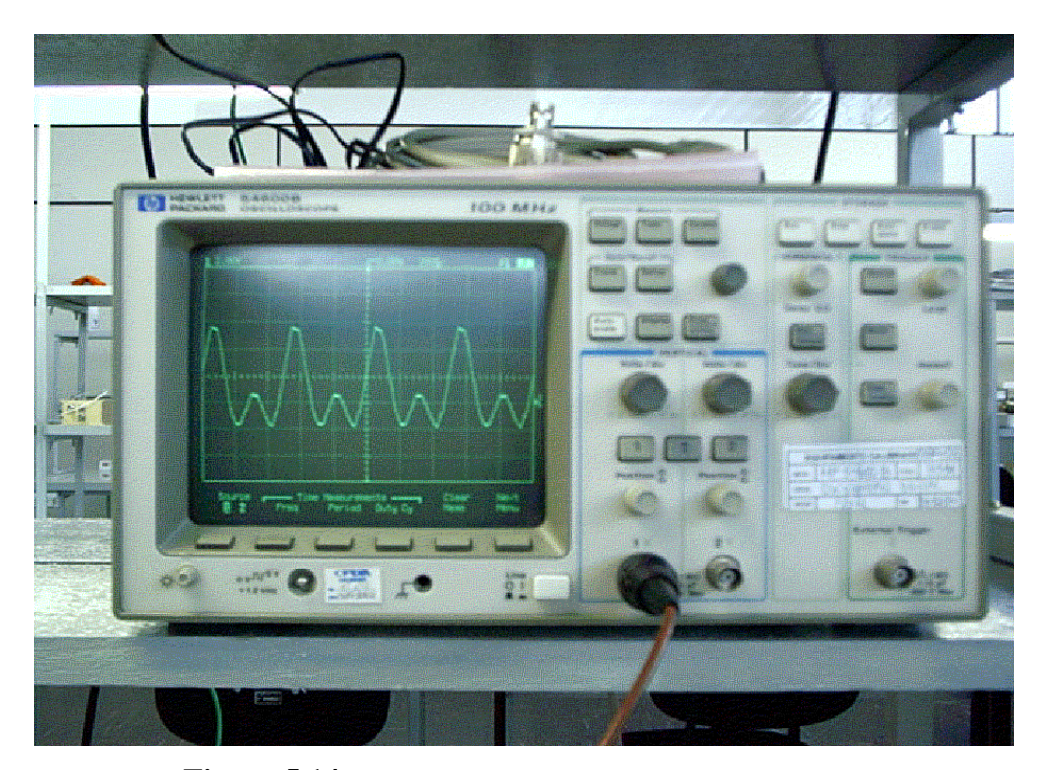

**Figura 5.14 –** *Medida do osciloscópio da onda de entrada.*

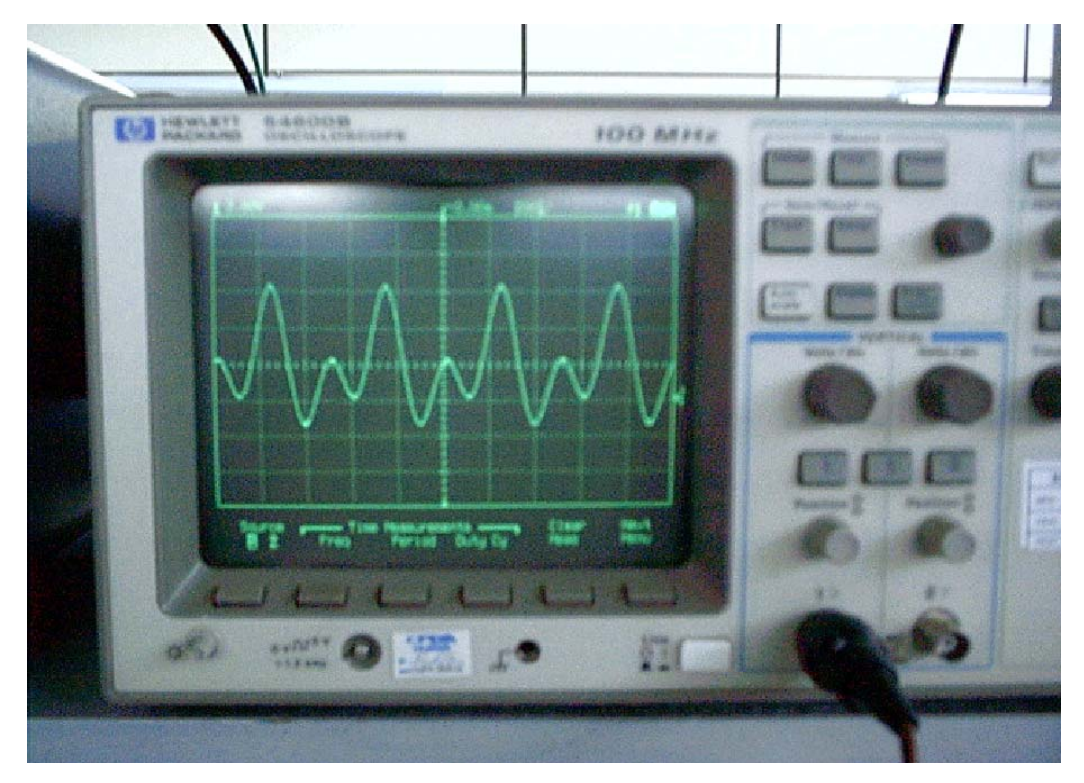

**Figura 5.15 –** *Medida do osciloscópio da onda de entrada após a amplificação.*

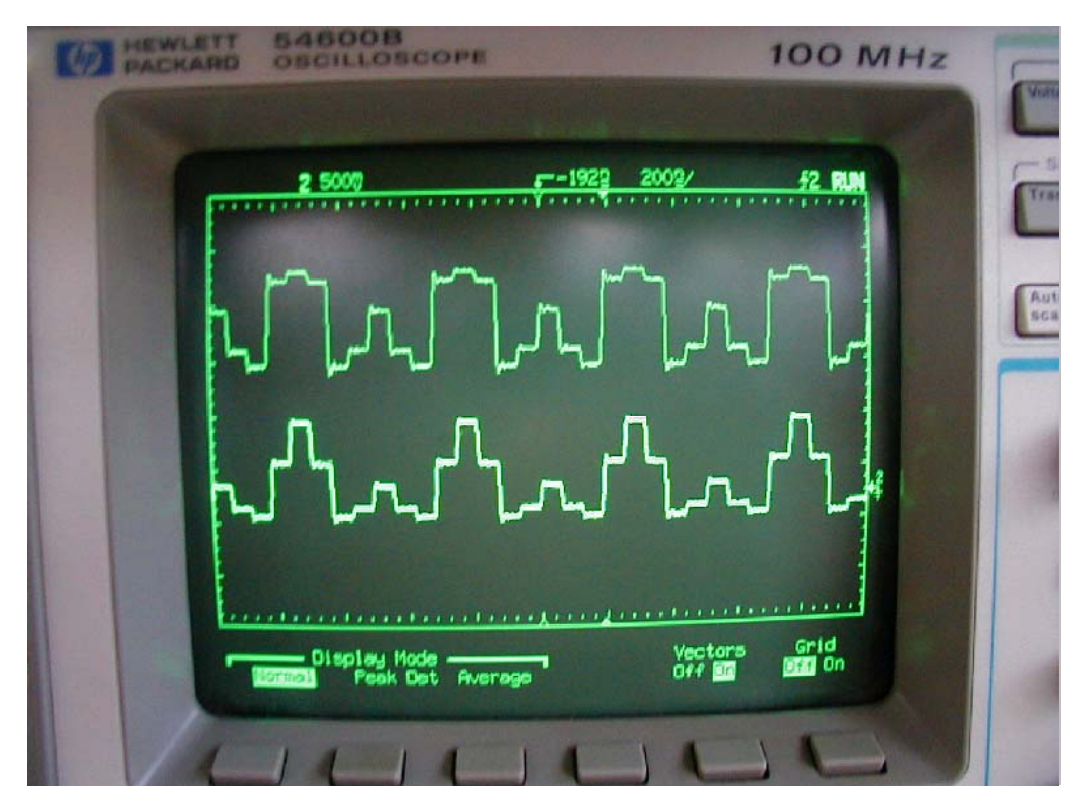

**Figura 5.16 –** *As duas formas de onda juntas.*

### **5.2.3 – HARDWARE EM MALHA FECHADA USANDO O CHIP ISL5239**

 Vários estudos e pesquisas nos levaram a considerar e utilizar o componente ISL5239 da Intersil (18) (19), um linearizador do tipo Pré-Distorção, que deve ser programado conforme o uso que se deseja fazer, adaptando os softwares feitos para essa nova configuração de sistema. A Fig. 5.17 apresenta a nova disposição em que a *FPGA 1* será programada com o sinal de estímulo, enquanto que a *FPGA 2* será responsável pela amplificação do sinal e pela captura do sinal de *feedback*. A conexão com o *PC* se faz necessária para que possamos programar o ISL5239 com os métodos que apresentamos no Capítulo 4.

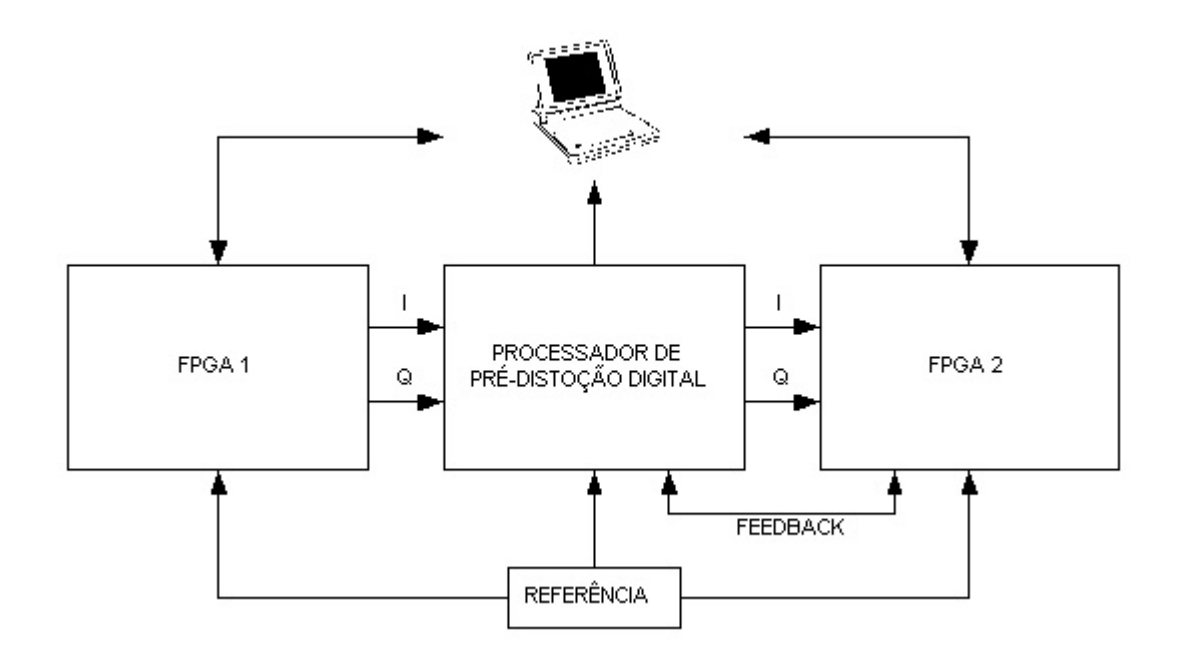

**Figura 5.17 –** *Nova Disposição utilizando o ISL5239* 

 O algoritmo logo abaixo de Pré-Distorção implementado consiste em dividirmos o sinal capturado na entrada (sem distorção) com o sinal do *feedback* intermodulado em 16 janelas de 128 amostras cada. Para cada janela, calculamos a correlação entre os sinais que serão os coeficientes da regressão. A Fig. 5.18 apresenta o circuito com a presença do ISL5239.

```
% ALGORITMO DE PRÉ-DISTORÇÃO UTILIZANDO-SE DO ISL5239 
close all; 
clear all; 
capture_input % Captura do sinal de entrada
```

```
x_first=zeros(1,2048); 
x_first=xi; 
x_first=x_first+abs(min(x_first))+1; 
x_first= x_first*2048/max(x_first); 
x_first=round(x_first); 
capture_feedback % Captura do sinal de feedback 
x = fh;
x=interp(x,2);min(x);x=x+abs(min(x))+1;x=x+1;max(x);x= x*2048 / max(x);
x=round(x);k1=1;k2=5*10^{\sim}-6;t1=600; 
for t2=1:t1 
    y(t2)=k1*t2 - k2*t2.^3;end 
y=y(1,1:380); 
y=interp(y,6);y=y(1,1:2048); 
y=y*2048/max(y);v=round(v);
t3=1:2048; 
z(t3)=y(x(t3));% Algoritmo de Predistorcao 
x_updatenew=zeros(1,2048); 
x_updatenew=x_first; 
aux12=0;aux13=1;for aux12=1:aux13 
     x=x_updatenew; 
     Njanela=16; 
     janelalengh=2048/Njanela; 
    aux1=0;aux2=0;% Calcula os valores de alphaR para as 16 janelas de 128 amostras
for aux1=1:Njanela 
num_alphaR(aux1)=sum(abs((x(1,aux2+1:janelalengh)-
mean(x(1,aux2+1:janelalengh))).*(z(1,aux2+1:janelalengh)-
mean(z(1,aux2+1:janelalengh))));
den alphaR(aux1)=sqrt((sum((x(1,aux2+1:janelalengh)-mean(x(1,aux2+1:janelalengh))).^2)).*(sum((z(1,aux2+1:janelalengh)-
mean(z(1,aux2+1:janelalengh)).<sup>^2</sup>));
alphaR(aux1)=num_alphaR(aux1)/den_alphaR(aux1); 
aux2=janelalengh; 
janelalengh=janelalengh+128; 
end 
janelalengh2=2048/Njanela; 
aux3=0;aux4=0;% Calcula os valores de a e b para as 16 janelas de 128 amostras 
for aux4=1:Njanela 
a(aux4)=num_alphaR(aux4)/sum((x(1,aux3+1:janelalengh2)-
mean(x(1,aux3+1:janelalengh2))).<sup>^2</sup>);
b(aux4) = mean(z(1,aux3+1:janelalengh2)) -a(aux4).*mean(x(1,aux3+1:janelalengh2));
```

```
aux3=janelalengh2; 
janelalengh2=janelalengh2+128; 
end
% Calcula os novos valores de x_update para 16 janelas de 128 
amostras 
z_ideal=x_first; 
aux5=0;aux6=1;aux7=0; 
x_update=zeros(16,128); 
for aux7=1:Njanela 
aux5=aux5+1; 
for aux8=1:128 
    x_\text{update}(\text{aux5},\text{aux8}) = (z_\text{ideal}(1,\text{aux6}) - (b(\text{aux7}))/a(\text{aux7}));
    aux6=aux6+1;end
end 
aux9=1;aux10=128; 
for aux11=1:16 
    x_\text{update} (1,aux9:aux10)=x_\text{update}(aux11,1:128);
     aux9=aux9+128; 
     aux10=aux10+128; 
end 
x_updatenew=x_updatenew+abs(min(x_updatenew))+1;
x_updatenew=x_updatenew*2048/max(x_updatenew); 
x_updatenew=round(x_updatenew); 
end 
% Plota as figuras para analise grafica no dominio do tempo 
figure(1);
plot(x_first); 
figure(2); 
plot(z); 
figure(3);
plot(x_updatenew); 
% Plota as figuras para analise grafica no dominio da frequencia
figure(4); 
semilogy(abs(fft(x_first)));
figure(7);
plot(abs(fft(x_first))); 
figure(5); 
semilogy(abs(fft(z)));
figure(8);
plot(abs(fft(z)));
figure(6); 
semilogy(abs(fft(x_updatenew)));
figure(9); 
plot(abs(fft(x_updatenew)));
```
Com o software acima descrito utilizando a implementação da Fig. 5.18 vamos obter a Fig. 5.19(a) que representa o sinal de entrada no domínio do tempo. A Fig. 5.19(b) mostra a *FFT* do sinal de entrada enquanto que a Fig. 5.19(c) traz o sinal de entrada em escala logarítmica. As Figuras 5.20(a), (b) e (c) apresentam os sinais correspondentes que estão distorcidos após a passagem pelo amplificador. Concluímos esta sessão com as Figuras 5.21(a), (b) e (c) que mostram os respectivos sinais corrigidos.

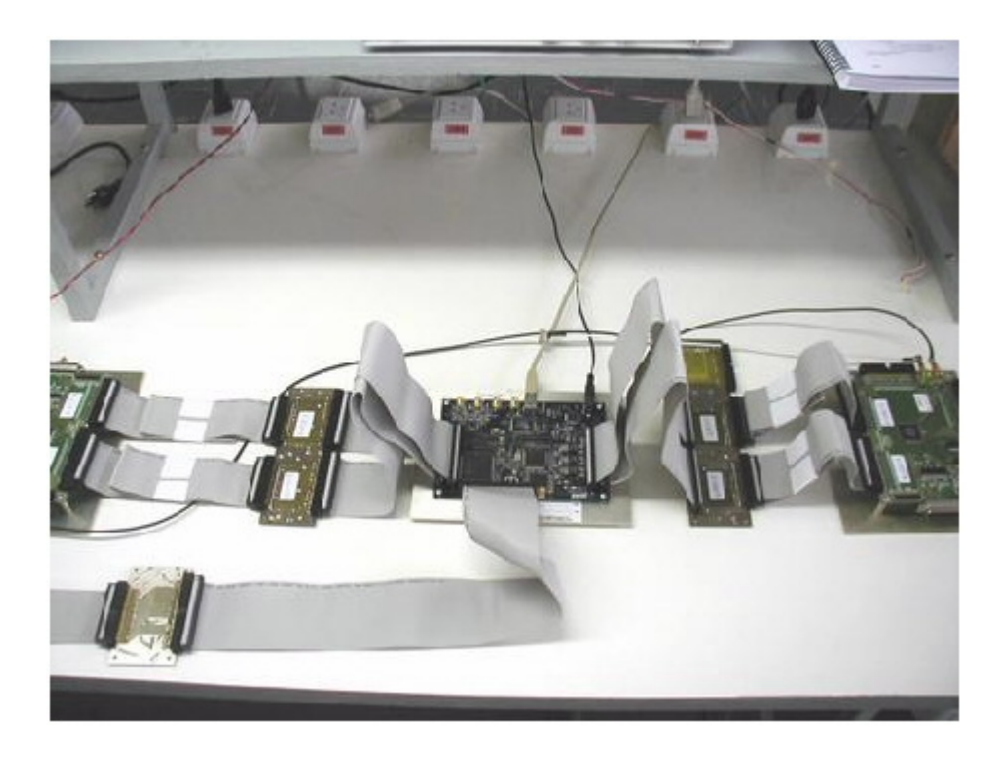

**Figura 5.18 –** *Implementação utilizando o ISL5239* 

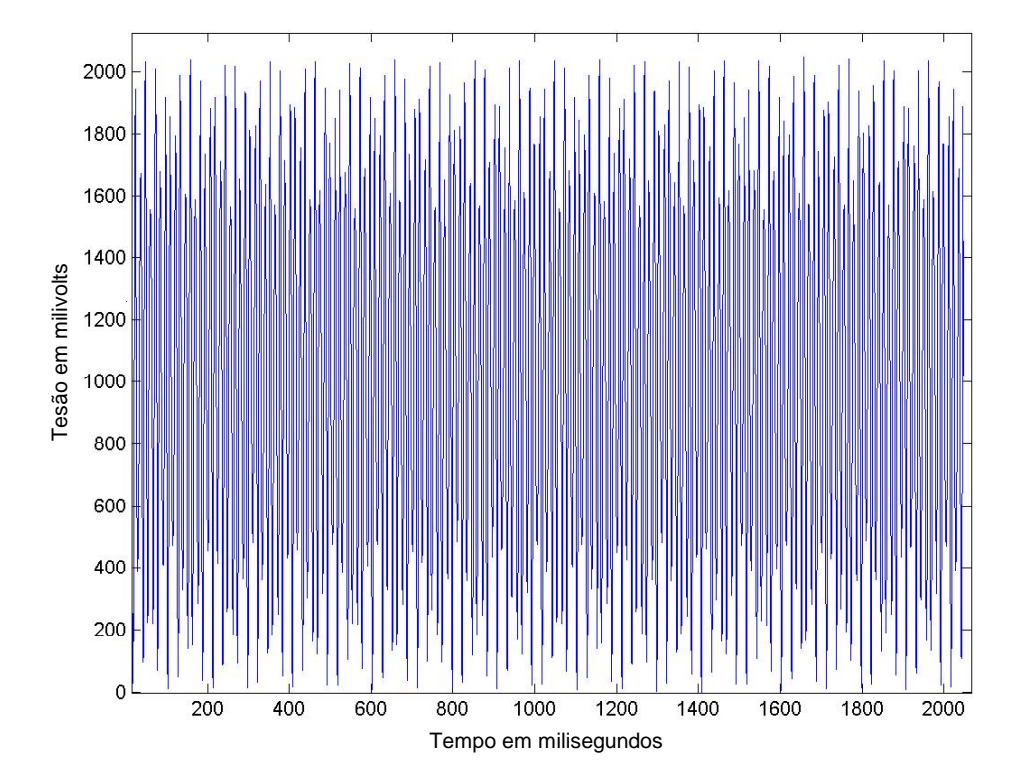

**Figura 5.19(a) –** *Sinal de entrada no domínio do tempo* 

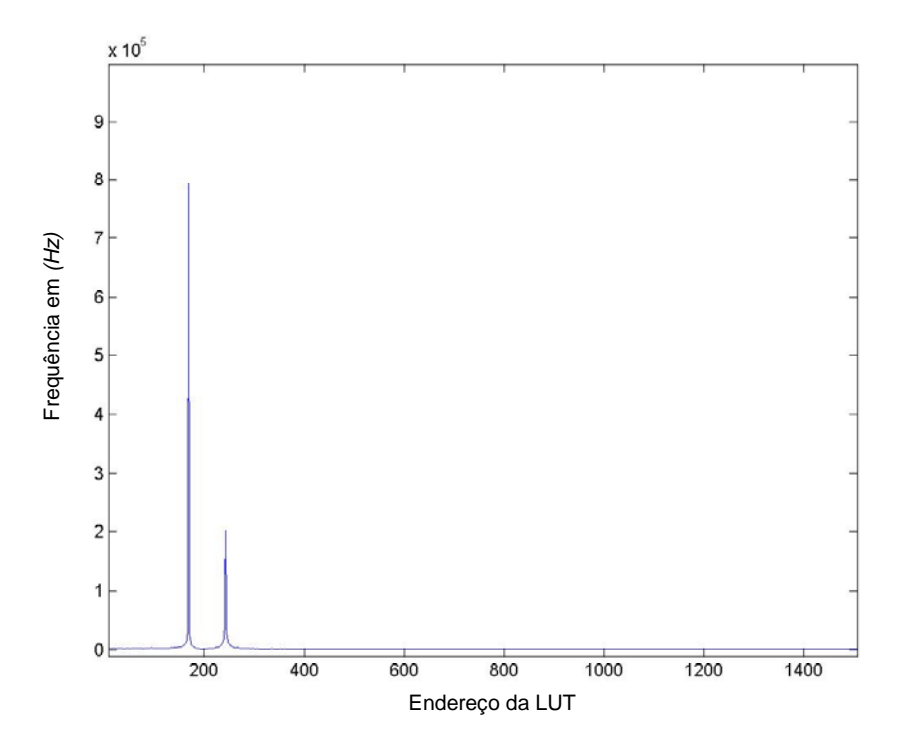

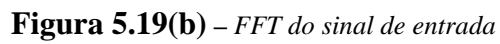

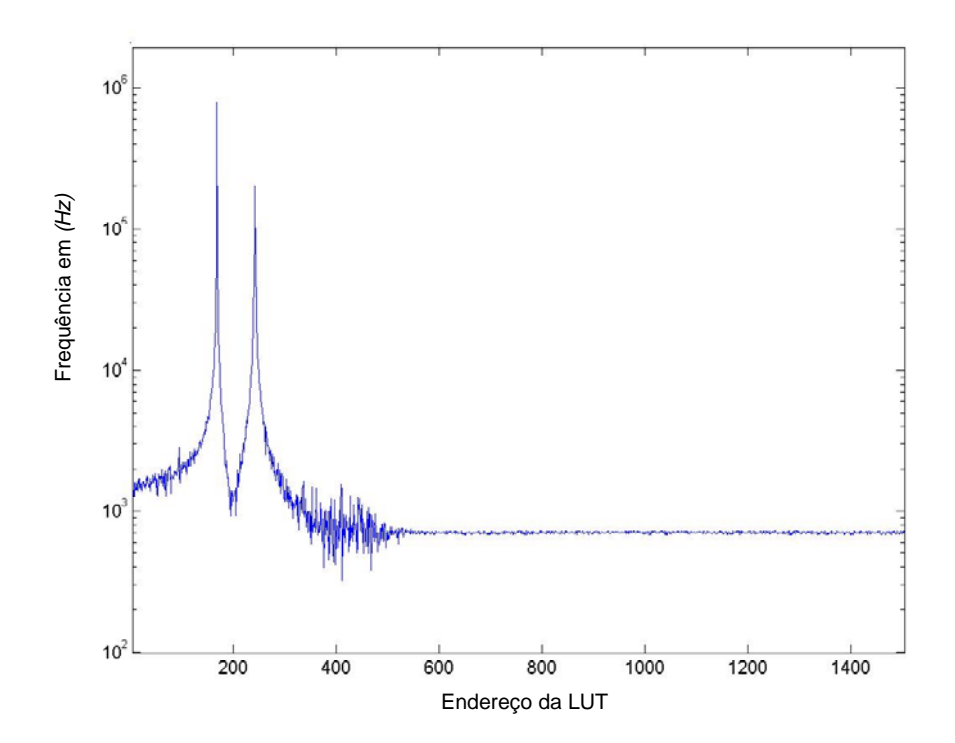

**Figura 5.19(c) –** *Sinal de entrada em escala logarítmica* 

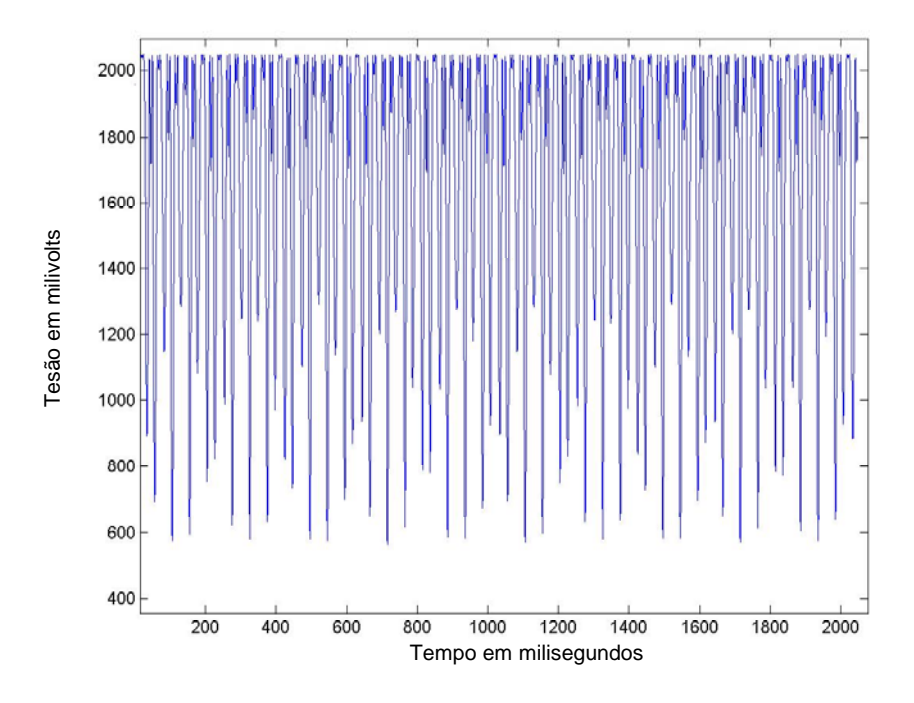

**Figura 5.20(a) –** *Sinal distorcido pelo amplificador no domínio do tempo*

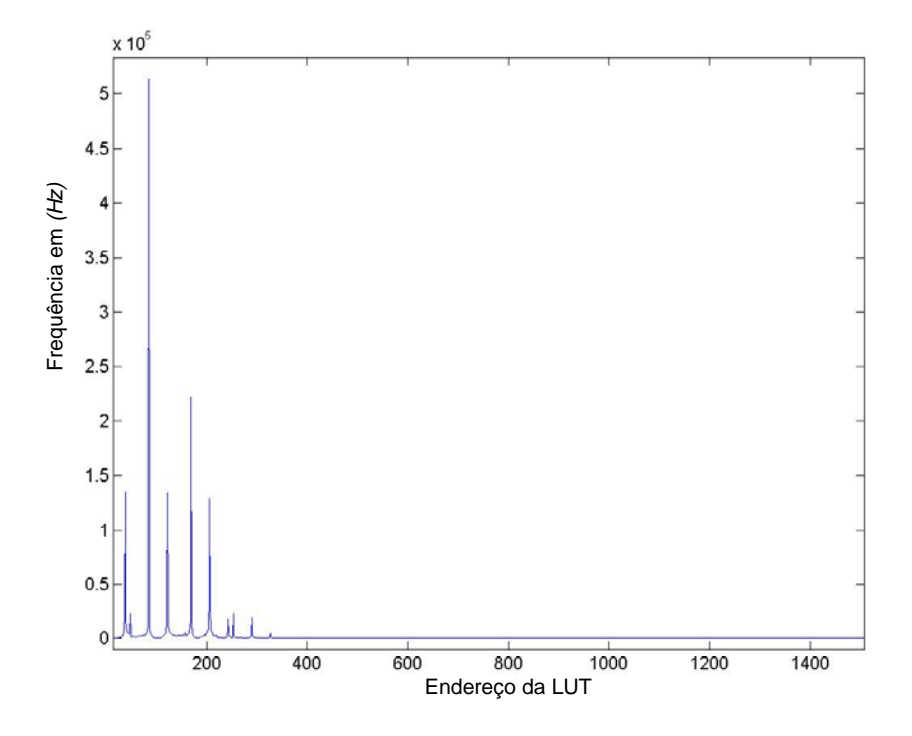

**Figura 5.20(b) –** *FFT do sinal distorcido pelo amplificador* 

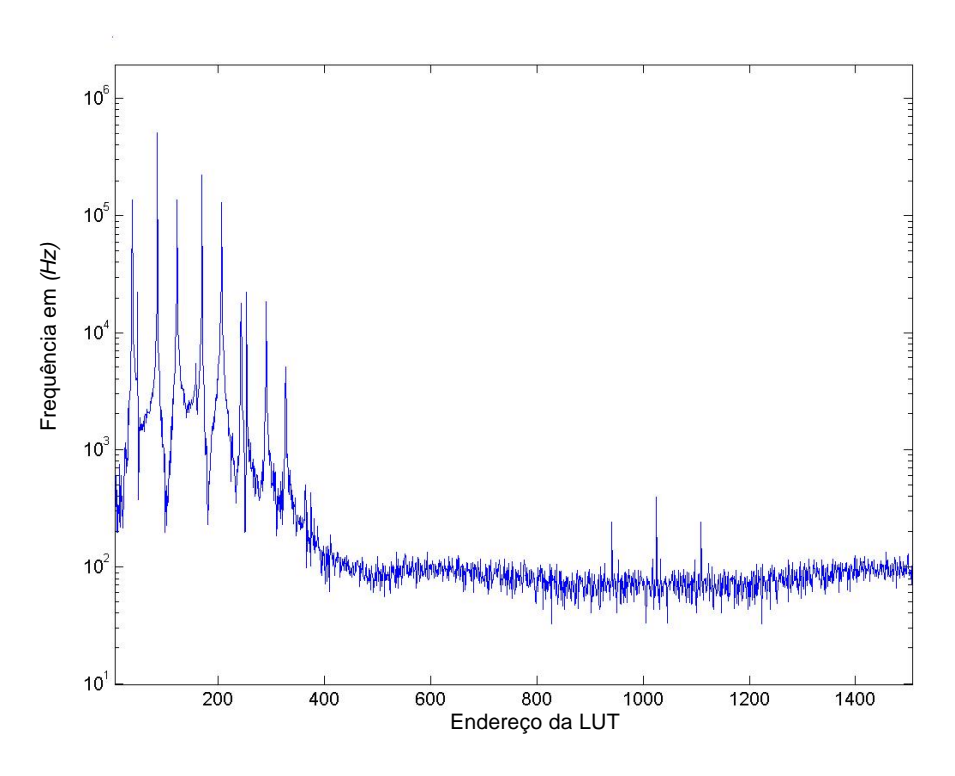

**Figura 5.20(c) –** *Sinal distorcido pelo amplificador em escala logarítmica*

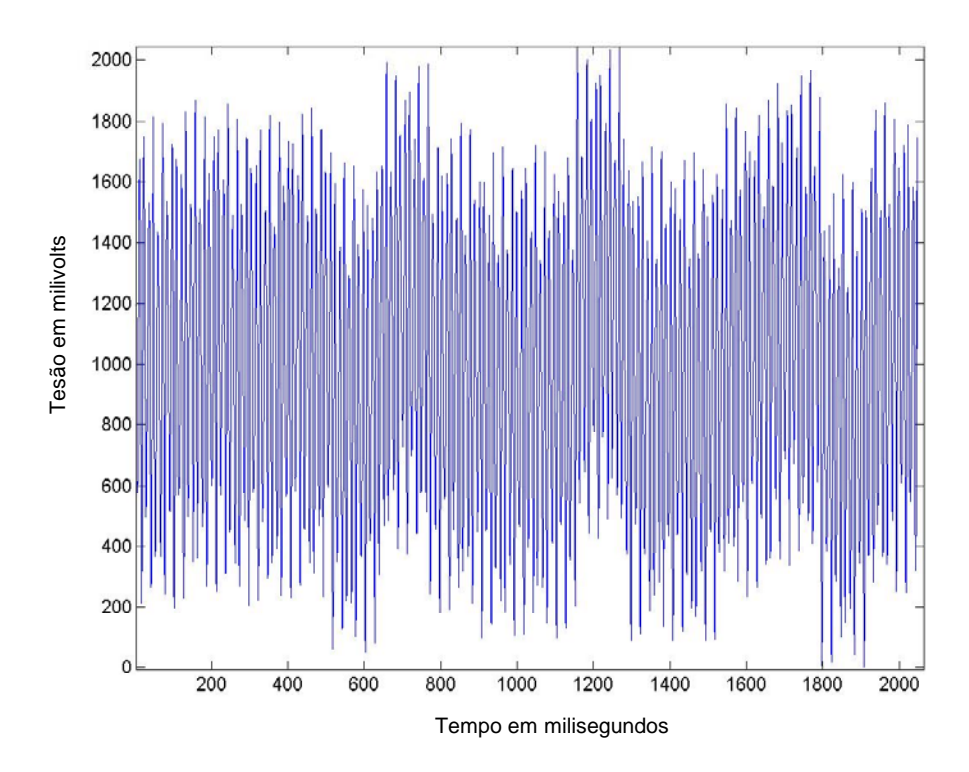

**Figura 5.21(a) –** *Sinal corrigido no domínio do tempo*

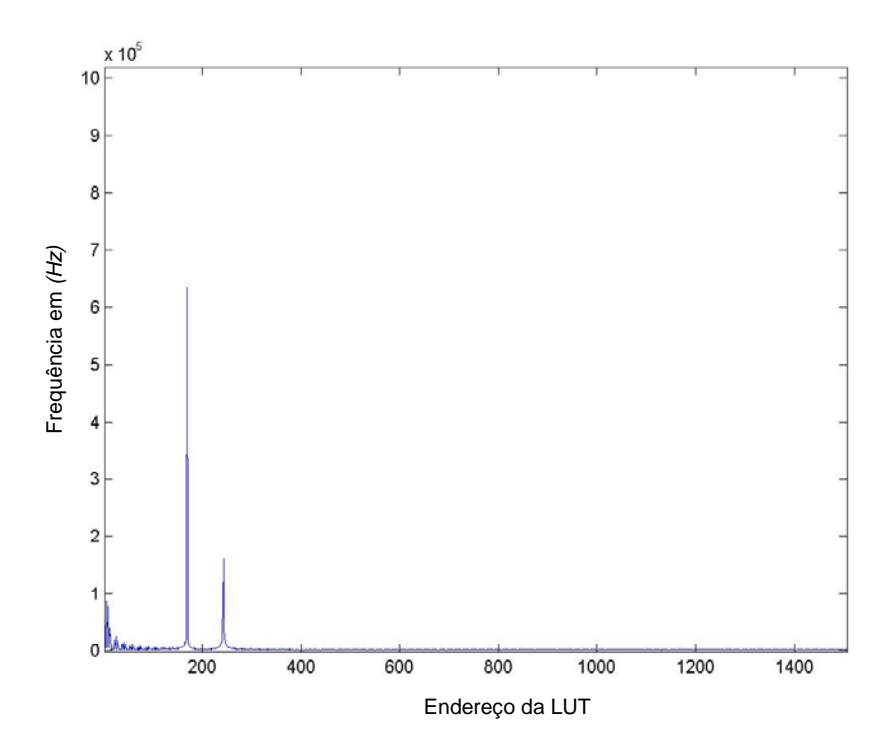

**Figura 5.21(b) –** *FFT do sinal corrigido*

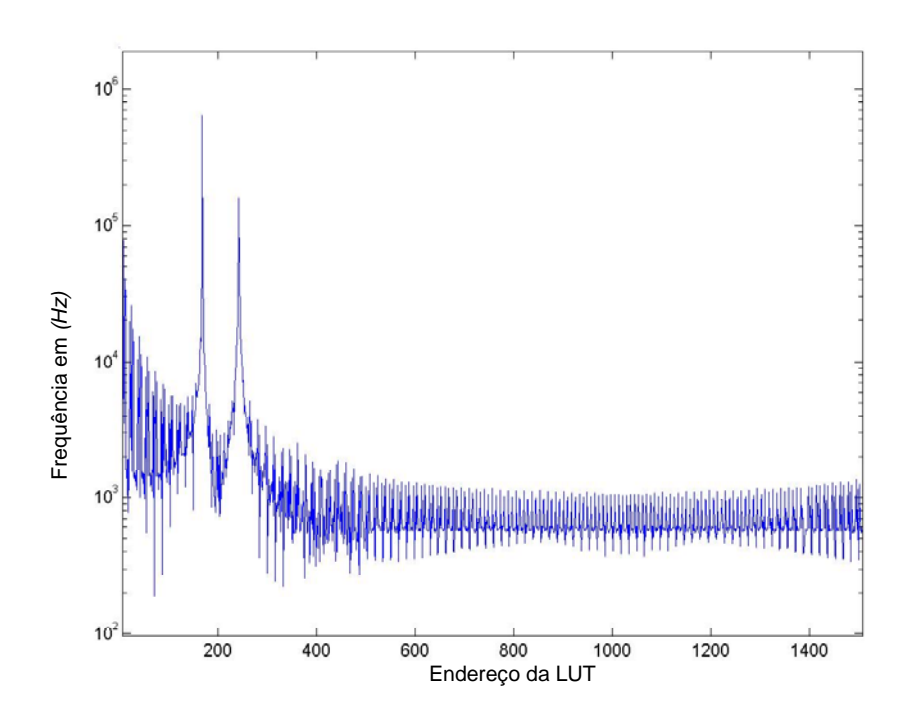

**Figura 5.21(c) –** *Sinal corrigido em escala logarítmica*
Este capítulo apresentou todo o processo que foi desenvolvido com a criação do *MLP*, que suporta o emprego de métodos numéricos para a linearização de amplificadores de potência em *RF* com os recursos da Pré-Distorção Digital. Embora isto encerre a parte experimental deste nosso estudo, o trabalho de bancada e as pesquisas continuam para cada vez mais aperfeiçoar esta ferramenta criada.

# **5.5 – REFERÊNCIAS BIBLIOGRÁFICAS DO CAPÍTULO** 5

- (1) Mello, A.A., Rodrigues, H.D., Lima, J.S, Silva, M.P.S., Silveira, M., *A New Numerical Approach in the Linear Analysis of RF Amplifiers*; IEEE, MTT-S 2003 33<sup>rd</sup> European Microwave Conference, Munich, GE.
- (2) Mello, A.A., Rodrigues, H.D., Lima, J.S, Silva, M.P.S., Silveira, M., *Adaptive Digital Predistortion To Reduce the Power Amplifier Nonlinearity*; IEEE APS-URSI 2003, Columbus, Ohio, USA.
- (3) Mello, A.A., Rodrigues, H.D., Lima, J.S., Silveira, M., Pereira, W.N., Ribeiro, J.A.J., *Transmitter Linearization Using Digital Pre-distortion*; IEEE APS-URSI 2002, San Antonio, Texas, USA.
- (4) Mello, A.A. , Rodrigues, H.D., Lima, J.S., Silva, M.P.S., Silveira, M., Pereira, W.N., *O uso da técnica de pré-distorção digital na linearização de amplificadores de potência em RF*; International Week of Telecommunication 2002, Santa Rita do Sapucaí, *INATEL*, BRAZIL.
- (5) Souza, L.J., *Linearization of TV Transmitters with IF Predistortion*; Telecommunication Journal, INATEL, BRASIL, 1998.
- (6) Jeckeln, E., Ghannouchi, F., and Sawan, M., *An L Band Adaptive Predistorter for Power Amplifiers Using Direct I*-*Q Modem*; IEEE Microwave Theory and Techniques Symposium Digest, Baltimore, MD, USA, 1998, pp. 719-722.
- (7) Yi, J., et al., *Analog Pre-distortion Linearizer for High Power RF Amplifiers*; IEEE-MTTS, V. 48, No. 12, 2000, pp. 2709-2713.
- (8) Saleh, A., *Frequency-Independent and Frequency-Dependent Nonlinear Models of TWT Amplifiers*; IEEE Transactions on Communications, Vol. COM-29, No. 11, November 1981, pp. 1715-20.
- (9) Voyce, K. and McCandless, J., *Power Amplifier Linearization Using IF Feedback*; IEEE MTT-S Digest, USA, 1989, pp. 863 - 866.
- (10) Chan, P.K., *Digital Design Using Field Programmable Gate Arrays*; New Jersey, Prentice-Hall, 1994.
- (11) Faulkner, M. and Johansson, M., *Adaptive Linearization Using Predistortion Experimental Results*; IEEE Transactions on Vehicular Technology, Vol. 43, No. 2, May 94, pp. 323-332.
- (12) Mansell, A. and Bateman, A., *Practical Implementation Issues for Adaptive Pre-distortion Transmitter Linearization*; IEE, London, UK WC2R 0BL, 1994, pp. 5.1-5.7.
- (13) Heutmaker, M., *The Error Vector and Power Amplifier Distortion*; Wireless Communication Conference, Denver, CO, USA, 1997, pp. 100-104.
- (14) Mingo, J. and Valdovinos, A., *Amplifier Linearization Using a New Digital Pre-distorter for Digital Mobile Radio Systems*; IEEE 47th Vehicular Technology Conference, Vol. 2, USA, 1997, pp. 671-675.
- (15) Walden, R. H., *Performance Trends for Analog-*to-*Digital Converters*; IEEE Comm. Mag*.*, Feb. 1999, pp. 96- 101.
- (16) Schurack, E., Rupp, W., Latzel, T., and Gottwald, A., *Analysis and Measurement of Nonlinear Effects in Power*Amplifiers Caused by Thermal Power Feedback; Proc. of IEEE Int. Symp. Circuits and Systems, Vol. 2, pp. 758-761, 1992.
- (17) Han, J.H., Chung, T., and Nam, S., *Adaptive Predistortion for Power Amplifier Based on Real-Time Estimation of Envelope Transfer Characteristics*; Electronics Letters, Vol. 35, No. 25, Dec. 9, 1999.
- (18) *Datasheet ISL5239*; Intersil.
- (19) *Application Notes: an1022, an1023, an1024, an1025 and an1028*; Intersil

# **CAPÍTULO 6**

## **CONSIDERAÇÕES FINAIS**

### **6.1 – CONCLUSÃO E CONTRIBUIÇÕES DO TRABALHO**

A não linearidade dos dispositivos para certas aplicações é indesejada. Isto ocorre quando necessitamos transmitir sinais de *TV Digital*, pois estes provocam distorções harmônicas quando utilizamos uma portadora, e os produtos de intermodulação quando utilizamos mais de uma portadora. Esses efeitos indesejáveis aos sistemas de telecomunicações têm motivado grandes esforços em inúmeros centros de pesquisa no estudo da linearização de amplificadores de potência.

 Esta dissertação se propôs apresentar alguns métodos matemáticos simples, porém com uma proposta para linearização de sinais em tempo real. A dissertação abre novos horizontes de perspectivas nesta direção de pesquisa, conhecimento este que é aprimorado a cada dia que passa, elevando o nosso nível de aprendizagem e melhorando a eficiência do sistema.

O hardware implementado além de ter um excelente desempenho possui a vantagem de não ser tão dispendioso, pois os componentes e softwares que utilizamos são comuns com exceção do software *ADS*. Esta é uma ferramenta extraordinária de grande valia em todas simulações e cuja grande eficácia nós pudemos comprovar no estudo, projeto e modelamento de diversos modelos eletrônicos com características não lineares.

Neste trabalho, foi feito um estudo meticuloso da linearização com métodos numéricos utilizando a Pré-Distorção Digital, comprovando a sua eficiência. Foi implementado um Módulo de Lógica Programável (*MLP*) cuja função principal é a sua utilização para a linearização de amplificadores de *RF*. A criação deste *MLP* nos proporcionou grande aprendizagem, tanto teórica como prática, pois projetamos, desenvolvemos, montamos e realizamos os testes experimentais.

Dada a sua grande facilidade de uso e programação, a Empresa Linear Equipamentos Eletrônicos S.A. em parceria com o Instituto Nacional de Telecomunicações – INATEL estão utilizando este módulo em várias frentes do projeto do primeiro transmissor de sinais para *TV Digital*, do qual o nosso trabalho terá um papel fundamental na linearização do sistema e com certeza despertará e contribuirá para o desenvolvimento de tecnologia e mão de obra totalmente nacional, contribuindo para o progresso do nosso país.

Este projeto já obteve resultados concretos através de medidas nos laboratórios de desenvolvimento da empresa Linear Equipamentos Eletrônicos S.A. e uma boa aceitação em congressos internacionais do *IEEE*. Agora se farão necessários novos avanços nas pesquisas, principalmente no que diz respeito ao modelo numérico que é de extrema importância para se obter sucesso e atingir novas metas dando uma sequência evolutiva do trabalho.

A parte tecnológica de montagem, implementação e medidas do modelo desenvolvido foi realizada em um setor voltado para a pesquisa, especialmente preparado pelo Diretor de desenvolvimento da empresa Linear que compõe a nossa equipe de trabalho. Todos os módulos eletrônicos necessários para o desenvolvimento do projeto foram adquiridos com o inicio do projeto.

Acreditamos realmente que este projeto possa render mais publicações em congressos e periódicos relacionados com esta área de pesquisa, pois todos os subsistemas eletrônicos necessários ao desenvolvimento dos equipamentos de transmissão, tanto no segmento analógico como no segmento digital, conversores *AD,* conversores *DA*, *PLDs,* instrumentos eletrônicos de alta tecnologia utilizados para efetuar as medidas e caracterizar os módulos que compõem os conjuntos de processamento dos sinais analógicos e digitais envolvidos, tais como: *Analisadores de Espectro*, *Geradores de Sinais Complexos em RF*, *Medidores de Potência*, *Analisadores de Modulação*, *Analisadores de Rede Escalares e Vetoriais*, dentre outros foram essenciais para o modelamento matemático e a respectiva concepção de algoritmos, implementando-os em computador e simulando numericamente o funcionamento de circuitos eletrônicos. A análise foi feita tanto no comportamento com aproximação linear como no refinamento de modelos não lineares mais precisos. Os resultados obtidos apresentaram uma razoável concordância com a presente literatura permitindo que a pesquisa neste campo se prolongue por um período maior.

O trabalho poderá ser prosseguido e como sugestão apresentamos como sendo as próximas etapas:

- Projetar, montar e testar novos conversores A/D e D/A para 12, 14, 16 bits e ainda fazer um estudo meticuloso para saber qual deles responderá melhor no sistema completo;
- Integralizar todos os dispositivos em uma única placa de circuito impresso;
- Prover estudos com outro linearizador, pois o que foi utilizado atende perfeitamente às nossas necessidades, porém para uma produção em série necessita de uma máquina especial para fazer a soldagem, sendo esta muito dispendiosa; daí, a necessidade de se estudar e continuar as pesquisas com outros circuitos de diferentes fabricantes;
- No atual momento, temos interesse em introduzir a teoria do simplex para vetorizar simultaneamente os ganhos *AM/AM* e *AM/PM*. Este tipo de abordagem permitirá usar como método numérico a otimização de operadores lineares com as técnicas de programação linear. A alteração da linguagem de programação na interface permitirá uma maior flexibilidade na escolha da arquitetura eletrônica *FPGA*, o que pode otimizar os custos do protótipo na implementação industrial;
- Consolidar esta pesquisa aplicada canalizando os esforços de colaboração entre as Instituições de Pesquisa e o Setor Empresarial de modo que passamos a nos envolver com problemas reais que demandem soluções voltadas diretamente para a implementação de novas tecnologias.

## **6.2 – TRABALHOS PUBLICADOS RELACIONADOS À DISSERTAÇÃO**

[1] Silva, M.P.S., Silveira, M., Mello, A.A., Rodrigues, H.D., e Lima, J.S., *Uma Eficiente Abordagem Numérica para a Linearização de Amplificadores de Potência*; Revista Eletrônica do IEEE América Latina – Section 09 – Junho 2004 *http://ewh.ieee.org/reg/9/etrans/*.

- [2] Silva, M.P.S., Silveira, M., Mello, A.A., Pina, F.G., Ribeiro, L.S., and Lima, J.S., *Adaptive Digital Pre-Distortion using the FPGA Electronic Architecture*; to be presented – IEEE IEE ISAP 2004 International Symposium on Antennas and Propagation, Sendai, Japan.
- [3] Silva, M.P.S., Silveira, M., Mello, A.A., Pina, F.G., Ribeiro, L.S., and Lima, J.S., *Adaptive Linearization Digital Signals I and Q;* presented – IEEE APS-URSI 2004, Monterrey, CA, USA.
- [4] Silva, M.P.S., Silveira, M., Veloso, M.C., and Lima, J.S., *An Efficient Analysis of the Performance of Nonlinear Devices using as a tool the Software ADS*; IEEE WCETE 2004 Word Congress on Engineering and Technology Education, Guarujá, Brazil.
- [5] Silva, M.P.S., Silveira, M., Mello, A.A., Rodrigues, H.D., and Lima, J.S., *A New Numerical Approach in the Linear Analysis of RF Amplifiers*, IEEE, MTT-S 2003, 33<sup>rd</sup> European Microwave Conference, Munich, GE.
- [6] Silva, M.P.S., Silveira, M., Mello, A.A., Rodrigues, H.D., and Lima, J.S., *Adaptive Digital Pre-Distortion to reduce the Power Amplifier Nonlinearity*, IEEE APS-URSI 2003, Columbus, Ohio, USA.
- [7] Silva, M.P.S., Silveira, M., Mello, A.A., Rodrigues, H.D., Lima, J.S. e Pereira, W.N., *O uso da técnica de Pré-Distorção Digital na Linearização de Amplificadores de Potência em RF*, International Week of Telecommunication 2002, Santa Rita do Sapucaí, INATEL, BRAZIL.
- [8] Mello, A.A., Rodrigues, H.D., Lima, J.S., Silveira, M., Pereira, W.N., and Ribeiro, J.A.J., *Transmitter Linearization Using Digital Pre-Distortion*, IEEE APS-URSI 2002, San Antonio, Texas, USA.

### **6.3 – TRABALHOS NO PRELO RELACIONADOS À DISSERTAÇÃO**

[9] Silva, M.P.S., Silveira, M., Ribeiro, L.S. and Lima, J.S., *Adaptive Digital Predistortion for HDTV Systems*; a ser submetido – IEEE Vehicular Technology Journal.

## **6.4 – TRABALHOS PUBLICADOS NÃO RELACIONADOS À DISSERTAÇÃO**

[10] Silva, M.P.S., Silveira, M., Leal, E.S., Silveira, D.D. Palma, D.P., Pereira, W.N., Silveira, A.C., Mendes, L.L. e Marins, C.N.M. *Desenvolvimento, Simulação e*  Medidas em um filtro helicoidal na faixa de VHF, CBMag 2002 – 5<sup>°</sup> Congresso Brasileiro de Eletromagnetismo, Gramado, RS, Brasil.

### **6.5 – TRABALHOS SUBMETIDOS NÃO RELACIONADOS À DISSERTAÇÃO**

- [11] Silva, M.P.S., Silveira, M., Marins, C.N.M., Veloso, M.C. and Coura, D.J.C., *ALC – Automatic Level Control*; a ser submetido – IEEE GCETE´2005 Global Congress on Engineering and Technology Education, Bertioga, Brasil.
- [12] Silva, M.P.S., Silveira, M., Leal, E.S., Silveira, D.D. Palma, D.P. and Pereira, W.N., *Development, Simulation and Measurements on a VHF Helical Filter*, submetido – Revista Telecomunicações – INATEL, MG, Brasil.

# **ANEXOS**

# **ANEXO 1**

#### **PROGRAMA PROJETO.C**

/\* Programa para gravar dados e navegar por 1024 endereços de uma Memória de 10 bits\*/

```
/* MANUAL DE INSTRUCOES:
```

```
 Esc -> Sai 
 F5 -> Grava arquivo 
 F8 -> Carrega arquivo 
           F9 -> Inicializa matriz 
           F12 -> Grava no CI 
PgUp, PgDown, Up, Down, Left, Right - Navega pela memória<br>
Tab -> Alterna entre as duas colunas<br>
Enter, 1 -> Seta o valor 1<br>
Del, 0 -> Seta o valor 0<br>
+ -> Soma +1 ao valor do dado<br>
- -> Subtrai -1 do valor do dado
*/ 
#include <conio.h> 
#include <stdio.h> 
#include <math.h> 
#define ESC 27 
#define PGUP 73 
#define PGDOWN 81 
#define UP 72 
#define DOWN 80 
#define LEFT 75 
#define RIGHT 77 
#define TAB 9 
#define ENTER 13 
#define DELETE 83 
#define F5 63 
#define F8 66 
#define F9 67 
#define F12 134 
#define ONE 49 
#define ZERO 48 
#define MAIS 43 
#define MENOS 45 
void Escrevetela(unsigned int key); 
void Inimatriz(void); 
int Inttobin(int inteiro, int i); 
void Posicionacursor(int key);
void Abrearquivo(); 
void Gravaarquivo(); 
void GravaCI(); 
void Paralela(unsigned char par); 
void Bits5addr(unsigned char par, unsigned int word); 
void Bits5data(unsigned char par, unsigned int po); 
unsigned int addr, data[1024][10]; /* addr e onde estará guardado o endereço somente para fins de 
impressão na tela ; data e onde estará guardado a tabela de dados da memória -> data[posição][bit] */ 
unsigned int pos, bit;/* pos -> indica a posição que aponTa um endereço na memória; bit -> indica qual o
bit desse endereço */ 
unsigned int dataref[1024][10];
FILE *stream; 
struct bitsdata 
{ 
           unsigned int d0: 1; 
           unsigned int d1: 1; 
           unsigned int d2: 1; 
           unsigned int d3: 1; 
           unsigned int d4: 1; 
           unsigned int d5: 1; 
           unsigned int d6: 1; 
           unsigned int d7: 1; 
}; 
union wordparallel
```

```
{ 
       struct bitsdata bits; 
       unsigned int out: 8; 
}dado; 
struct bitscontrol 
{ 
       unsigned int c0: 1; 
      unsigned int c1: 1;
       unsigned int c2: 1; 
       unsigned int c3: 1; 
}; 
union wordcontrol 
{ 
       struct bitscontrol bits; 
       unsigned int out: 4; 
}control; 
void Escrevetela(unsigned int key) 
{ 
      int flag, l, i;<br>if (key == 0)
                               /* Inicialização da tela */
       { 
            addr = 0;
            flag = 0;pos = 0; bit = 9; textcolor(WHITE); 
             textbackground(BLUE); 
             clrscr(); 
              printf("Addr D9 D8 D7 D6 D5 D4 D3 D2 D1 D0 Addr D9 D8 D7 D6 D5 D4 D3 
                                D2 D1 D0"); 
            for (l=2; l<=24; l++)\{if (flag == 0) gotoxy(1,1);
if (flag == 1) gotoxy(42,1); printf("%4d",addr); 
                   for (i=9; i>=0; i=-){
                         if (flag == 0) gotoxy(7+(9-i)*3, l); 
                          else 
                                 gotoxy(48+(9-i)*3, l); 
                          if (data[addr][i] != dataref[addr][i]) 
\{ textcolor(RED); 
                                 textbackground(CYAN); 
                                cprintf("d", data[addr][i]);
                                 textcolor(WHITE); 
                                 textbackground(BLUE); 
 } 
                          else 
                                printf("%d ", data[addr][i]); 
 } 
                    addr++; 
                   if (flag == 1 \& 1 == 24) break;
                   if (flag == 0 & 1 == 24) { flag=1; l=1; }
 } 
             gotoxy(7,2); 
 } 
      if (key == 81) /* Page down */
       { 
            if (addr <= 1012)<br>{
\{flag = 0;pos = addr; bit = 9; clrscr(); 
                    printf("Addr D9 D8 D7 D6 D5 D4 D3 D2 D1 D0 Addr D9 D8 D7 D6 D5 
                             D4 D3 D2 D1 D0"); 
                   for (l=2; l<=24; l++){
                         if (flag == 0) gotoxy(1,1);
if (flag == 1) gotoxy(42,1); if (addr < 1024) 
\{
```

```
 printf("%4d",addr); 
                       for (i=9; i>=0; i=-){
                            if (flag == 0)gotoxy(7+(9-i)*3, 1);else
 else 
                                 gotoxy(48+(9-i)*3, l); 
                            if (data[addr][i] != dataref[addr][i])
\{ textcolor(RED); 
                                 textbackground(CYAN); 
                                 cprintf("%d ", data[addr][i]); 
                                 textcolor(WHITE); 
                                 textbackground(BLUE); 
 } 
 else 
                       printf("%d ", data[addr][i]);<br>}
 } 
 } 
                   else 
                        break; 
                  addr_{++};
                  if (flag == 1 \& 1 == 24) break;
                  if (flag == 0 & 1 == 24) { flag=1; 1=1; }
 } 
         gotoxy(7,2);<br>}
 } 
 } 
    if (key == 73) \angle /* Page Up */
\{if (addr >= 92)\{flag = 0;if (addr != 1024) addr = addr - 92;
              else addr = addr - 58; 
             pos = addr; bit = 9; clrscr(); 
              printf("Addr D9 D8 D7 D6 D5 D4 D3 D2 D1 D0 Addr D9 D8 D7 D6 D5 
                     D4 D3 D2 D1 D0"); 
             for (l=2; l<=24; l++){
if (flag == 0) gotoxy(1,1);
if (flag == 1) gotoxy(42,1);if (addr < 1024)\{ printf("%4d",addr); 
                       for (i=9; i>=0; i=-){
                            if (flag == 0)gotoxy(7+(9-i)*3, 1); else 
                                 gotoxy(48+(9-i)*3, l); 
                             if (data[addr][i] != dataref[addr][i]) 
\{ textcolor(RED); 
                                 textbackground(CYAN); 
                                 cprintf("%d ", data[addr][i]); 
                                 textcolor(WHITE); 
                                 textbackground(BLUE); 
 } 
 else 
                       printf("%d ", data[addr][i]);<br>}
 } 
 } 
                   else 
                       break; 
                   addr++; 
                  if (flag == 1 \& 1 == 24) break;
             if (flag == 0 & 1 == 24) { flag=1; l=1; }
 } 
             gotoxy(7,2); } 
     }
```

```
} 
void Inimatriz(void) 
{ 
        int j, b; 
       for(j=0; j < 1024; j++)for (b=0; b<=9; b++)\{data[j][b] = Inttobin(j, b);dataref[j][b] = Inttobin(j, b);<br>}
 } 
} 
int Inttobin(int inteiro, int i) 
{ 
        int temp, j; 
        int binario[10]; 
       for (j=0; j \le 9; j++) { 
               temp = inteiro / 2; 
              if (temp * 2 == inteiro) binario[j] = 0;
              else binario[j] = 1;
               inteiro = temp; 
        } 
        return binario[i]; 
} 
/* Função para navegar com o cursor através dos endereços e já modificando os valores de pos e bit */ 
void Posicionacursor(int key) 
{ 
        int temp; 
        temp = pos+46; /* somei 46 porque no do...while ele executa os comandos pela primeira vez antes de 
verificar a condição e o a pos for 0 ela vai pra -46 o que não pode acontecer */ 
        do 
        { 
              temp - = 46;
       }while(temp > 45);
       if (key == RIGHT) /* Right */
               if (temp >=0 && temp <= 22 && bit != 0)/* esta no bloco da direita e não esta no 
ultimo bit(D0) */ 
\{bit -= 1;
              gotoxy (7+(9-bit)*3, temp+2); } 
 else if (temp >= 0 && temp <= 22 && bit == 0 && pos < 1012)/* esta no 
bloco da direita esta no ultimo bit(D0) e não esta na ultima pagina( que vai de 1012 a 1023 */ 
\{ gotoxy (48, temp+2); 
pos += 23;\overline{b}it = 9;
 } 
              else if (temp >= 23 && temp <= 45 && bit != 0)/* condição para o cursor se
locomover normalmente no segundo bloco sem estar no ultimo bit da direita (D0) */
\{bit -= 1;
              gotoxy (48+(9-bit)*3, temp-21); } 
       if (key == LEFT) /* Left */
        { 
               if (temp >= 0 && temp <= 22 && bit != 9) 
\{bit += 1;gotoxy (7+(9-bit)*3, temp+2); } 
               else if (temp >= 23 && temp <= 45 && bit !=9) 
\{bit += 1;gotoxy (48+(9-bit)*3, temp-21); } 
              \text{else if } (\text{temp} >= 23 \&amp; \text{temp} <= 45 \&amp; \text{bit} == 9)\{bit = 0; pos -= 23; 
                       gotoxy (34, temp-21);
```

```
 } 
 } 
      if (key == DOMN) /* Down */
\{ if (temp >= 0 && temp < 22 && pos != 1023) 
\{pos += 1;\frac{1}{\sqrt{2}} (7+(9-bit)*3, temp+3);
 } 
            if (temp >= 23 & temp < 45)
\{ pos += 1; 
                  gotoxy (48+(9-bit)*3, temp-20); } 
 } 
      if (key == UP) \angle /* Up (pra riba) */
\{ if (temp > 0 && temp <= 22) 
\{pos - = 1;
                  \frac{1}{\sqrt{7}} (7+(9-bit)*3, temp+1);
 } 
            if (temp > 23 && temp <= 45)
\{ pos -= 1; 
            \frac{1}{9} gotoxy (48+(9-bit)*3, temp-22);
 } 
 } 
      if (key == TABLE)\{ if (pos < 1012) 
\{if (wherex() > 40) \rightarrow \rightarrow se o cursor estiver na coluna da direita */
{
                        pos - 23;
                  \frac{1}{2} gotoxy(wherex()-41, wherey());
 } 
                   else 
{
                        pos += 23;\frac{1}{2} gotoxy(wherex()+41, wherey());
 } 
 } 
 } 
} 
,<br>void Abrearquivo()
{ 
       int p, b; 
      if ((stream = fopen("\\MEMORY.DAT", "r+")) != NULL) /* Se o arquivo existir */
       { 
             for (p=0; p<1024; p++) 
                  for(b=0; b<=9; b++)data[p][b] = getc(stream); Escrevetela(0); 
      fclose(stream);
 } 
} 
void Gravaarquivo() 
{ 
       int p, b, c; 
       if ((stream = fopen("\\MEMORY.DAT", "r+")) == NULL) /* Se o arquivo não existir */
            stream = fopen("\\MEMORY.DAT", "w+"); /* Crie um novo */
      for (p=0; p<1024; p++)for(b=0; b<=9; b++)\{c = data[p][b];putc(c, stream); } 
 fclose(stream);
```
} /\* Esta função grava no CI. Se o usuário pressionar F9 e gravado em todos os endereços os seus próprios endereços. Se o usuário pressionar F12 e gravado no CI somente os endereços modificados \*/ void GravaCI()

```
{ 
          int p; 
          for (p=0; p<=1023; p++) 
         \left\{ \right.Bits5addr(1, p);/*Coloco na paralela os 5 bits mais significativos do endereço */<br>Paralela(1); /* Habilito latch3 */
                   Paralela(1); \frac{1}{1} /* Habilito latch3 */<br>Paralela(2); \frac{1}{1} /* Habilito latch4 */
                                        /* Habilito latch4 */
                   Bits5addr(0, p);/*Coloco na paralela os 5 bits menos significativos do endereco */
                   Paralela(3); /* Habilito latch5 */
                   Bits5data(1, p);/*Coloco na paralela os 5 bits mais significativos do dado */<br>Paralela(4); /* Habilito latch6 */
                                       \frac{1}{4} /* Habilito latch6 */
                   Bits5data(0, p);/*Coloco na paralela os 5 bits menos significativos do dado*/<br>Paralela(5); /* WE vai pra 0 */
                                      /* WE vai pra 0 */
                   Paralela(6); /* WE volta pra 1 */
 } 
         Bits5addr(1, 0);/* Coloco na paralela os 5 bits mais significativos do endereço */
         Paralela(1); \frac{1}{1} /* Habilito latch3 */<br>Paralela(2); \frac{1}{1} /* Habilito latch4 */
                              /* Habilito latch4 */
         Bits5addr(0, 0);/* Coloco na paralela os 5 bits menos significativos do endereço */<br>Paralela(3); /* Habilito latch5 */
                             /* Habilito latch5 */
         Bits5data(1, 0);/* Coloco na paralela os 5 bits mais significativos do dado */<br>Paralela(4); /* Habilito latch6 */
                             /* Habilito latch6 */
         Bits5data(0, 0);/* Coloco na paralela os 5 bits menos significativos do dado */<br>Paralela(5); /* WE vai pra 0 */
         Paralela(5); \frac{1}{2} /* WE vai pra 0 */<br>Paralela(6); \frac{1}{2} /* WE volta pra 1 *
                             /* WE volta pra 1 */
          sound(440); 
         delay(100);
          nosound(); 
          Paralela(0); 
} 
/* Esta função serve para setar valores dos bits de dados e de controle da porta paralela */ 
void Paralela(unsigned char par) 
{ 
          switch (par) 
          { 
                    case 0: /*memória na condição de leitura,dois primeiros latches habilitados*/ 
\{ dado.bits.d5 = 0; 
                             dado.bits.d6 = 1; dado.bits.d7 = 1; 
                              control.bits.c0 = 0; 
                             control.bits.c1 = 0; control.bits.c2 = 1; 
                    break; 
 } 
                    case 1: /* escrita1, latch3 habilitado */
\{ dado.bits.d5 = 1; 
                              dado.bits.d6 = 0; 
                             dado.bits.d7 = 1;control.bits.c0 = 0; control.bits.c1 = 0; 
                              control.bits.c2 = 1; 
                              break; 
 } 
                    case 2: /* escrita2, latch4 habilitado */ 
\{dado.bits.d5 = 1;dado.bits.d6 = 0; dado.bits.d7 = 0; 
                              control.bits.c0 = 0; 
                              control.bits.c1 = 0; 
                              control.bits.c2 = 1; 
                              break; 
 } 
                    case 3: /* escrita3, latch5 habilitado */
\{ dado.bits.d5 = 1; 
                             dado.bits.d6 = 0; dado.bits.d7 = 0; 
                              control.bits.c0 = 1; 
                              control.bits.c1 = 0; 
                              control.bits.c2 = 1; 
                              break;
```

```
 } 
               case 4: /* escrita4, latch6 habilitado */ 
\{ dado.bits.d5 = 1; 
                     dado.bits.d6 = 0; dado.bits.d7 = 0; 
                      control.bits.c0 = 1; 
                      control.bits.c1 = 1; 
                      control.bits.c2 = 1; 
               break; 
 } 
              case 5: /* WE vai pra 0 */
\{ dado.bits.d5 = 1; 
                     dado.bits.d6 = 0;dado.bits.d7 = 0; control.bits.c0 = 1; 
                      control.bits.c1 = 1; 
                      control.bits.c2 = 0; 
              breaki } 
              case 6: \frac{1}{10} /* WE volta pra 1 */
\{dado.bits.d5 = 1; dado.bits.d6 = 0; 
                      dado.bits.d7 = 0; 
                      control.bits.c0 = 1; 
                      control.bits.c1 = 1; 
                      control.bits.c2 = 1; 
               break; 
 } 
 } 
        outportb(888, dado.out); 
        outportb(890, control.out); 
} 
/* Esta função coloca os 5 bits mais significativos ou menos significativos do endereço decimal de 10 bits e 
coloca-os nos bits d0-d4 da paralela */ 
void Bits5addr(unsigned char par, unsigned int word) 
{ 
        int i; 
        switch(par) 
        { 
               case 0: /* bits menos significativos */ 
               { 
                     dado.bits.d0 = Inttobin(word, 0);
                     dado.bits.d1 = Inttobin(word, 1);
                      dado.bits.d2 = Inttobin(word, 2); 
                     dado.bits.d3 = Inttobin(word, 3);
                      dado.bits.d4 = Inttobin(word, 4); 
               break; 
 } 
               case 1: /* bits mais significativos */
\{dado.bits.d0 = Inttobin(word, 5);
                     dado.bits.d1 = Inttobin(word, 6);
                      dado.bits.d2 = Inttobin(word, 7); 
                     dado.bits.d3 = Inttobin(word, 8);
                     dado.bits.d4 = Inttobin(word, 9);
               break; 
 } 
        } 
outportb(888, dado.out);
 outportb(890, control.out); 
} 
/* Esta função coloca os 5 bits mais significativos ou menos significativos da variável data e coloca-os nos bits 
d0-d4 da paralela */ 
void Bits5data(unsigned char par, unsigned int po) 
{ 
        switch(par) 
        { 
               case 0: /* bits menos significativos */
\{dado.bits.d0 = data[po][0];dado.bits.d1 = data[po][1];dado.bits.d2 = data[po][2];
```

```
dado.bits.d4 = data[po][4]; break; 
 } 
           .<br>
case 1: \frac{1}{1} /* bits mais significativos */
\{dado.bits.d0 = data[po][5];dado.bits.d1 = data[po][6];dado.bits.d2 = data[po][7];dado.bits.d3 = data[po][8];dado.bits.d4 = data[po][9]; break; 
 } 
      } 
outportb(888, dado.out);
 outportb(890, control.out); 
} 
void main(void) 
      int key; 
      int datadec=0, b; 
      Inimatriz(); 
     Escrevetela(0);
     /* Coloca a memória na condição de leitura */ 
      Paralela(0); 
      do 
      { 
 if (kbhit()) key = getch(); 
if (key == PGDOWN) { \texttt{Escrevetela}(\texttt{key}); key = -1; } /* Page down */
if (key == PGUP) { \texttt{Escrevetela}(\texttt{key}); key = -1; } /* Page up */
if (key == UP) /* Up * / { 
                  Posicionacursor(key); 
                 key = -1; } 
           if (key == DOMN) /* Down */
\{ Posicionacursor(key); 
                 key = -1; } 
            if (key == LEFT) /* Left */ 
\{ Posicionacursor(key); 
                 key = -1; } 
            if (key == RIGHT) /* Right */ 
\{ Posicionacursor(key); 
                 key = -1; } 
           if (key == TABLE) /* Tab */
\{ Posicionacursor(key); 
                 key = -1; } 
            if (key == ZERO || key == DELETE) /* Pressionou 0 ou Delete*/ 
\{ data[pos][bit] = 0; 
                  if (data[pos][bit] != dataref[pos][bit]) 
{
                        textcolor(RED); 
                 textbackground(CYAN);
 } 
                  cprintf("0 "); 
                  gotoxy(wherex()-2,wherey()); 
                  textcolor(WHITE); 
                 textbackground(BLUE);
           key = -1; } 
            if (key == ONE || key == ENTER) /* Pressionou 1 ou Enter */
\{ data[pos][bit] = 1; 
                  if (data[pos][bit] != dataref[pos][bit]) 
{
```
 $dado.bits.d3 = data[po][3];$ 

{

```
 textcolor(RED); 
                textbackground(CYAN);<br>}
 } 
                cprint(f("1");
                 gotoxy(wherex()-2,wherey()); 
                 textcolor(WHITE); 
                 textbackground(BLUE); 
                key = -1; } 
            if (key == F5) /* Grava a matriz no arquivo */ 
\{ Gravaarquivo(); 
                key = -1; } 
            if (key == F8) /* Carrega a matriz do arquivo */ 
\{Abrearquivo();
                key = -1;
 } 
            if (key == F9) /* Inicializa matriz */ 
\{ Inimatriz(); 
                Escrevetela(0);
                key = -1; } 
           if (key == F12) /* Grava no CI */
\{ GravaCI(); 
                key = -1; } 
           if (key == MAIS)
\{datadec = 0;for (b=0; b<=9; b++){
                datadec += data[pos][b] * pow(2, b);<br>}
 } 
                      datadec += 1;for (b=0; b<=9; b++)data[pos][b] = Inttobin(datadec, b);key = -1; } 
           if (key == MEMOS)\{datadec = 0;for (b=0; b<=9; b++){
                datadec += data[pos][b] * pow(2, b);<br>}
 } 
                      datadec -= 1;
                 for (b=0; b<=9; b++) 
                    data[pos][b] = Inttobin(datadec, b);key = -1; } 
\}while (key != ESC);
      textcolor(LIGHTGRAY); 
      textbackground(BLACK); 
      clrscr();
```
}

# **ANEXO 2**

#### **PROGRAMA PEARSON.C**

```
#include <math.h> 
/* A função desta sub-rotina e calcular os coeficientes a e b de uma equação de reta do tipo y=ax+b que dara<br>origem a uma matriz que na verdade será a matriz endereço x dado dos dados a serem atualizados na LUT (de acordo<br>
adquiridos pelo PLD) e matriz ideal */ 
#define JANELALENGTH 20 
void main() 
{ 
         unsigned int data[1024]; 
        unsigned int i,j;
        unsigned int erro[1024], menorerro=65535;<br>unsigned int janelaco=0;<br>/* Jan
                                                    /* Janela correspondente ao menor erro */
         float xbarra=0, ybarra=0; 
         float corr, covxy=0, despadx=0, despady=0; 
          float a, b; 
         unsigned int update[1024]; 
         for (i=0; i \le 1023; i++) { 
                 error[i] = 0;data[i] = i; } 
        data[1]=52;data[2]=63;
        data[3]=82;data[4]=52;
        data[5]=34;data[6]=16;data[7]=57;
        data[8]=78;
         data[9]=89; 
         data[10]=10; 
        data[11]=11;/* Para calcular os valores de Xbarra e Ybarra e necessário pegar uma região de JANELALENGTH pontos de tal forma 
que os a soma dos erros entre a matriz adquirida pelo PLD e a matriz ideal seja mínima */<br>for (i=0; i <= 1023-JANELALENGTH+1; i++)
                 for (j=i; j < i+JANELALENGTH; j++)error[i] += abs(j - data[j]);for (i=0; i \le 1023-JANELALENGTH+1; i++)
                  if (erro[i] < menorerro) 
\{ menorerro= erro[i]; 
                  janelaco= i; /*A Janela correspondente começa em i e vai ate i+JANELALENGTH-1*/
 } 
 for (i=janelaco; i <= janelaco+JANELALENGTH-1; i++) 
          { 
                  xbarra += i; 
          ybarra += data[i]; 
 } 
 xbarra = xbarra / JANELALENGTH; 
 ybarra = ybarra / JANELALENGTH; 
          for (i=janelaco; i <= janelaco+JANELALENGTH-1; i++) 
          { 
                  covxy += (i-xbarra)*(data[i]-ybarra); 
                 despadx += pow((i-xbarra), 2);
                 despady += pow((data[i]-ybarra), 2);
 } 
         corr = covxy / (sqrt(despadx*despady)); 
         /* Calculando coeficientes da equacao da reta */ 
         a = \text{covxy} / despadx;
         b = ybarra - a*xbarra; 
        for (i=0; i \le 1023; i++) { 
                 update[i] =ceil(a * i + b);
if ((ceil(a*ib) - (a*ib)) > .5)update[i] = floor(a*i+b); } 
}
```
# **APÊNDICES**

# **APÊNDICE 1**

### **A.1 – DIGITALIZAÇÃO DOS SINAIS ANALÓGICOS**

Para a digitalização dos sinais analógicos temos que cumprir três etapas fundamentais, a saber:

- Amostragem;
- □ Quantização;
- Codificação.

## **A.1.1 – AMOSTRAGEM**

 Como o sinal analógico é contínuo no tempo e em nível, este contém uma infinidade de valores, e como os meios de comunicação possuem banda de canal limitada, somos obrigados a transmitir apenas certa quantidade de amostras deste sinal  $(1)$   $(2)$   $(3)$   $(4)$ .

 A primeira etapa é feita através da modulação por amplitude de pulso (*PAM*), ou seja, divisão do sinal no eixo do tempo em amostras analógicas discretas. Neste aspecto, o *PAM* é entendido como uma forma de "*processamento do sinal*". Este tipo de modulação é utilizado pelo fato de apresentar pulsos que têm posição e duração bem definidas.

O *PAM* pode ser de vários tipos, sendo visualizado na Fig. A.1:

*PAM* Ideal;

*PAM* Natural: a amplitude dos pulsos é igual à amplitude de *f* (*t*);

 *PAM* Instantâneo: a amplitude do pulso é constante e igual ao valor da função, no instante da amostragem, e requer uma equalização de amplitude;

 *PAM* com Amostragem e Retenção: os valores das amostras são iguais aos valores da função, no instante de amostragem, porém os pulsos estão defasados e requerem uma equalização de amplitude e fase.

 Ao longo do desenvolvimento do nosso projeto, iremos trabalhar com o *PAM* com Amostragem e Retenção, pois seu formato se assemelha mais ao sinal original, que de maneira intuitiva permite nos dizer que será mais fácil recuperá-lo através de um filtro. Além desse fator uma das características dos conversores *A/D* é a necessidade de se ter um sinal mais estável possível ou com variações lentas em sua entrada durante um determinado intervalo de tempo. Assim sendo, as configurações: *PAM* Ideal, *PAM* Natural e *PAM* Instantâneo não são utilizadas na prática pois o Ideal não é realizável, o Natural apresenta amostras que possuem amplitude variável durante sua existência e o Instantâneo apresenta o sinal para conversão durante um intervalo muito pequeno.

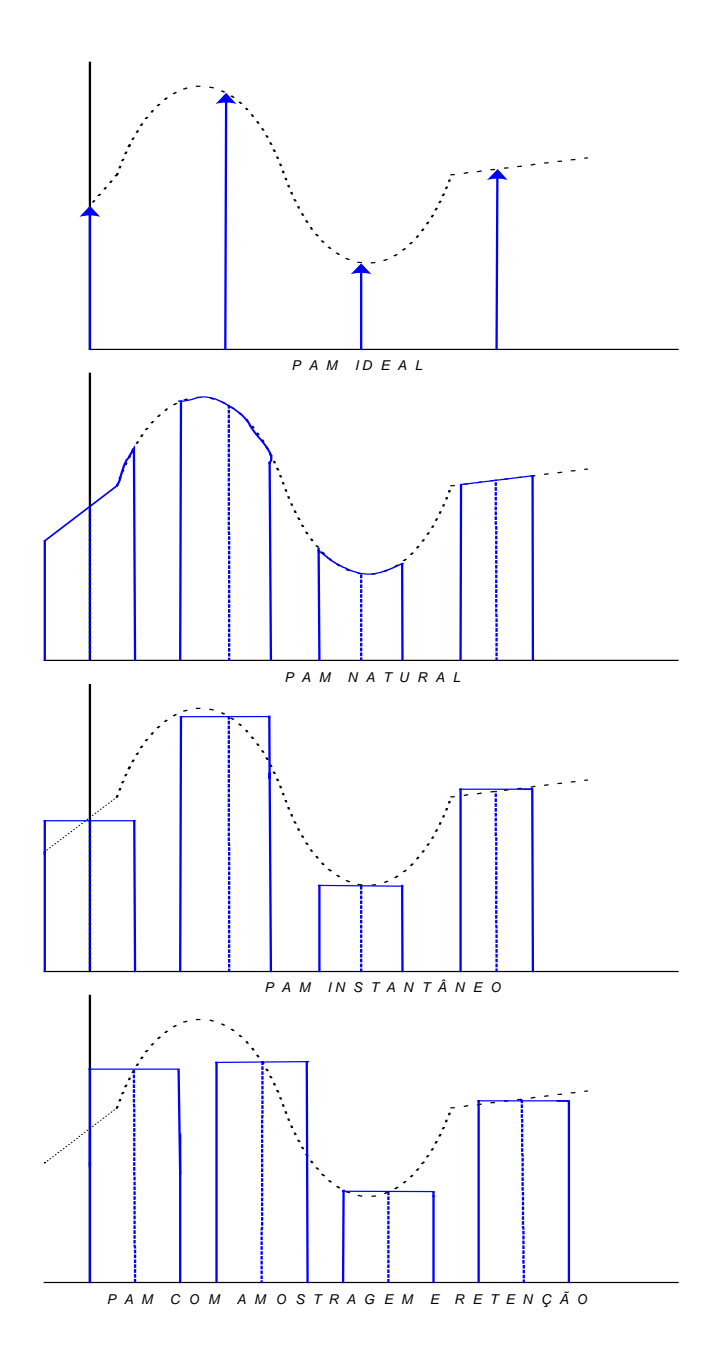

**Figura A.1 –** *Tipos de amostragem de um sinal PAM* 

 O teorema de Nyquist diz que a quantidade de amostras por unidade de tempo de um sinal, chamada frequência de amostragem ( $f_a$ ), deve ser maior que o dobro da maior frequência contida no sinal a ser amostrado  $(f_m)$ , para que este possa ser recuperado com um filtro real, tendo como sistema típico a Fig. A.2. Ocorrem os seguintes casos:

- $\sigma$  *f<sub>a</sub>* > 2*f<sub>m</sub>* é possível recuperar *f(t)* com um filtro real;
- $\sigma$  *f<sub>a</sub>* = 2*f<sub>m</sub>* é possível recuperar *f(t)* com um filtro ideal;
- $\Box$  *f<sub>a</sub>* < 2*f<sub>m</sub>* não é possível recuperar a informação.

Neste caso, a freqüência crítica é conhecida como freqüência de Nyquist.

Na prática, antes de se amostrar o sinal, passamos o mesmo por um filtro passa-baixa também chamado de filtro *anti-aliasing*, para atenuar as componentes de alta freqüência do sinal que não contribuem de forma significativa para o conteúdo da informação, evitando assim o "*aliasing error*". Logo, o sinal é amostrado a uma taxa superior a taxa de Nyquist, de forma a facilitar o projeto do filtro passa-baixa de reconstrução do sinal.

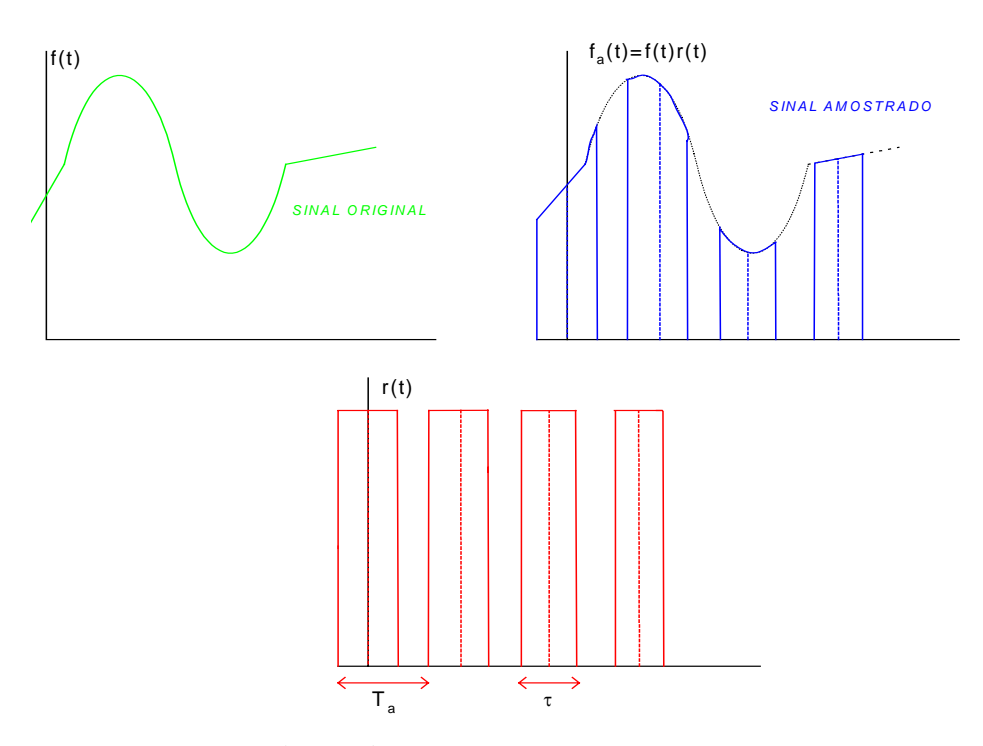

**Figura A.2 –** *Sistema típico de Amostragem*

Na primeira simulação apresentada na Fig. A.3 temos que  $f_a > 2f_m$ , ou seja a freqüência de amostragem é maior que duas vezes a freqüência do sinal. Com relação Fig. A.4, podemos constatar que para a reconstituição do sinal analógico original basta passar o sinal *PAM* em um filtro passa-baixa com freqüência de corte igual à freqüência de Nyquist, ou seja, metade da freqüência de amostragem.

Na segunda simulação mostrada na Fig. A.5 temos que  $f_a = 2f_m$ , sendo possível a sua reprodução com um filtro ideal, visto na Fig. A.6, caso contrário não é possível recuperar o sinal.

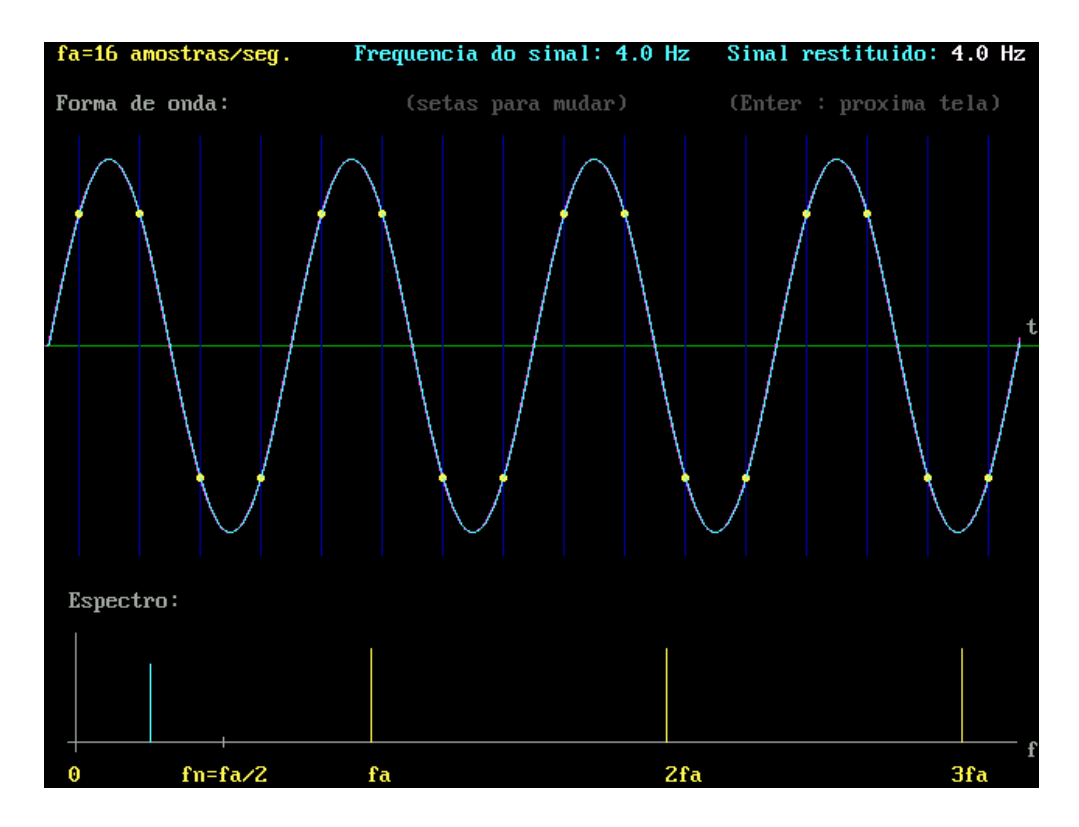

**Figura A.3** – *Sinal reconstituído quando*  $f_a > 2$ fm <sup>*II*</sup>

<sup>&</sup>lt;sup>II</sup> Figura gerada com o Simulador Didático RZ-2 – Cortesia do Prof. Roland M. Zurmely

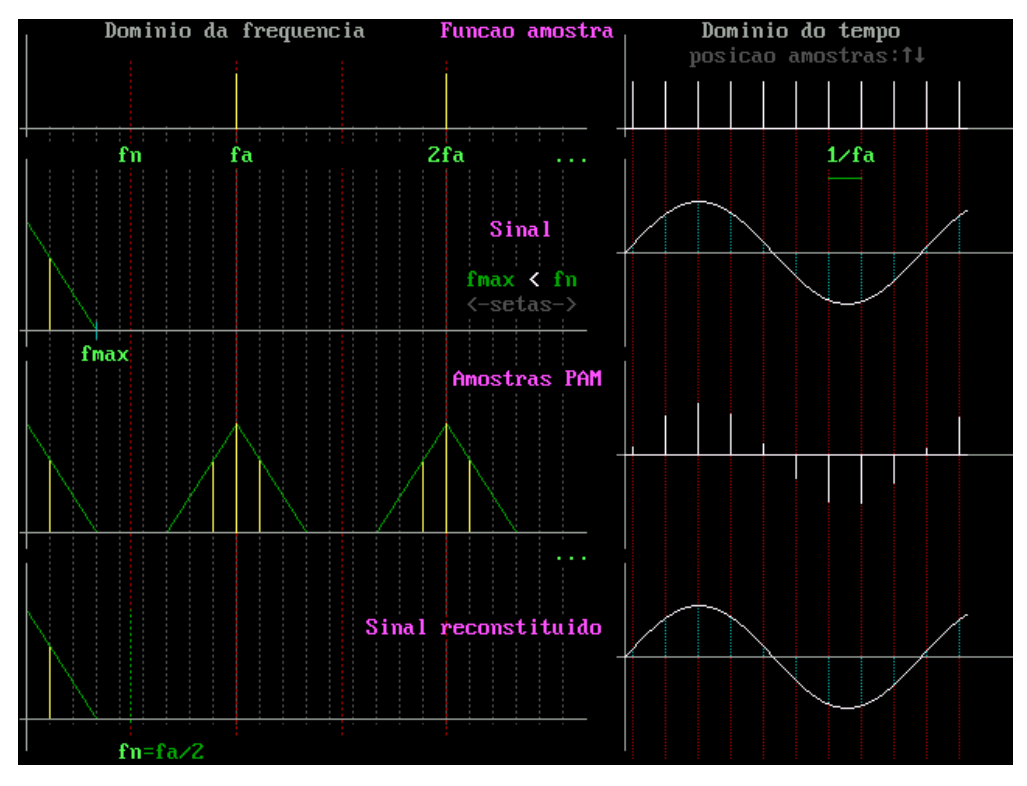

**Figura A.4** – *Sinal amostrado quando*  $f_a$  >2 $f_m$ <sup>III</sup>

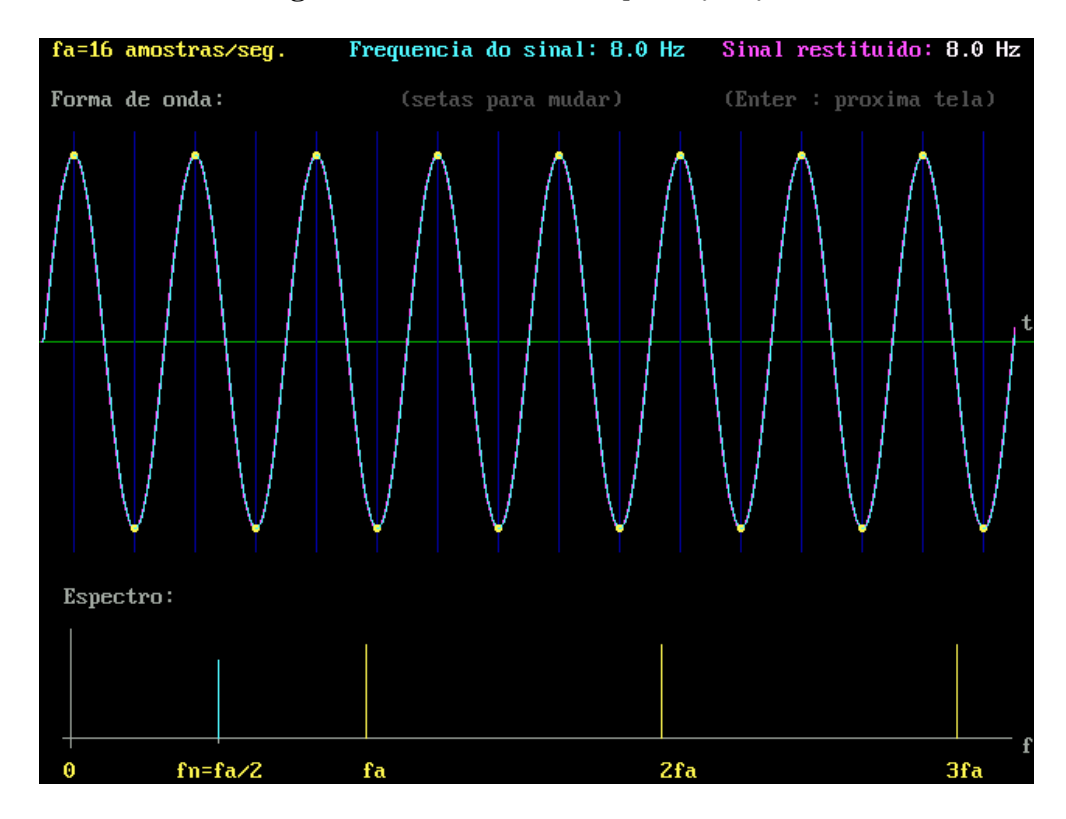

**Figura A.5** – *Sinal reconstituído quando*  $f_a = 2fm$ <sup>*IV*</sup>

<sup>&</sup>lt;sup>III</sup> Figura gerada com o Simulador Didático RZ-2 – Cortesia do Prof. Roland M. Zurmely

<sup>&</sup>lt;sup>IV</sup> Figura gerada com o Simulador Didático RZ-2 – Cortesia do Prof. Roland M. Zurmely

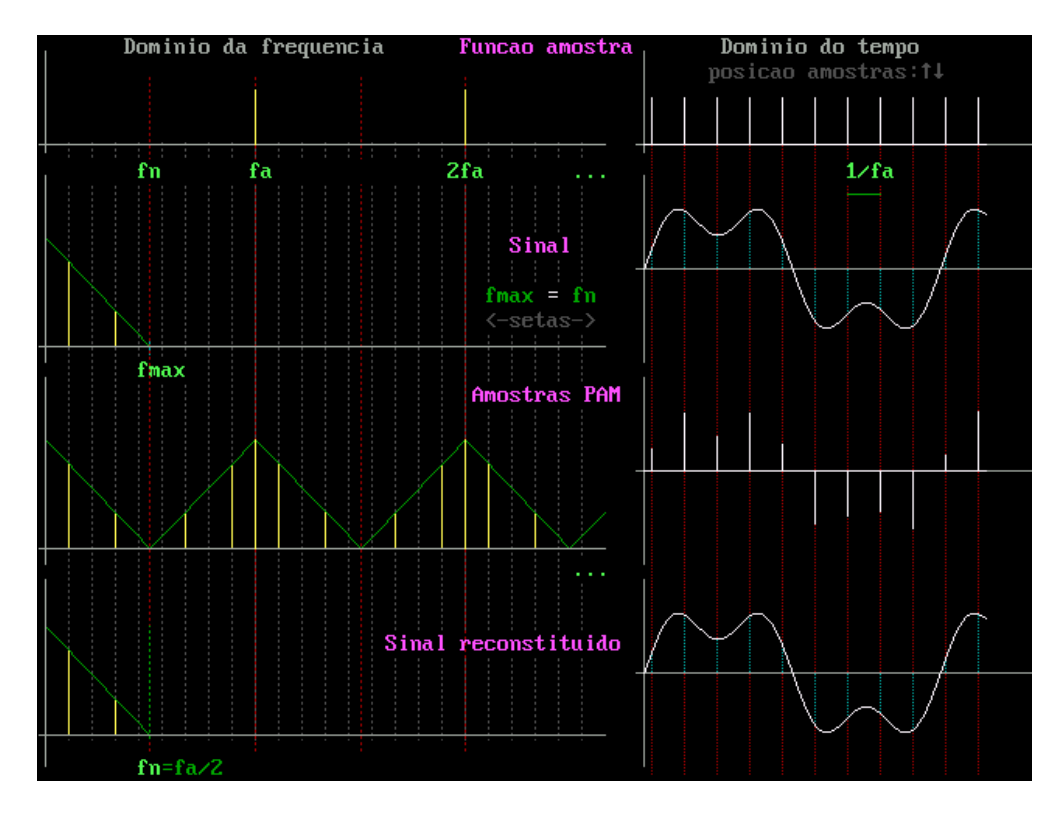

**Figura A.6** – *Sinal amostrado quando*  $f_a = 2fm$ <sup>*V*</sup>

O último caso é apresentado na simulação da Fig. A.7 na qual  $f_a < 2f_m$ , ou seja a quantidade de amostras é insuficiente e o sinal reproduzido estará errado, sendo destacado na cor rosa. Este erro causado pelo fenômeno de *aliasing* nada mais é do que a superposição dos espectros de cada raia, por falta de espaço. Assim, na reconstituição do sinal Fig. A.8, podemos observar que o sinal reconstituído não é como o sinal original.

 Como a transmissão de um sinal *PAM* exige características bastante severas impostas para o canal quanto às respostas de amplitude e fase, a *BW* é alta e a relação *SNR* torna-se crítica. Por essas razões, o sistema *PAM* só é utilizado quando à distância entre o transmissor e o receptor é pequena. Para solucionar este problema, idealizou-se um sistema de transmissão binária, onde, temos como seqüência à digitalização de um sinal analógico, a Quantização e a Codificação dos sinais amostrados.

 Ou seja, podemos concluir que a amostragem é uma discretização do sinal no tempo.

<sup>&</sup>lt;sup>V</sup> Figura gerada com o Simulador Didático RZ-2 – Cortesia do Prof. Roland M. Zurmely

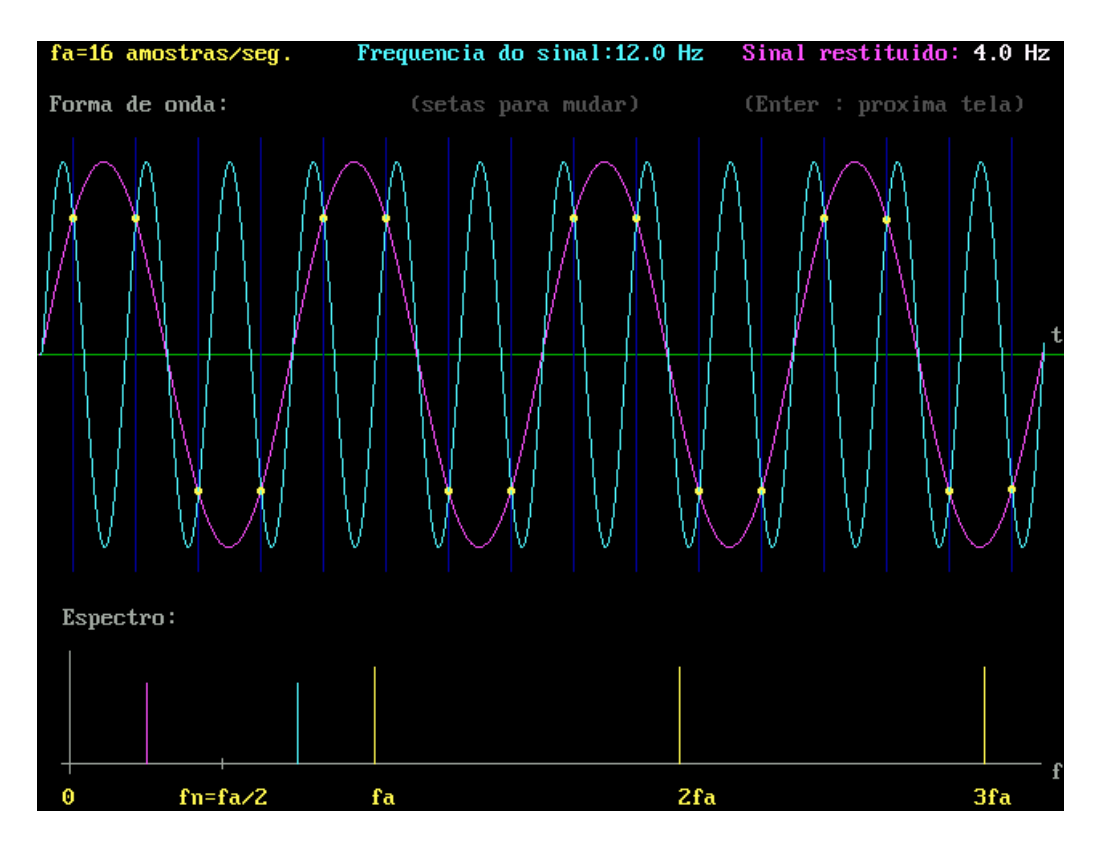

**Figura A.7 –** *Sinal reconstituído quando fa <2fm VI*

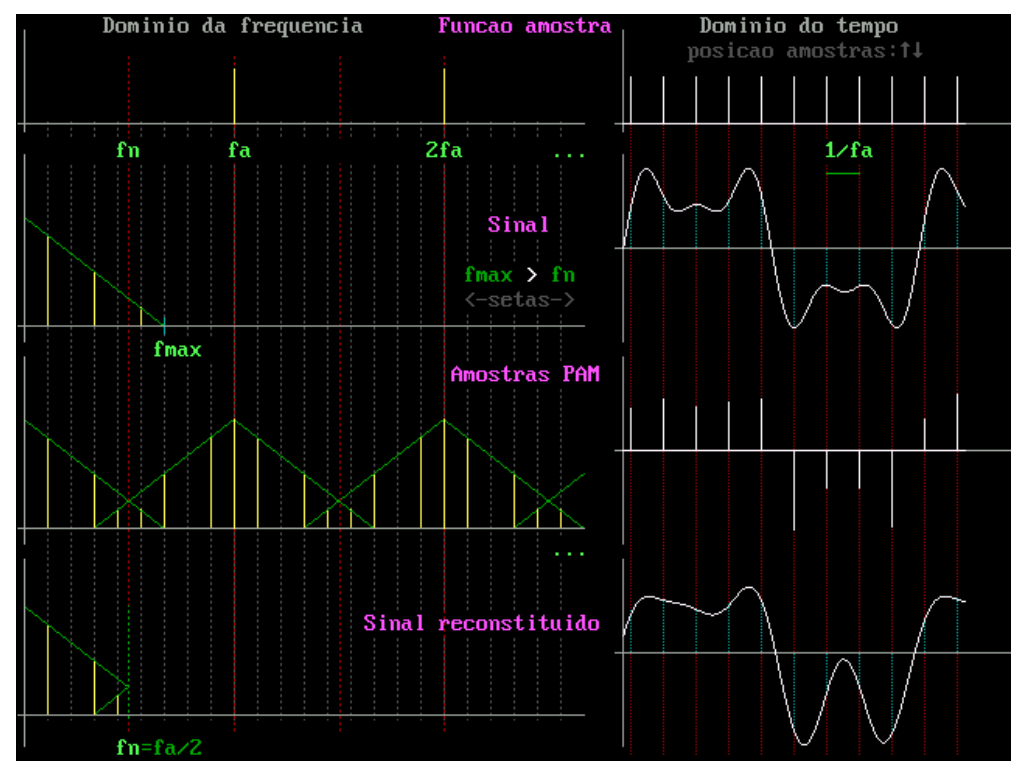

**Figura A.8 –** *Sinal amostrado quando fa <2fm VII*

<sup>VI</sup> Figura gerada com o Simulador Didático RZ-2 – Cortesia do Prof. Roland M. Zurmely

VII Figura gerada com o Simulador Didático RZ-2 – Cortesia do Prof. Roland M. Zurmely

## **A.1.2 – QUANTIZAÇÃO**

 A Quantização consiste, essencialmente, na subdivisão da faixa dinâmica do sinal em determinado número finito de níveis discretos denominados níveis de quantização, e na aproximação das amostras de um sinal para o nível mais próximo do seu valor. O erro introduzido pela aproximação provoca um erro de amplitude no sinal recuperado na recepção. Esse erro de quantização, distorção por quantização ou ruído de quantização, é um dos pontos críticos da digitalização.

Existem, basicamente, duas formas de se realizar a quantização:

- □ Linear ou uniforme:
- Logarítmica ou não linear.

 Para melhorar o efeito do erro de quantização podemos aumentar o número de níveis de quantização ou reduzir a duração dos pulsos. No entanto, ambas as soluções levam a um aumento da largura de faixa necessária à transmissão do sinal, e, conseqüentemente, a um aumento no custo do sistema.

## **A.1.2.1 – QUANTIZAÇÃO LINEAR OU UNIFORME**

 Na quantização linear cada amostra ou pulso *PAM* é transformada em uma quantidade pré-definida de *n* bits. A Fig. A.9 apresenta este tipo de quantização.

Em que:

- $\Box$  *m*(*t*) sinal original analógico a ser quantizado
- $m_a(t)$  sinal analógico amostrado
- $\Box$  sinal *m*(*t*) tem uma faixa dinâmica (*FD*) que está entre *V*<sub>L</sub> (menor tensão) e *VH* (maior tensão)

 A faixa dinâmica do sinal é dividida em *M* intervalos iguais de tamanho ∆*V* , que é chamado de passo de quantização e definido por:

$$
\Delta V = \frac{V_H - V_L}{M} = \frac{FD}{M}
$$
\n(A.1)

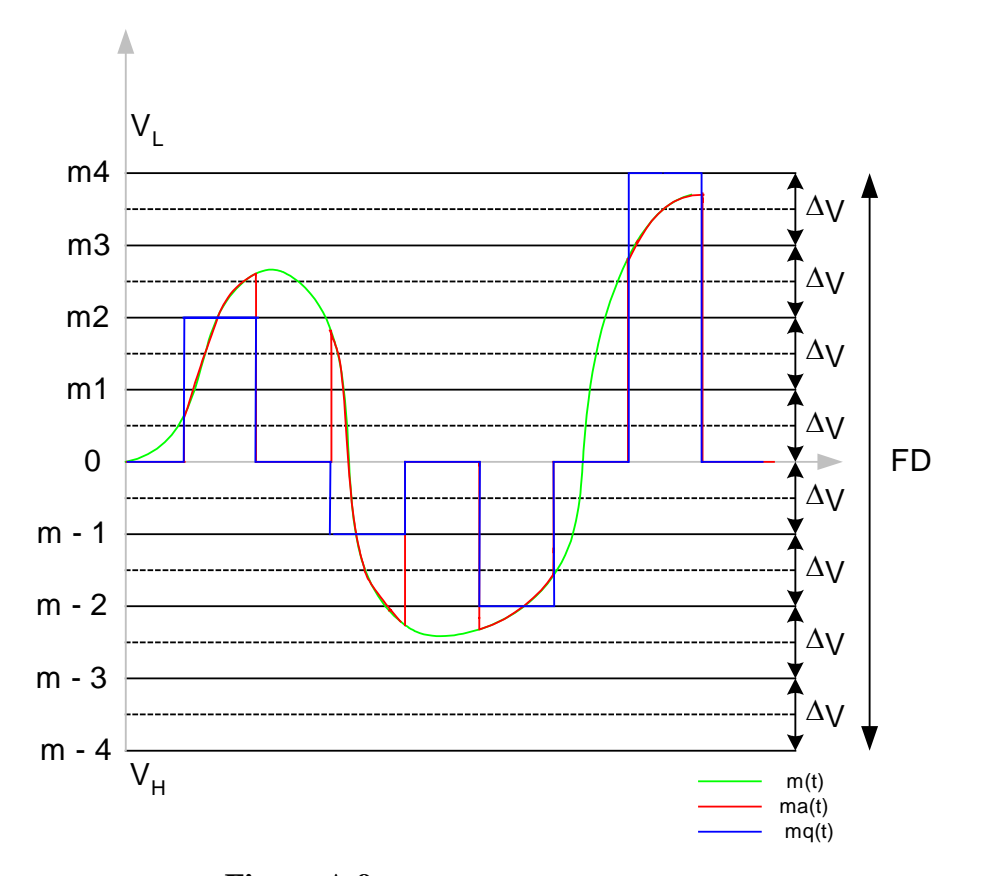

**Figura A.9 –** *Sistema de Quantização Linear*

 Em geral, o valor de *M* deve ser uma potência de 2, de modo a facilitar a codificação. Os limites entre os passos de quantização são denominados níveis de quantização, *m*1,*m*2,*m*3,*m* −1,*m* − 2,....

 Entre os níveis de quantização consecutivos existem os níveis de decisão. Qualquer amostra que se situe entre dois níveis de decisão sucessivos será aproximada para o nível de quantização compreendido entre eles. Isso dá origem ao sinal quantizado  $m_a(t)$ , que é um sinal digital.

 Pelo fato dos passos de quantização serem uniformemente espaçados, esse tipo de quantização é denominado uniforme ou linear.

# **A.1.2.2 – QUANTIZAÇÃO NÃO LINEAR**

 Neste tipo de quantização procura-se manter a relação *SNR* praticamente constante. Assim, os níveis de quantização deixam de ser uniformes, conforme mostra a Fig. A.10.

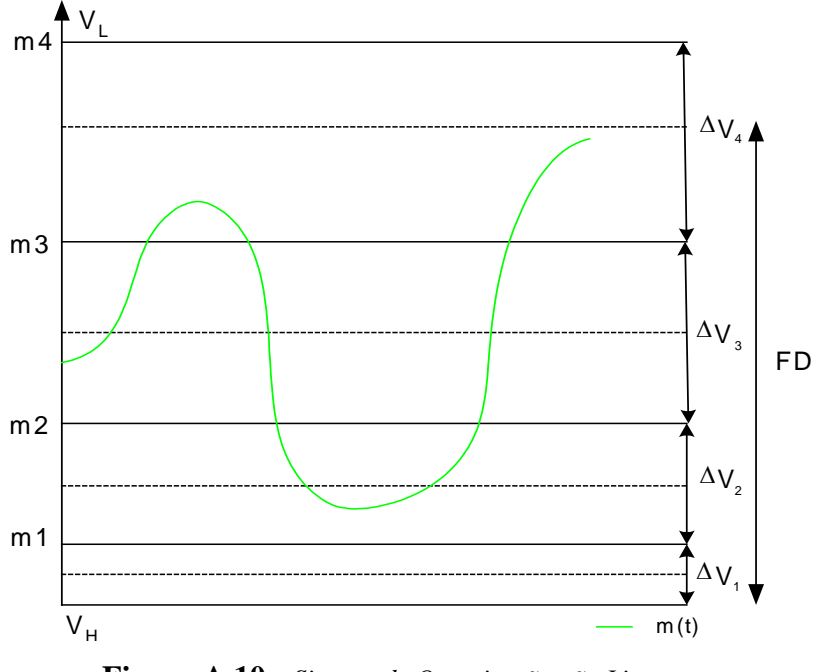

**Figura A.10 –** *Sistema de Quantização não Linear*

Logo a Quantização é uma discretização do sinal em amplitude.

# **A.1.3** – **CODIFICAÇÃO**

 A última etapa do processo de digitalização dos sinais é a codificação dos níveis de quantização para que o sinal possa ser transmitido.

 O processo de codificação consiste em associar a cada nível de quantização uma palavra-código, sendo esta em geral binária e apresenta *n* bits. Um exemplo pode ser dado para um sinal digital modulado por código de pulso (*PCM*) arredondado pelo erro de quantização resultante da diferença do sinal quantizado e o sinal original. Este erro pode ser visto na Fig. A.11 e o sistema digitalizador completo é ilustrado na Fig. A.12(a) e na Fig. A.12(b) temos os sinais das várias etapas do processo de digitalização. Se a palavra-código tem *n* bits, existe a necessidade de *M=*2*<sup>n</sup>* níveis de quantização.

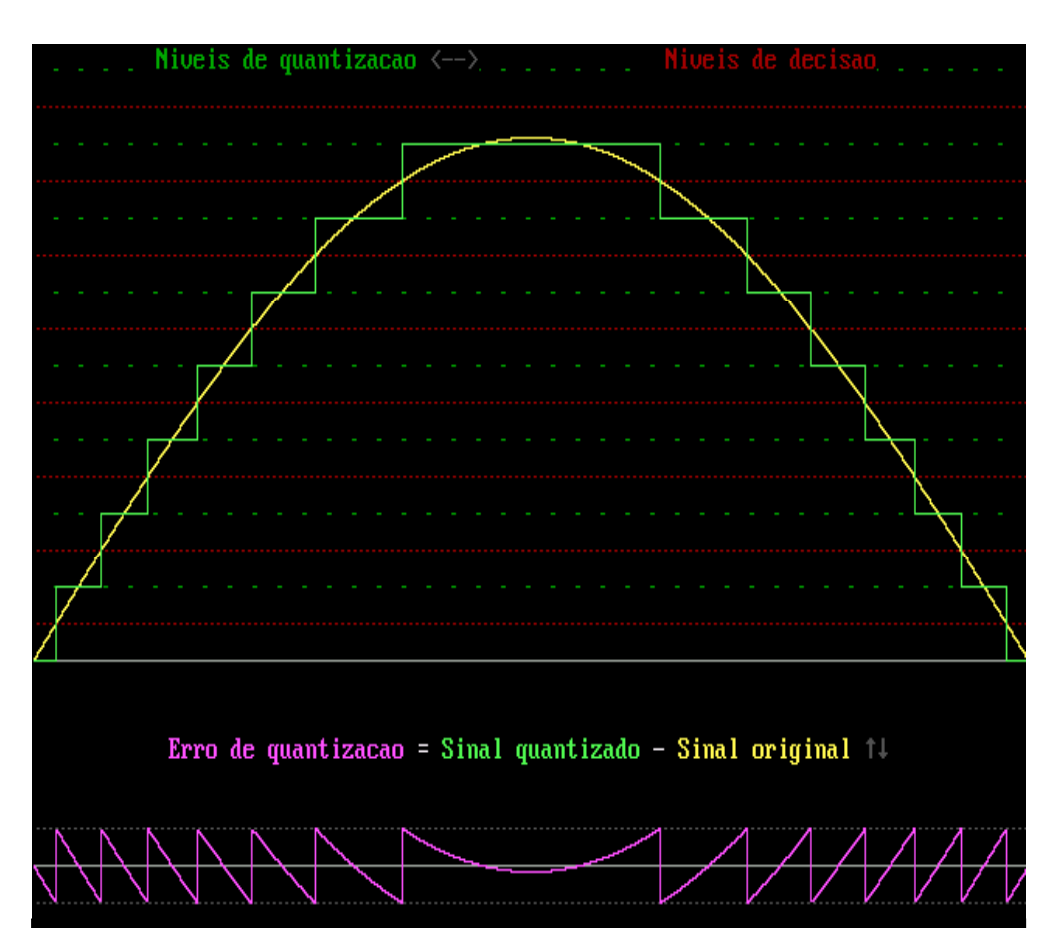

**Figura A.11 –** *Erro de Quantização VIII*

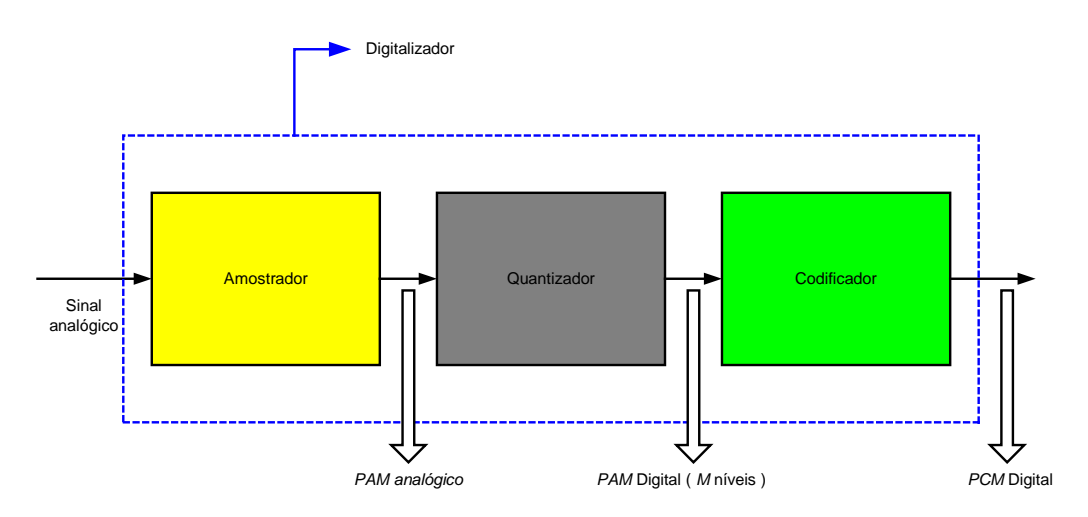

**Figura A.12(a) –** *Sistema de Digitalização de Sinais* 

<sup>&</sup>lt;sup>VIII</sup> Figura gerada com o Simulador Didático RZ-2 – Cortesia do Prof. Roland M. Zurmely

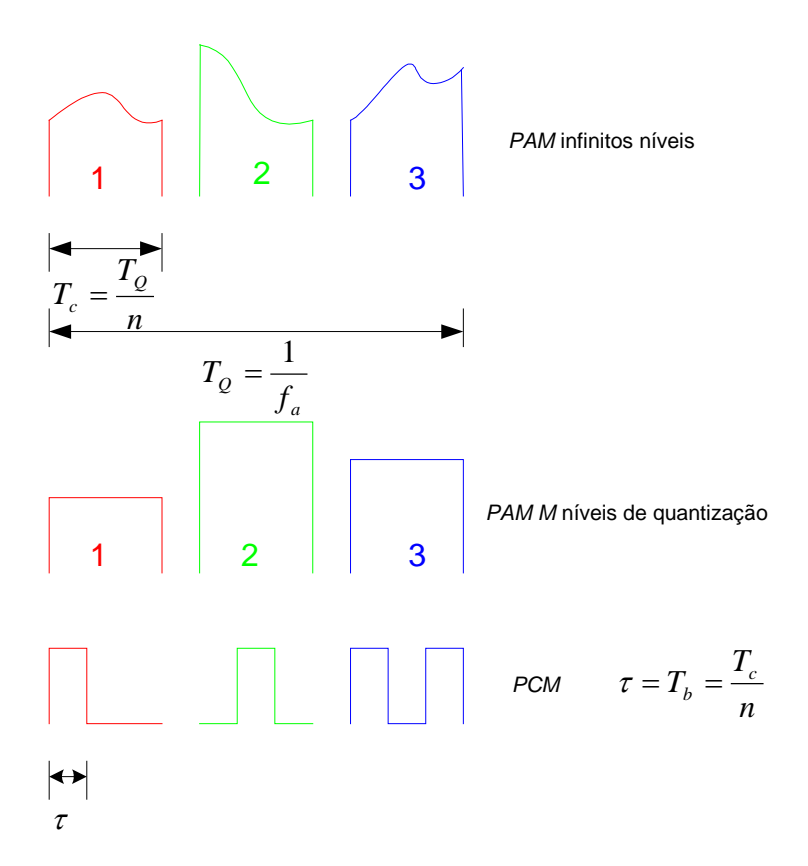

**Figura A.12(b) –** *Sinais das várias etapas do Processo de Digitalização de Sinais*

# **A.2 – RECONSTRUÇÃO DO SINAL DIGITAL EM ANALÓGICO**

O processo inverso ao da digitalização, ou seja, a reconstrução do sinal em analógico se dá em duas etapas, visto na Fig. A.13.

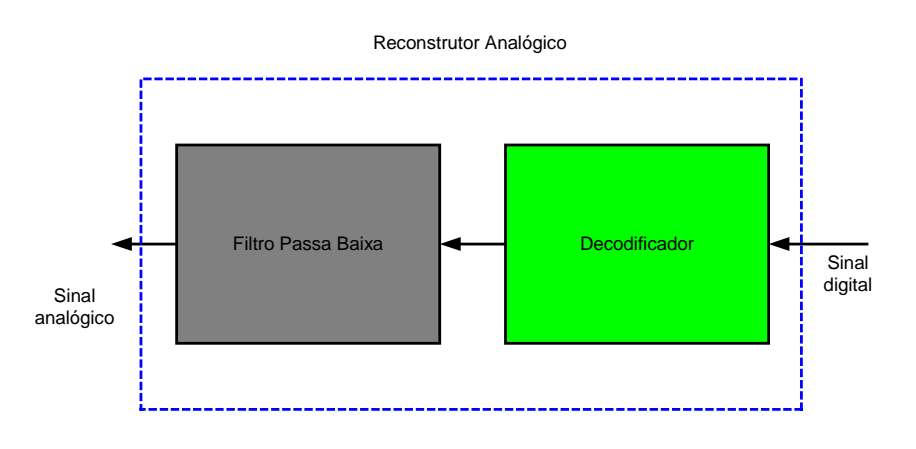

**Figura A.13 –** *Reconstrução do sinal original*

 A primeira é a passagem do sinal por um decodificador, cuja função é decodificar o sinal e converter a sequência de bits em amostras *PAM*. A segunda é filtrar o sinal *PAM* através de um filtro passa-baixa, com freqüência de corte igual à frequência de Nyquist ( $f_a/2$ ). Após a decodificação e conversão dos bits em pulsos *PAM* teremos o sinal que é visto na Fig. A.14.

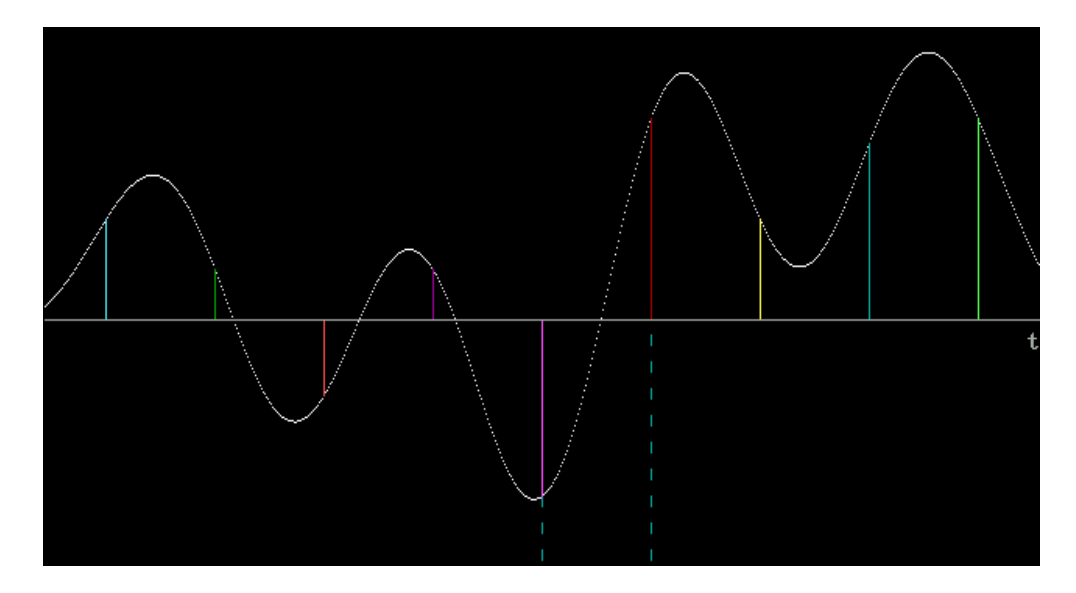

**Figura A.14 –** *Pulsos PAM IX*

 Para então fazermos a recuperação do sinal analógico, basto passar o sinal *PAM* por um filtro passa-baixa com freqüência de corte igual à de Nyquist. A Fig, A.15 ilustra as várias respostas de um filtro passa baixa devido ao fator de *roll-off*.

Logo ao passarmos um impulso por um filtro passa-baixa teremos na sua saída uma forma de onda *Sa(x)*, assim sendo quando excitamos o filtro com uma sequência de pulsos, a frequência fundamental  $f_a$  do pulso *PAM*, deve ser igual ao dobro da banda passante do filtro passa-baixa, a fim de que possamos recuperar o sinal original, conforme pode ser visualizado na Fig. A.16.

<sup>&</sup>lt;sup>IX</sup> Figura gerada com o Simulador Didático RZ-2 – Cortesia do Prof. Roland M. Zurmely

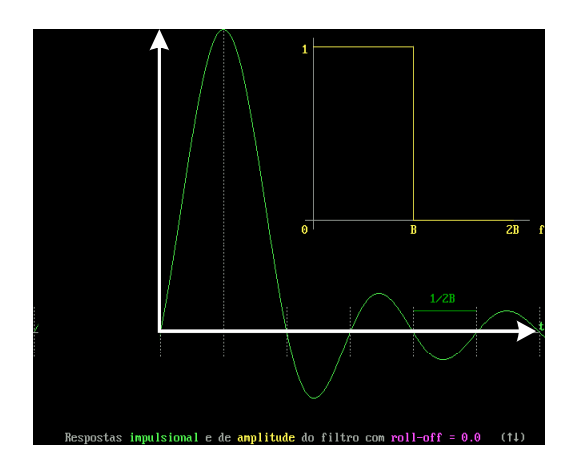

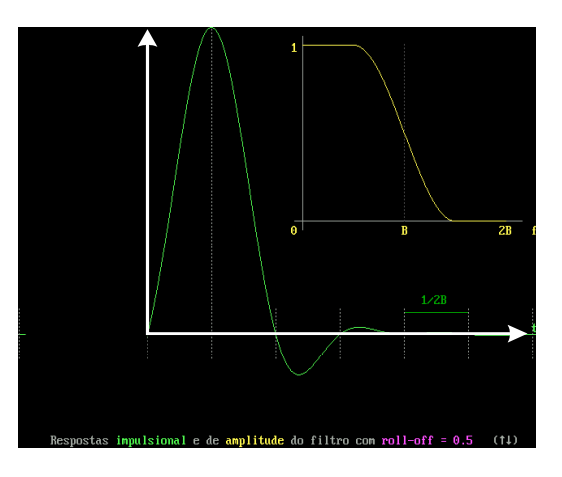

**Figura A.15(a)** – *Fator de roll-off* = 0 **Figura A.15(b)** – *Fator de roll-off* = 0,5

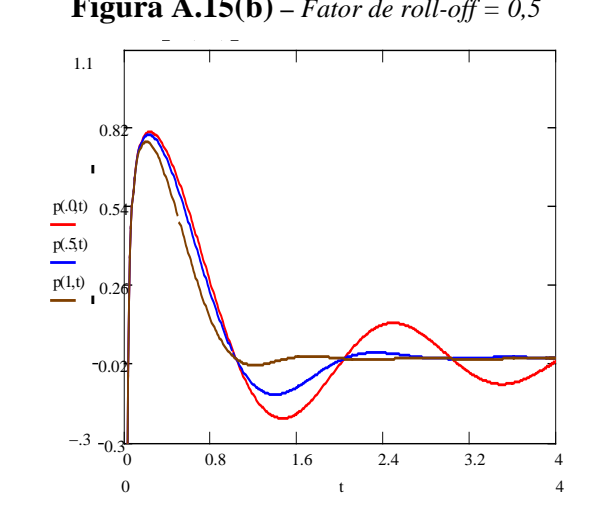

**Figura A.15(c) –** *Fator de roll-off = 1* **Figura A.15(d) –** *Espectro dos três fatores*

**Figura A.15 –** *Respostas aos respectivos fatores de roll-off X*

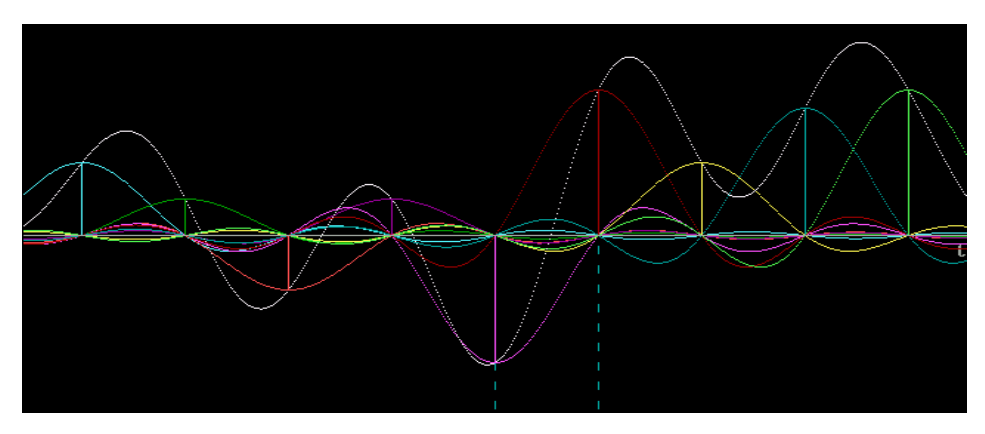

**Figura A.16 –** *Reconstrução do sinal original XI*

 $X$  Figuras (a),(b) e (c) geradas com o Simulador Didático RZ-2 – Cortesia do Prof. Roland M. Zurmely

XI Figura gerada com o Simulador Didático RZ-2 – Cortesia do Prof. Roland M. Zurmely

# **A.3 – REFERÊNCIAS BIBLIOGRÁFICAS DO APÊNDICE 1**

- (1) Steven, W.S., *The Scientist and Engineer's guide to Digital Signal Processing*; California Tech. Publishing, CA, 2000.
- $^{(2)}$  Haykin, S., *Adaptive Filter Theory*; 3<sup>rd</sup>, Prentice Hall, 1996.

- (3) Hodges, D.A., and Jackson, H.G*., Analysis and Design of Digital Integrated Circuits*;. London, McGraw-Hill, 1983.
- (4) Millman, J., Halkias, C.C., *Integrated Eletronics: Analog and Digital Circuits and Systems*; McGraw-Hill, Tokyo, Kogakusha, 1972.